# **UNIVERSIDAD POLITÉCNICA SALESIANA SEDE CUENCA**

## **CARRERA DE INGENIERÍA ELECTRÓNICA**

**Trabajo de titulación previo a la obtención del Título de Ingeniero Electrónico**

**PROYECTO TÉCNICO: "Análisis de la Relación entre el Peso levantado por una Persona Utilizando una Mano y la Postura Generada En Los Planos Frontal y Sagital"**

AUTORES:

Adrián Paolo Aguilar Ramón Elvis Adrián Landi Cáceres

TUTOR:

Ing. Freddy Leonardo Bueno Palomeque, Msc.

CUENCA – ECUADOR 2018

## **CESIÓN DE DERECHOS DE AUTOR**

Nosotros, Adrián Paolo Aguilar Ramón con documento de identificación N° 0105176796 y Elvis Adrián Landi Cáceres con documento de identificación N° 1400764401, manifestamos nuestra voluntad y cedemos a la Universidad Politécnica Salesiana la titularidad sobre los derechos patrimoniales en virtud de que somos autores del trabajo de titulación: **"ANÁLISIS DE LA RELACIÓN ENTRE EL PESO LEVANTADO POR UNA PERSONA UTILIZANDO UNA MANO Y LA POSTURA GENERADA EN LOS PLANOS FRONTAL Y SAGITAL"**, mismo que ha sido desarrollado para optar por el título de: *Ingeniero Electrónico,* en la Universidad Politécnica Salesiana, quedando la Universidad facultada para ejercer plenamente los derechos cedidos anteriormente.

En aplicación a lo determinado en la Ley de Propiedad Intelectual, en nuestra condición de autores nos reservamos los derechos morales de la obra antes citada. En concordancia, suscribimos este documento en el momento que hagamos entrega del trabajo final en formato impreso y digital a la Biblioteca de la Universidad Politécnica Salesiana.

Cuenca, agosto del 2018

Adrián Paolo Aguilar Ramón CI: 0105176796

Elvis Adrián Landi Cáceres CI: 1400764401

## **CERTIFICACIÓN**

Yo, declaro que bajo mi tutoría fue desarrollado el trabajo de titulación: **"ANÁLISIS DE LA RELACIÓN ENTRE EL PESO LEVANTADO POR UNA PERSONA UTILIZANDO UNA MANO Y LA POSTURA GENERADA EN LOS PLANOS FRONTAL Y SAGITAL"**, realizado por Adrián Paolo Aguilar Ramón y Elvis Adrián Landi Cáceres, obteniendo el *Proyecto Técnico* que cumple con todos los requisitos estipulados por la Universidad Politécnica Salesiana.

Cuenca, agosto del 2018

De Delunge

Ing. Freddy Leonardo Bueno Palomeque Msc.

CI: 0103217659

## **DECLARATORIA DE RESPONSABILIDAD**

Nosotros, Adrián Paolo Aguilar Ramón con número de cédula CI. 0105176796 y Elvis Adrián Landi Cáceres con número de cédula CI. 1400764401, autores del trabajo de titulación **"ANÁLISIS DE LA RELACIÓN ENTRE EL PESO LEVANTADO POR UNA PERSONA UTILIZANDO UNA MANO Y LA POSTURA GENERADA EN LOS PLANOS FRONTAL Y SAGITAL",** certificamos que el total contenido del *Proyecto Técnico***,** es de nuestra exclusiva responsabilidad y autoría.

Cuenca, agosto del 2018

Adrián Paolo Aguilar Ramón CI: 0105176796

Elvis Adrián Landi Cáceres CI: 1400764401

#### <span id="page-4-0"></span>**AGRADECIMIENTOS**

En primer lugar, gracias a Dios por brindarme salud, fortaleza y capacidad durante esta etapa de mi vida. Gracias a mis padres por ser los principales promotores de mis metas, por confiar y creer en mis capacidades. A todas las personas con las que compartí dentro y fuera de las aulas, gracias por todo su apoyo y diversión. A todos

los docentes de la carrera, en especial al Ing. Leonardo Bueno que, con su conocimiento y apoyo, nos ayudó en el desarrollo de ésta investigación. Finalmente agradecer al "Centro de Atención del Adulto Mayor" de la ciudad de Cuenca, por habernos permitido realizar parte de nuestro proyecto dentro de sus instalaciones.

#### *Adrián Paolo Aguilar Ramón*

Gracias a mis padres por ser los principales impulsadores de mi sueño, por confiar y creer en mis habilidades, por los consejos, apoyo, valores y principios que me dieron durante este camino.

Agradecemos a los docentes de la "Universidad Politécnica Salesiana Sede Cuenca" por haber compartido sus conocimientos a lo largo de la preparación de nuestra profesión, y de igual manera a las personas del "Centro de Atención del Adulto Mayor" quienes nos abrieron las puertas para que nuestro proyecto se lleve a cabo dentro de sus instalaciones.

Finalmente quiero expresar mi más grande y sincero agradecimiento al Ing Leonardo Bueno, principal docente durante todo este proceso de titulación, quien con sus conocimientos, enseñanza y dirección permitió el desarrollo del presente trabajo.

#### *Elvis Adrián Landi Cáceres*

### <span id="page-5-0"></span>**DEDICATORIAS**

Se lo dedico principalmente a Dios y a mi familia, por haber sido mi apoyo a lo largo de toda mi carrera universitaria y a lo largo de mi vida. A todas las personas que me acompañaron en esta etapa, aportando de una u otra manera a mi formación profesional y humana.

#### **Adrián Paolo Aguilar Ramón**

Este trabajo lo dedico a Dios, por darme fuerza para continuar día a día en este proceso de obtener uno de los anhelos más deseados. En segundo lugar, a mis padres, por su amor, trabajo y sacrificio diario en todos estos años, gracias a ellos he logrado llegar hasta aquí y convertirme en lo que soy. Y por último a todas las personas que estuvieron ahí hasta el final y confiaron en mi capacidad y me apoyaron para que esto se realice con éxito, en especial a aquellos que nos abrieron las puertas y compartieron sus conocimientos.

**Elvis Adrián Landi Cáceres**

## ÍNDICE GENERAL

<span id="page-6-0"></span>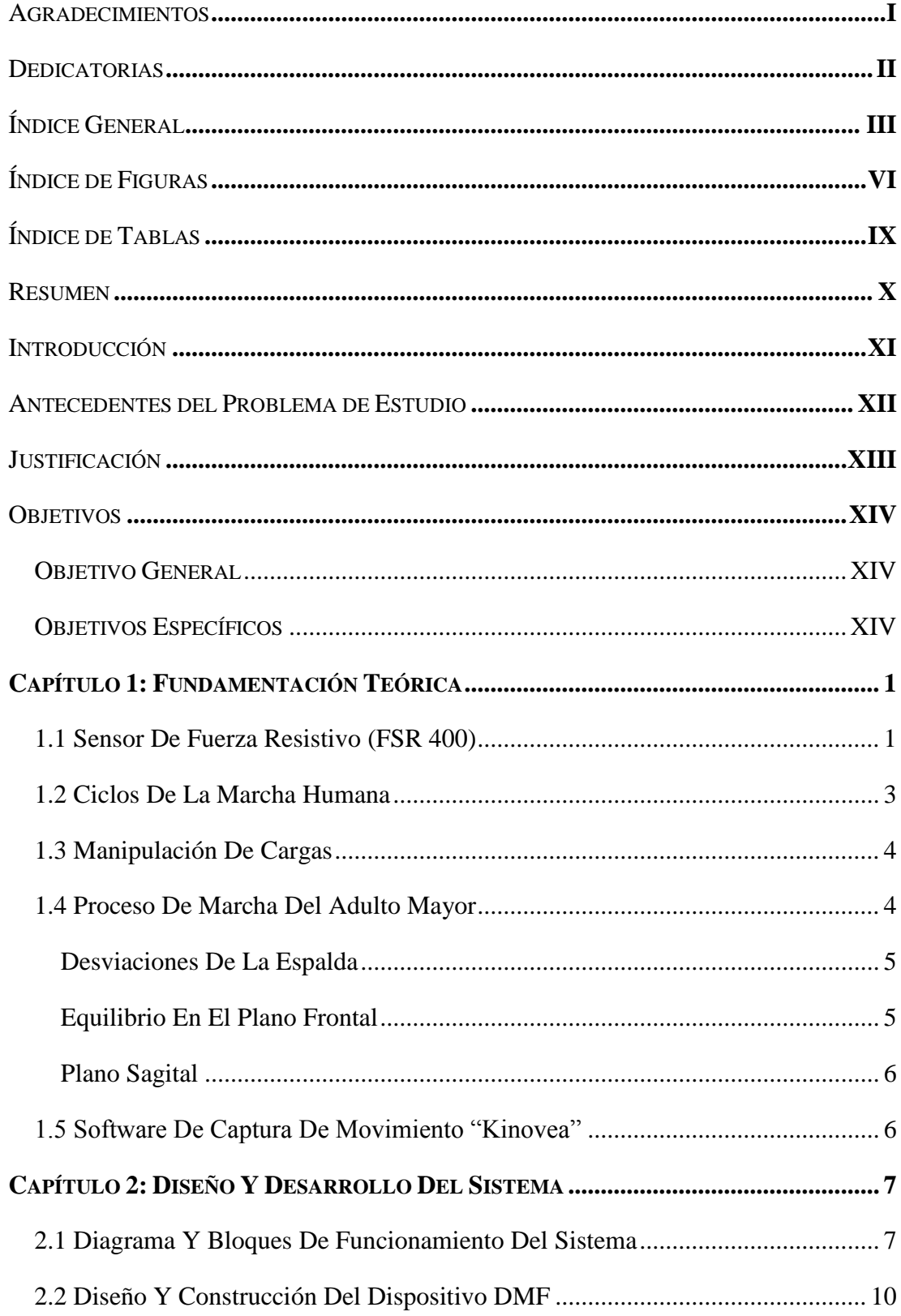

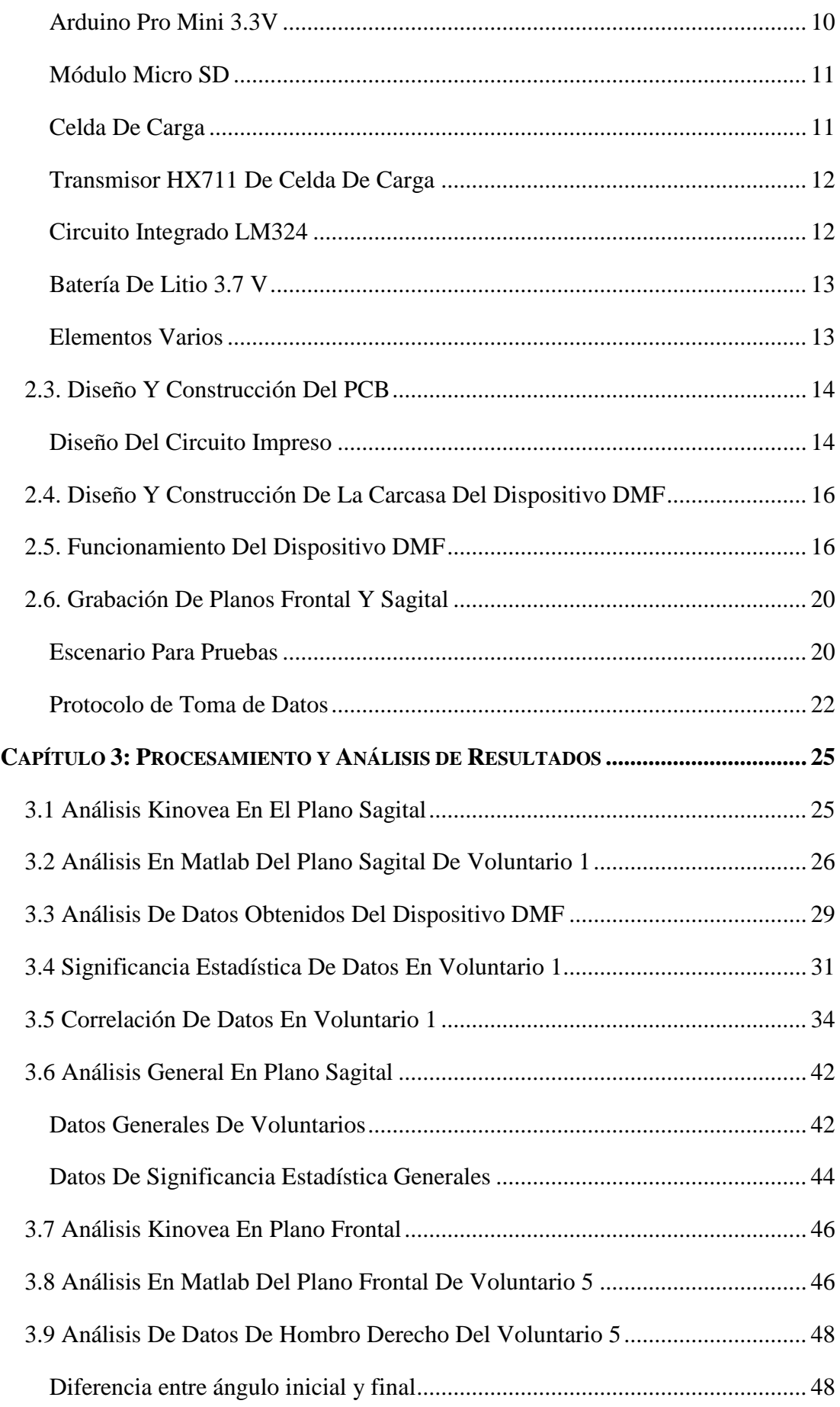

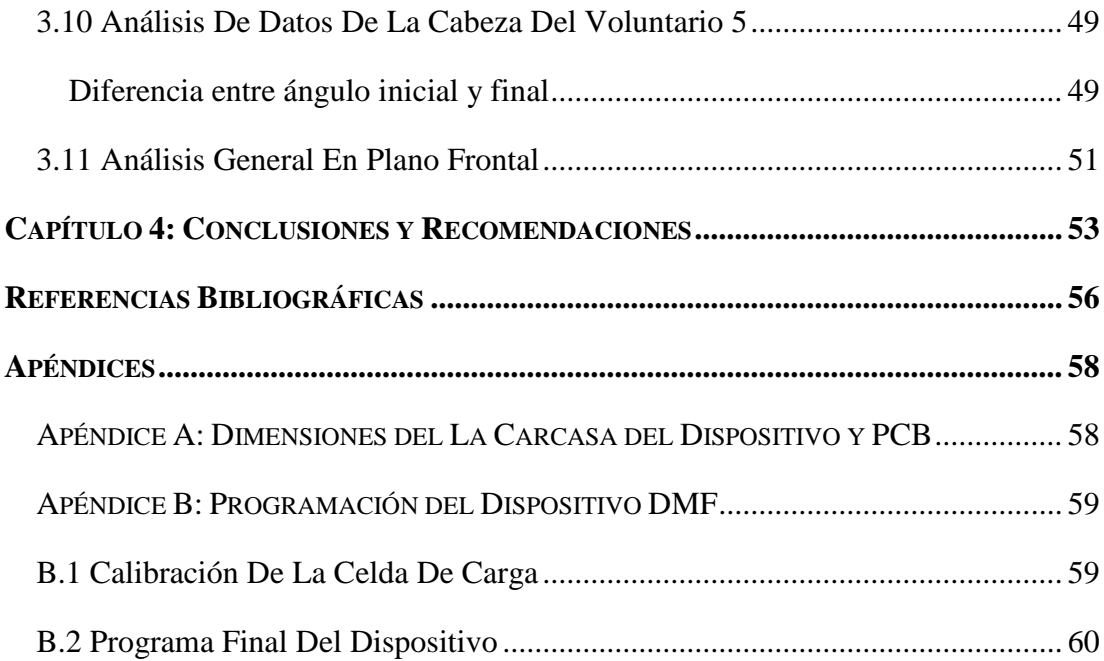

## **ÍNDICE DE FIGURAS**

<span id="page-9-0"></span>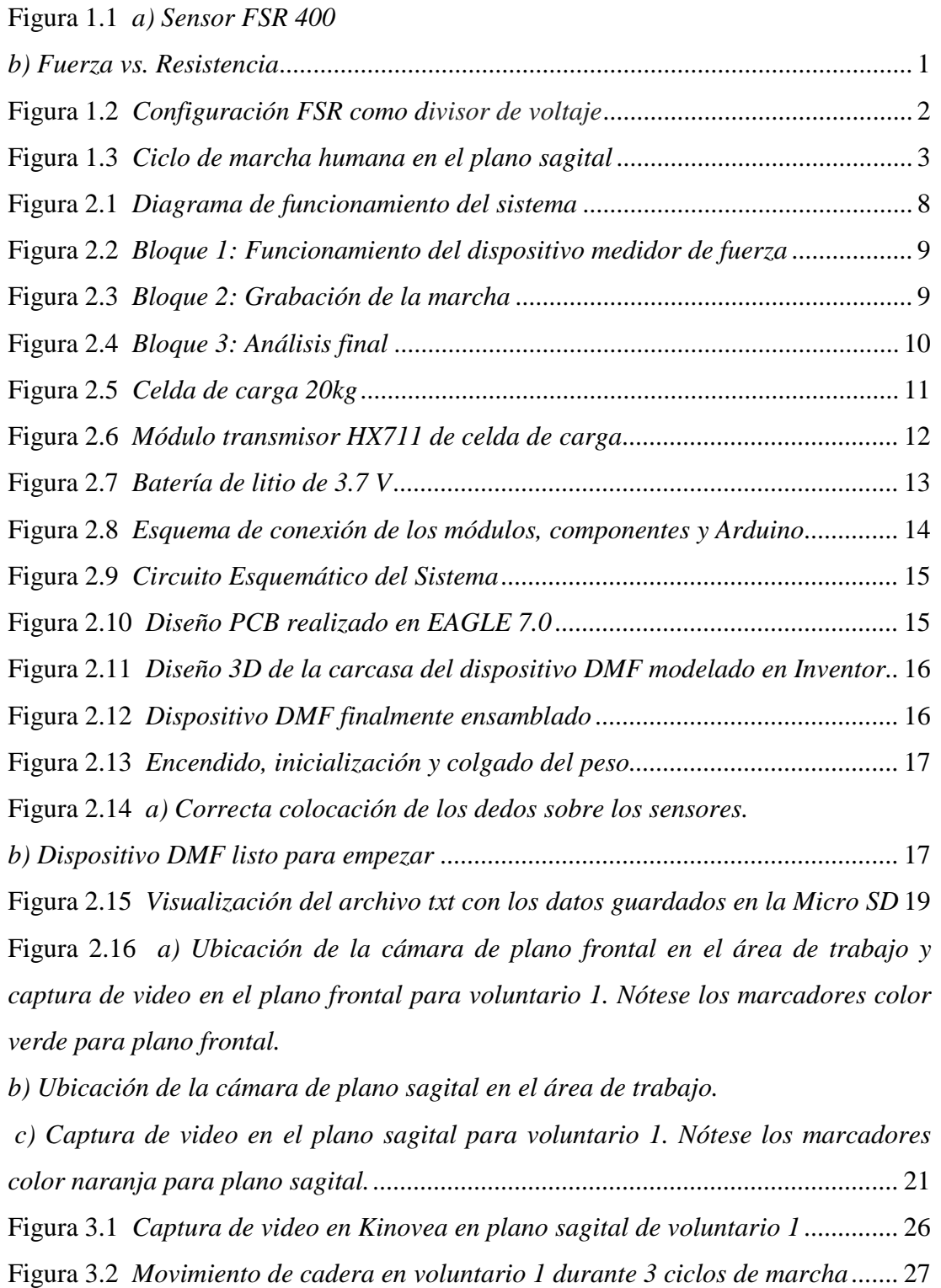

- Figura 3.3 *[Movimiento de rodilla en voluntario 1 durante 3 ciclos de marcha](file:///C:/Users/Adrian/Downloads/tesis%20final.docx%23_Toc485121928) .......* 27
- Figura 3.4 *[Movimiento de tobillo en voluntario 1 durante 3 ciclos de marcha........](file:///C:/Users/Adrian/Downloads/tesis%20final.docx%23_Toc485121928)* 28
- Figura 3.5 *[Movimiento de codo en voluntario 1 durante 3 ciclos de marcha](file:///C:/Users/Adrian/Downloads/tesis%20final.docx%23_Toc485121928) ..........* 28

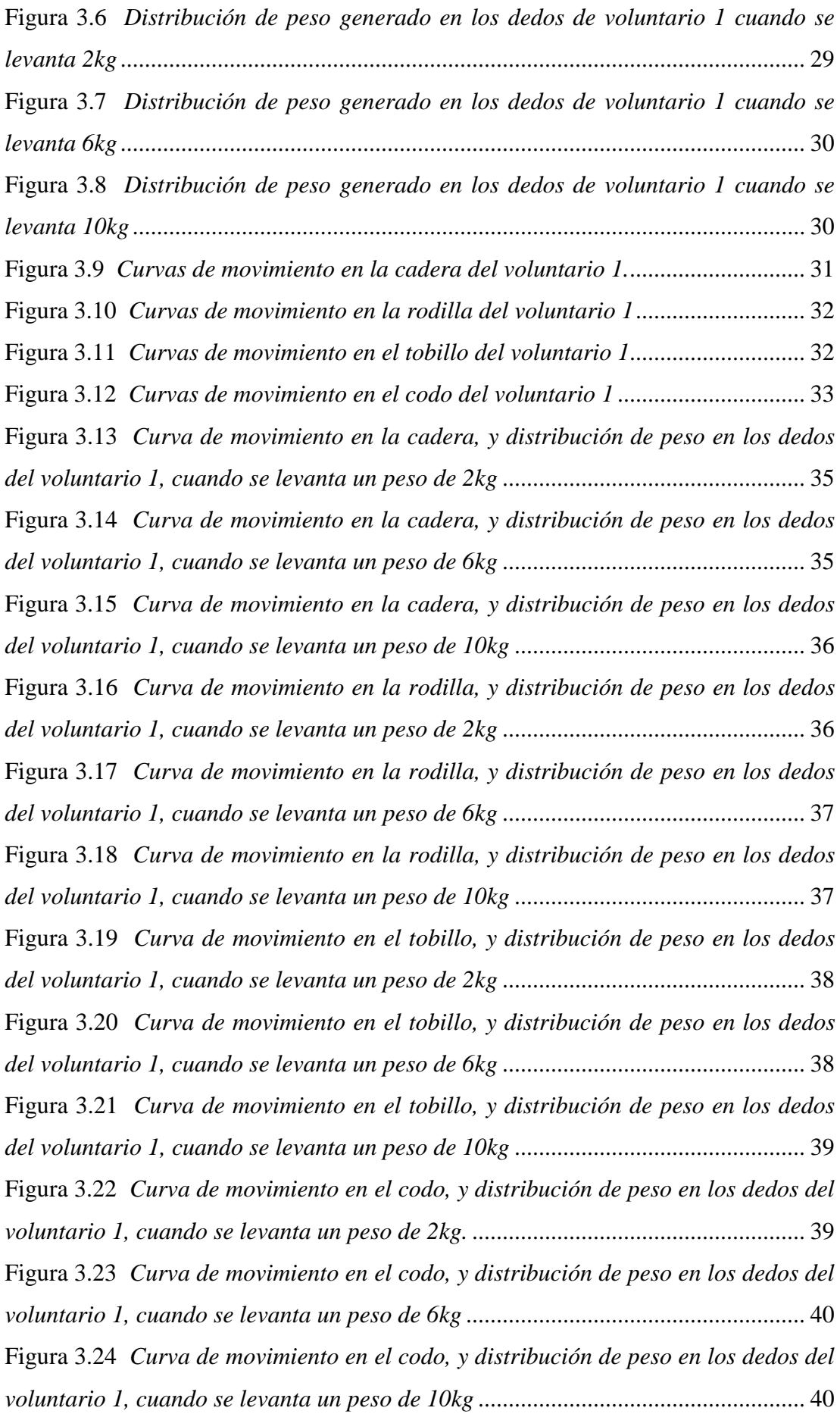

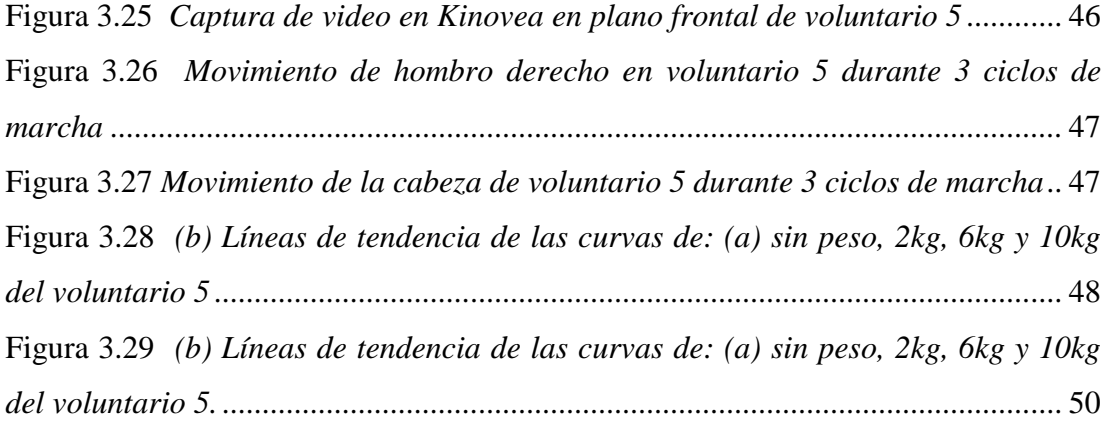

## **ÍNDICE DE TABLAS**

<span id="page-12-0"></span>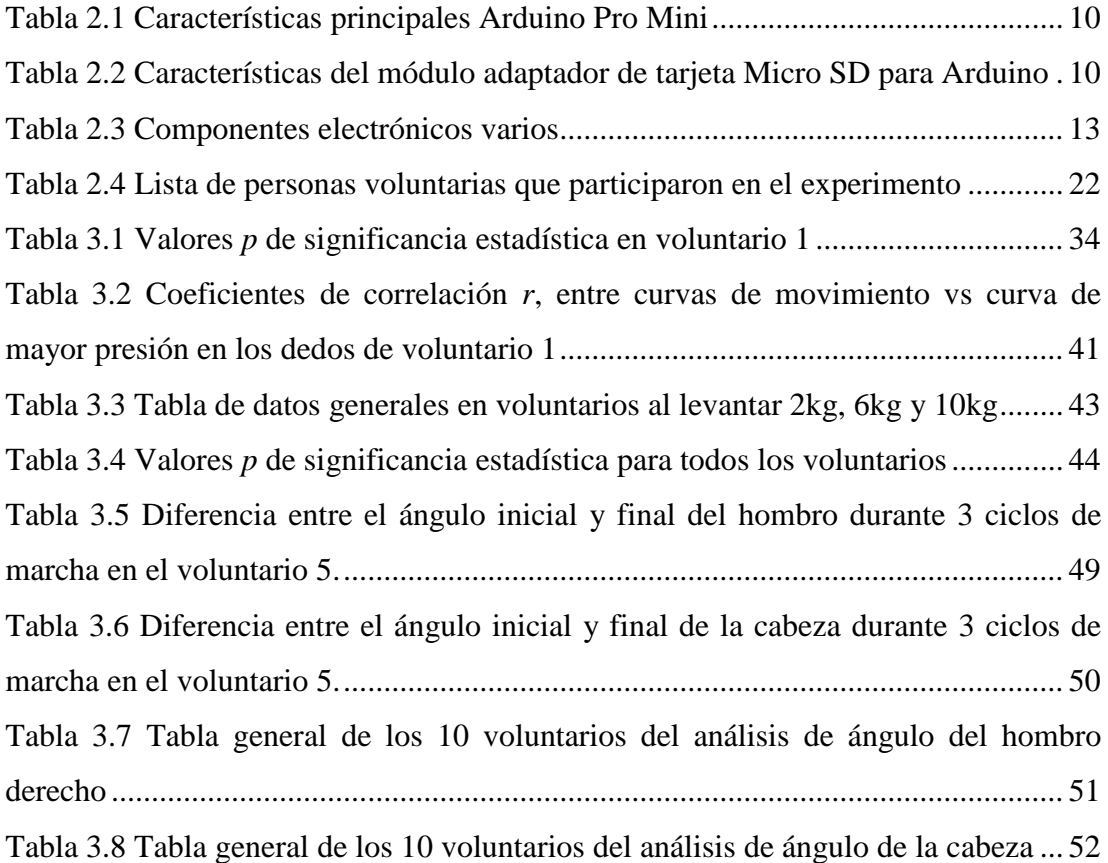

#### <span id="page-13-0"></span>**RESUMEN**

El siguiente documento detalla el análisis de la distribución de peso en los dedos y postura corporal de una persona al levantar diferentes pesos en la mano, todo esto en los planos frontal y sagital. El grupo de estudió fue de 10 personas adultas mayores sanas: 5 hombres y 5 mujeres, con edades entre 63 y 78 años. Se desarrolló un dispositivo electrónico (DMF) medidor de fuerzas que se adapta a la postura de una mano al soportar un peso que cuelga en ella, para obtener la variación y distribución de peso en los dedos. Además, cuenta con un gancho para poder colgar el respectivo peso de 2kg, 6kg y 10kg. Por otro lado, el análisis de la marcha y postura se realizó con el software Kinovea, en el cual, por medio de marcadores, se puede obtener la trayectoria angular de una determinada parte del cuerpo. Las señales adquiridas del dispositivo DMF y del software Kinovea fueron analizadas en Matlab. Los resultados obtenidos muestran patrones de movimiento para las diferentes partes del cuerpo analizadas, así mismo, se analizó la relación que poseen entre ellas mediante el uso de la correlación, significancia estadística y comparaciones de datos de movimiento. Los resultados obtenidos muestran que la postura corporal efectivamente cambia al levantar pesos elevados. Por otra parte, se pudo observar la distribución de peso que soporta cada dedo al levantar una carga. En conclusión, el estudio en el grupo de voluntarios fue muy efectivo y nos permitió registrar una gran cantidad de información para analizar, teniendo en cuenta que cada persona es distinta, por lo tanto, los resultados para cada persona son únicos y se podrían decir irrepetibles.

## <span id="page-14-0"></span>**INTRODUCCIÓN**

Las enfermedades músculo-esqueléticas representan un considerable problema de salud en todo el mundo, con una importante tendencia al incremento conforme la población envejece, impactando en todas las facetas de la vida de la sociedad y especialmente en el régimen de salud. Estas enfermedades causan frecuente dolor e invalidez física en los adultos mayores, por lo que su diagnóstico y el adecuado manejo en el tratamiento, son de mucha importancia debido a los cambios corporales que surgen en este grupo poblacional conforme aumenta la edad [1]. La vejez de la población es un tema importante y tendrá consecuencias en todas las facetas de la sociedad: en gastar dinero, en economizar dinero, en oportunidades laborales, tema de pensiones, los impuestos, las epidemias y especialmente en las organizaciones de salud al producirse un crecimiento de enfermedades [1].

Contestar de manera propicia a esas demandas significa: el aumento de la calidad de vida de los adultos mayores, que es lo más importante. También significa la disminución del costo en lo que respecta a asistencias sociales y servicios de salud, debido a que las personas adultas mayores viven mayor tiempo con algún tipo de invalidez y con enfermedades graves [1]. En esta problemática, el papel que desempeñan las tecnologías electrónicas es fundamental en el día de hoy y se fortalecerá en los próximos años debido a la acelerada evolución de esta rama.

### <span id="page-15-0"></span>**ANTECEDENTES DEL PROBLEMA DE ESTUDIO**

El excesivo levantamiento de peso es el culpable de muchas circunstancias de riesgo, tales como el surgimiento de fatiga física o el surgimiento de lesiones de tipos musculares, que se pueden generar de una forma inmediata o por la aglomeración de diminutos traumatismos generados por la manipulación de pesos en las extremidades [2] [3]. Las lesiones más cotidianas son: contusiones, fracturas y lesiones músculo esqueléticas [4]. Estas lesiones pueden surgir en cualquier zona del cuerpo, no obstante, son más perceptibles las extremidades superiores y la espalda, de manera especial la zona dorso lumbar [5]. Se estima que la manipulación manual de toda carga o peso que sobrepase los 2.5 kg, puede producir un potencial riesgo dorso. Pese a ser una carga bastante liviana, si se manipula en unas situaciones ergonómicas adversas (apartada del cuerpo, con posturas no adecuadas, excesivos periodos de levantamiento de cargas), podría generar un riesgo perjudicial para la salud de las personas [6]. Además, la postura corporal de una persona tiende a cambiar o afectarse por la manipulación de objetos pesados o por mantener demasiado tiempo la carga en las extremidades superiores [7]. El hecho de levantar una carga pesada en una sola extremidad superior, puede producir alteraciones de la estructura y fisiología de la columna vertebral, cadera, rodilla y tobillo. Tanto en reposo como en movimiento, estas alteraciones se pueden observar en los planos frontal y sagital. Cuando la fuerza muscular del brazo es débil al levantar una carga pesada, la desviación en la postura corporal en el plano frontal es evidente y se presenta como un cambio en la alineación del tronco con respecto a una postura neutral y al centro de gravedad [8]. Por otra parte, las modificaciones de postura se van presentando a lo largo de la vida, debido a diferentes labores que se realizan sin previo cuidado o a repeticiones constantes de las mismas, siendo las personas de la tercera edad, las más susceptibles al daño en la postura corporal por la edad avanzada. Una postura corporal equilibrada puede reducir el estrés y sobrecargas en las extremidades superiores e inferiores debido a los efectos de gravedad [9].

## <span id="page-16-0"></span>**JUSTIFICACIÓN**

En el Ecuador, el 10% de la población corresponde a individuos de más de 60 años, y se estima que entre 2018 y 2030, exista un veloz incremento en la población adulta mayor, por lo que resulta necesaria la atención que se debe brindar a este sector de la sociedad [10]. Los adultos mayores están amparados en la Constitución del Ecuador, la cual, contiene leyes de protección que se interpretan en igualdad de derechos y garantías a favor de todos los ecuatorianos y extranjeros sin importar la edad [11], asegurando así su atención integral y protección social, que básicamente se traduce en su inclusión en la sociedad. Con esto en mente, creemos que es de vital importancia prestar mayor interés a las necesidades peculiares de las personas de edad avanzada y los obstáculos a que se enfrentan muchas de ellas. Así pues, es importante invertir recursos necesarios para mejorar la calidad de vida de nuestros mayores, y aquí es donde entra la ingeniería, el uso de las tecnologías electrónicas y la labor de nosotros como futuros profesionales en esta área.

El motivo para realizar el presente proyecto es analizar los factores de riesgo que pueden producir las lesiones músculo-esqueléticas en personas de la tercera edad, a quienes se les considera como un grupo de atención prioritaria y vulnerable. Todo esto mediante la implementación de un sistema electrónico que registre el peso levantado en la mano de una persona, para posteriormente analizar el vínculo que existe entre el peso soportado en la mano y la postura corporal durante la marcha en los planos frontal y sagital, pudiendo así determinar una relación, para así poder informar a los adultos mayores y a la sociedad en general, del riesgo que conlleva levantar excesivo peso en la mano de las personas adultas mayores en sus actividades cotidianas. El grupo objetivo es el de las personas de la tercera edad de la ciudad de Cuenca, que serán familiares o adultos mayores que se encuentren en asilos u hospitales. Además, este proyecto técnico se llevará a cabo dentro del grupo de investigación en Ingeniería Biomédica de la Universidad Politécnica Salesiana Sede Cuenca.

## <span id="page-17-0"></span>**OBJETIVOS**

#### <span id="page-17-1"></span>**OBJETIVO GENERAL**

 Analizar la relación entre el peso levantado por una persona utilizando una sola mano, y la postura corporal producida en los planos frontal y sagital, al estar en reposo y caminando.

#### <span id="page-17-2"></span>**OBJETIVOS ESPECÍFICOS**

- Implementar un sistema electrónico que permita obtener las presiones generadas en los dedos de la mano de una persona al levantar un objeto, por medio de cuatro sensores de presión resistivos estratégicamente ubicados.
- Registrar datos de la trayectoria de una persona, con el peso levantado en una mano, mientras se encuentra en reposo y caminando cierta distancia en los planos frontal y sagital, con la ayuda de diferentes softwares de captura de movimiento.
- Analizar los diferentes datos capturados, para poder deducir la relación entre el peso levantado por una persona utilizando una sola mano, y la postura corporal producida en los planos frontal y sagital.

## <span id="page-18-0"></span>**CAPÍTULO 1: FUNDAMENTACIÓN TEÓRICA**

En este capítulo se analizarán los componentes que formarán parte de nuestra propuesta tecnológica electrónica, entre ellos los sensores usados, algunos conceptos de fisiología humana en el proceso de la marcha y las lesiones que se pueden producir al levantar demasiado peso en el plano frontal o sagital de un adulto mayor. El estudio comienza desde la interpretación del origen de las señales del sensor, sus aplicaciones en ingeniería y la información que proporcionan; para finalmente poder estudiar la relación entre el peso levantado por una persona utilizando una mano y la postura generada en los planos frontal y sagital.

#### <span id="page-18-1"></span>**1.1 SENSOR DE FUERZA RESISTIVO (FSR 400)**

Las resistencias de detección de fuerza, o FSR, son dispositivos de película gruesa de polímero que exhiben una disminución en la resistencia conforme aumenta la fuerza ejercida sobre la superficie del sensor. Su sensibilidad a la fuerza está mejorada para su uso en el control táctil humano de artefactos electrónicos. El sensor FSR no es una celda de carga o medidor de tensión, aunque tienen características parecidas a los mismos. Los FSR no son adecuados para mediciones de precisión [12].

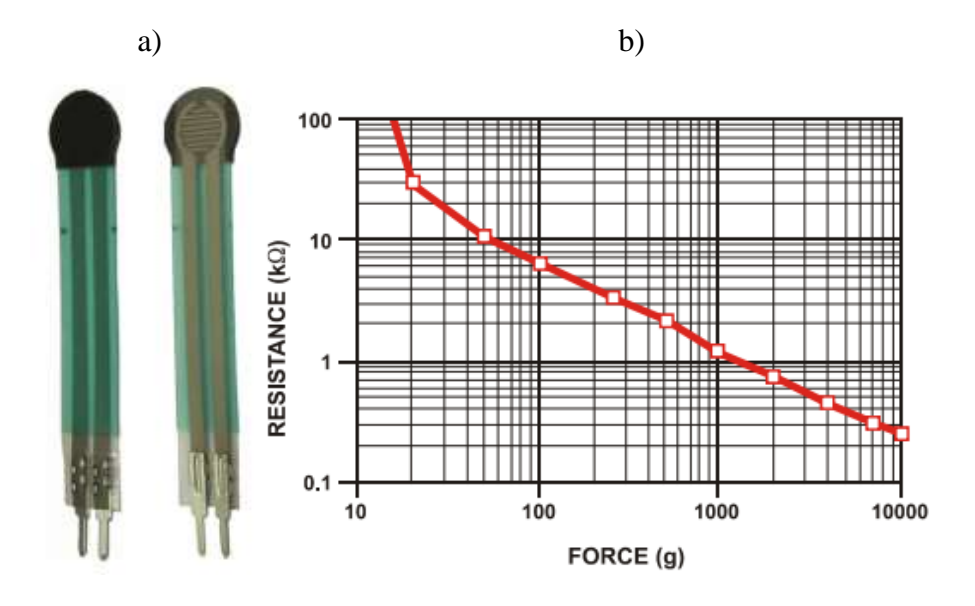

**Figura 1.1.** *a) Sensor FSR 400 [12]. b) Curva fuerza vs. Resistencia del sensor [12].*

La característica de fuerza vs. resistencia que se muestra en la figura 1.1. b), proporciona una descripción general del comportamiento de respuesta típico del sensor FSR. Para mayor comodidad de interpretación, los datos de fuerza vs. resistencia se trazan en un formato de escala logarítmica [12]. En el extremo de alta fuerza del rango dinámico, la respuesta se desvía del comportamiento, y eventualmente se satura hasta un punto donde los aumentos de fuerza producen poca o ninguna disminución en la resistencia [12]. Para una simple conversión de fuerza a voltaje, el dispositivo FSR está vinculado a una resistencia de medición en una configuración de divisor de voltaje en serie con un seguidor de tensión [12], tal como se muestra en la figura 1.2.

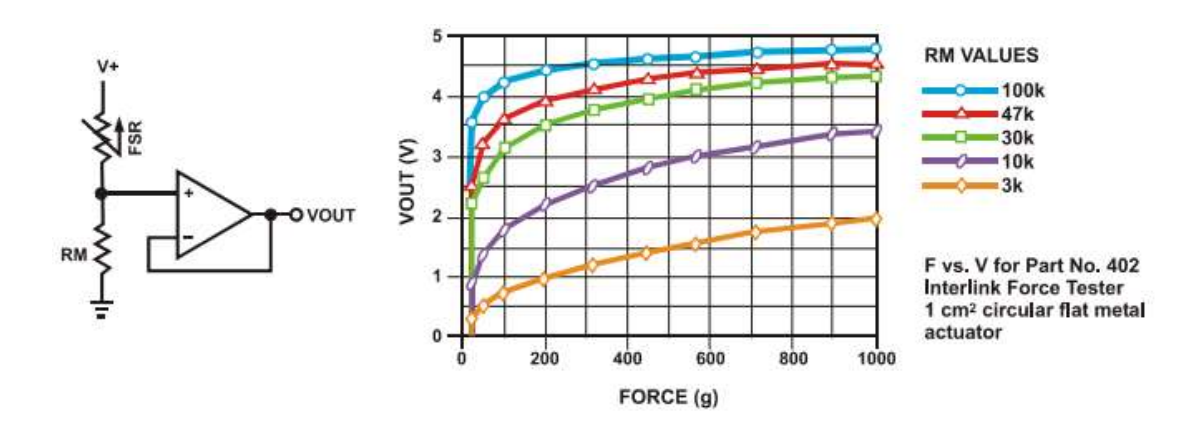

**Figura 1.2**. *Configuración FSR como divisor de voltaje [12].*

La salida está descrita por la siguiente ecuación:

$$
V_{OUT} = \frac{(R_M)(V_+)}{R_M + R_{FSR}}
$$

Donde:

 $R_M$ : Resistencia de medición,

 $V_{+}$ : Voltaje de alimentación del circuito

 $R_{FSR}$ : Resistencia variable del sensor FSR

En la configuración que se muestra, el voltaje de salida aumenta conforme se aumenta la fuerza aplicada. La resistencia de medición RM, se elige para maximizar el rango de sensibilidad de fuerza deseado y limitar la cantidad de corriente [12].

#### <span id="page-20-0"></span>**1.2 CICLOS DE LA MARCHA HUMANA**

La marcha humana es un procedimiento en el cual, el cuerpo en posición firme, circula hacia enfrente, siendo el peso de la persona aguantado de forma alternativa por ambas extremidades inferiores. La marcha humana se diferencia de la carrera humana por la unión continua de la persona con el piso, por medio de al menos uno de los pies [13]. El carácter de este proceso es forma individual, y se aprende durante los primeros años de la niñez, sin embargo, existen semejanzas entre las personas, por lo que se puede hablar de la existencia de un patrón de marcha humana normal [13]. El análisis de la marcha humana difiere dependiendo del autor, en el sentido de que, cada autor empieza a analizarla en un tiempo determinado, algunos autores lo prefieren hacer estudiando en primera instancia el despegue de la extremidad inferior atrasada, en cambio otros la inician con el choque del talón de la extremidad inferior adelantada [13]. En el análisis de la marcha humana, se aprecian cuatro fases.

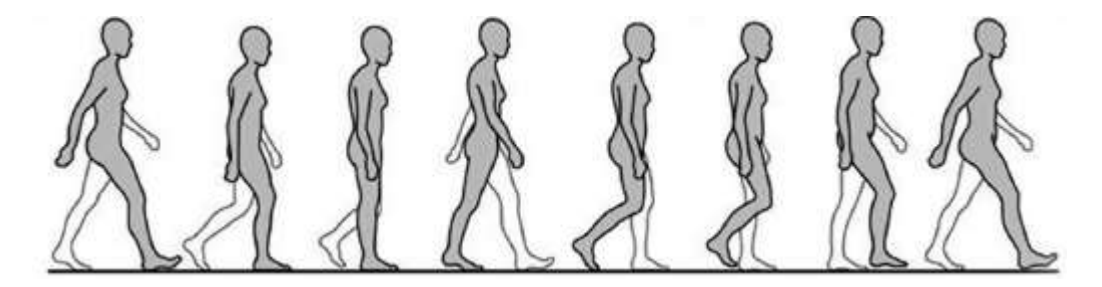

**Figura 1.3.** *Ciclo de marcha humana en el plano sagital [13].*

La primera fase de la marcha es llamada "fase de despegue". Se distingue porque la extremidad inferior atrasada se inclina hacia enfrente por una propagación de cadera, se dobla la rodilla mientras que la articulación tibiotarsiana se dobla plantarmente [13]. En la segunda fase, llamada también como "fase de oscilación", el pie que en la fase previa sólo se apoyaba con el dedo pulgar, se desprende del piso, la rodilla y la cadera se doblan, y toda la extremidad inferior se desplaza a lo largo del plano sagital, superando al resto del cuerpo, siendo la extremidad inferior contralateral la que apoya la totalidad del peso de la persona [13]. La tercera fase de la marcha humana es llamada también como "fase de impacto del talón". Se distingue porque la extremidad inferior oscilante que en la segunda fase se entrelazaba, al contrario, toca el piso a través del talón, acogiendo parte del peso de la persona. La cuarta fase de la marcha es conocida también como "fase de postura intermedia". En esta fase la extremidad inferior apoyada, aguanta todo el peso de la persona, así mismo, esta extremidad sostiene el equilibrio en los tres planos y permite la traslación del cuerpo hacia enfrente [13].

Este proceso de marcha normal se puede ver alterado en la vida diaria por varias razones, se debe tener en cuenta que no todas las razones tienen que ser específicamente patológicas como la edad, altura de la persona, el tipo de zapatos, el lugar de apoyo, la actividad de la persona, la carga, etc [13]. Por otro parte, hay demasiadas afecciones de diferente origen (neuropático, miopático, osteoarticular, estructural, etc.) que conllevan a una modificación de alguna parte del ciclo de la marcha humana [13].

#### <span id="page-21-0"></span>**1.3 MANIPULACIÓN DE CARGAS**

Son los diferentes procedimientos que son realizados por una o varias personas, tales como: el desplazamiento, el transporte, la tracción, el empuje, la colocación o el levantamiento de una carga [14]. Todos estos hechos pueden llegar a producir:

• Trastorno acumulativo: progresivo daño del sistema músculo esquelético por realizar actividades continuas de manipulación y levantamiento de objetos, por ejemplo, afecciones dorso lumbares [14].

• Traumatismo agudo, como fracturas o cortes [15].

#### <span id="page-21-1"></span>**1.4 PROCESO DE MARCHA DEL ADULTO MAYOR**

El proceso de marcha en los ancianos está condicionado por los cambios naturales de la edad (pérdida de masa muscular, pérdida de elasticidad, etc), y por las varias afecciones degenerativas (osteoartritis). Generalmente, el patrón de marcha en el adulto mayor sano es cauta, intentando un máximo de seguridad y estabilidad. Estos cambios relevantes empiezan a producirse entre los 60 y 70 años de edad, al disminuir la longitud y velocidad del paso dado, también al aumentar el ancho de apoyo para así poder mantener el equilibrio durante la caminata [18].

#### **Desviaciones De La Espalda**

<span id="page-22-0"></span>Esta afección es muy común, y en muchos de los casos, es una afección que se arrastra desde la infancia. Generalmente, las desviaciones son causa de la debilidad de músculos de la espalda y de los huesos. A la hora de tener una columna recta, las rutinas en la postura corporal y de conducta, tienen mucho que ver, y por ello, se distingue un problema que puede hacer mucho daño: cargar peso en solo un lado del cuerpo, ya que es una carga directa para la columna vertebral [16]. La manipulación de cargas como bolsos, fundas de las compras, etc. son algunos de los objetos que se suele colgar en la mano a diario y en mayor parte, lo que usualmente hacemos es levantar demasiado peso dentro del objeto, algo que, si no se previene, puede tener graves secuelas para el sistema óseo de la espalda. Para cargar grandes cantidades de pesos, se debe estar preparado a nivel de músculo, y además debemos tratar de distribuir el peso, para que éste no pueda llegar a hacer perder la compensación del peso, y hacer que una parte se sobrecargue en deterioro de la otra. Después de todo, es de suma importancia saber cómo funciona el uso de pesos y objetos que usamos día a día, y que pueden dañar nuestra espalda [16].

#### **Equilibrio En El Plano Frontal**

<span id="page-22-1"></span>La tarea de regular el equilibrio y la postura durante la caminata representa un problema de control motriz extremadamente complejo. El equilibrio del plano frontal es especialmente difícil, considerando el ancho estrecho de la base de soporte durante la fase de soporte único y, por lo tanto, requiere un control preciso de la trayectoria del centro de masa [17]. El objetivo principal del sistema de control en el plano frontal es mantener el centro de masa dentro de los bordes laterales de la base de soporte. Para fines de estudio, el equilibrio se refiere a la regulación del movimiento dinámico de segmentos corporales alrededor de una articulación de soporte o base de soporte, mientras que la postura se refiere al mantenimiento de una posición conjunta segmentaria especificada.

#### **Plano Sagital**

<span id="page-23-0"></span>Es llamado también plano anteroposterior, se produce desde el frente hasta la espalda del cuerpo, creando así un lado derecho y un lado izquierdo del cuerpo. Pueden existir cualquier cantidad de planos sagitales, pero existe un solo plano cardinal sagital que recorta el cuerpo en partes iguales con precisamente la mitad del cuerpo humano en cada lado del plano cardinal [21].

#### <span id="page-23-1"></span>**1.5 SOFTWARE DE CAPTURA DE MOVIMIENTO "KINOVEA"**

Es un software que permite editar videos, está diseñado para el análisis de imágenes y estudio de videos de actividad física, con el objetivo de hallar fallas, corregir la técnica y asistir a entrenar a las personas. Se puede utilizar para cualquier deporte. Es decir, todo deporte en el que esté presente el ritmo y la coordinación. Este software puede ayudar a analizar y mejorar el movimiento. Por ejemplo, es posible analizar el movimiento del brazo de un lanzador, la colocación incorrecta de un pie que dio lugar a una lesión, la trayectoria de una pelota, etc. Este programa soporta varios formatos: MPG, MOV, AVI, entre otros [19]. Requerimientos mínimos para instalar KINOVEA:

- Software: Microsoft Windows (XP, Vista, 7) con NET Framework 2.0 o superior [20].
- Resolución de pantalla:  $1024 \times 600$  píxeles.
- RAM: 256 Mb.
- CPU: 1GHz.
- Windows 7/8/10, Windows Vista, Windows XP.

Para nuestro análisis, en el momento de grabar el video, la persona deberá tener marcado diferentes puntos ubicados estratégicamente en los planos sagital y frontal del cuerpo. Luego de tener el video, se procede a cargarlo al programa y realizar las respectivas configuraciones dentro del mismo para observar las diferentes

trayectorias que se producen al momento de caminar, finalmente con los datos obtenidos, se podrá realizar el análisis al cual se desea llegar.

# <span id="page-24-0"></span>**CAPÍTULO 2: DISEÑO Y DESARROLLO DEL SISTEMA**

#### <span id="page-24-1"></span>**2.1 DIAGRAMA Y BLOQUES DE FUNCIONAMIENTO DEL SISTEMA**

En esta sección se muestra el funcionamiento del sistema desarrollado mediante diagramas y bloques. En la figura 2.1 se observa un primer bloque en el cual se ubica la persona en la posición inicial y sostiene el dispositivo DMF, en el que cuelga un peso de cierto valor. Posteriormente, en el segundo bloque, la persona empieza a caminar siguiendo una trayectoria recta. Durante la caminata, el proceso es registrado por dos cámaras: una en el plano frontal y una en el plano sagital. Al terminar la trayectoria, se guardan los archivos multimedia en la PC, y los datos de fuerza de cada dedo (índice, medio, anular, meñique) en la tarjeta Micro SD. En el último bloque, los datos numéricos de la tarjeta Micro SD son llevados a Matlab y los multimedia a Kinovea para ser analizados y así, poder relacionar la postura corporal con el peso levantado por la persona en la mano. Lo mencionado anteriormente se puede explicar de forma más detallada mediante el protocolo de toma de datos que se muestra más adelante en la sección 2.6.

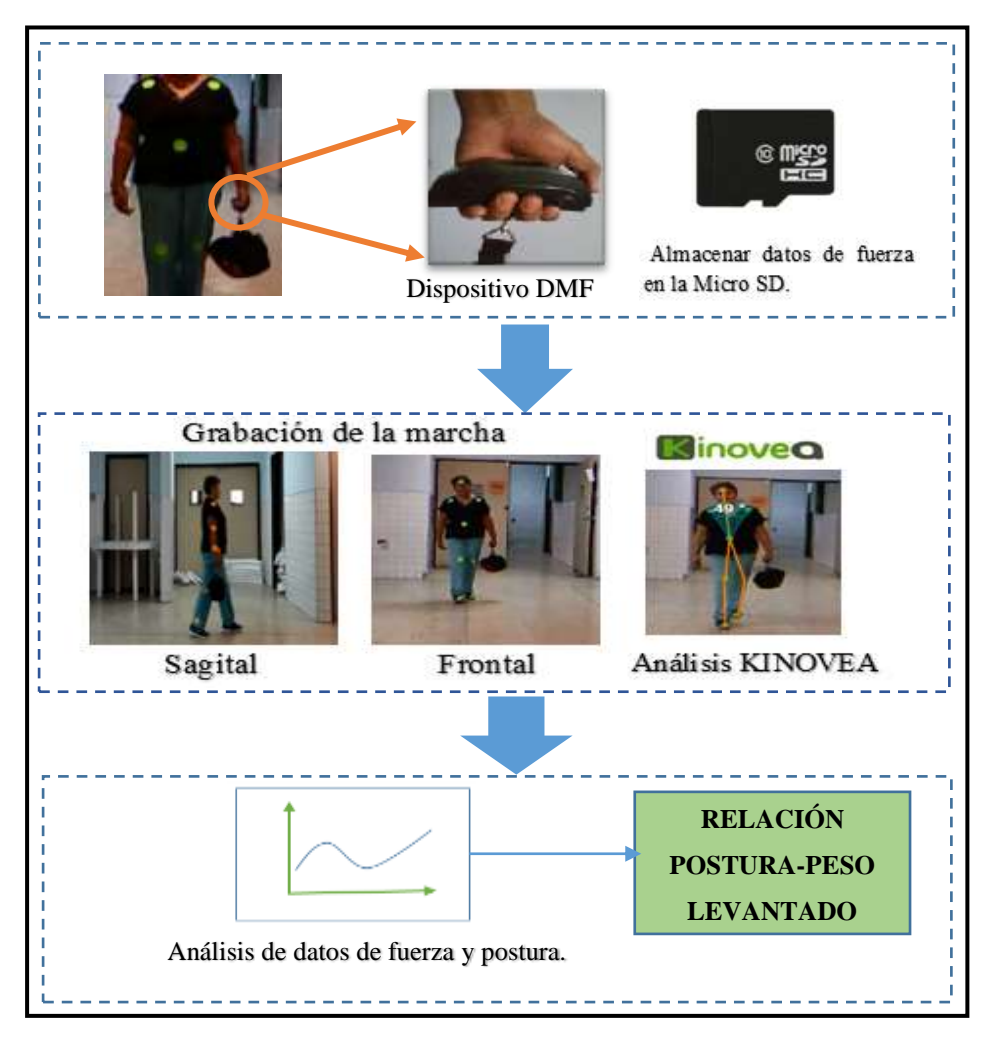

**Figura 2.1** *Diagrama de funcionamiento del sistema.*

En el bloque 1 contenido dentro de la figura 2.1, se encuentra todo el proceso para registrar la distribución y variación de peso en los dedos de la mano. Su diagrama de bloques respectivo se presenta en la figura 2.2.

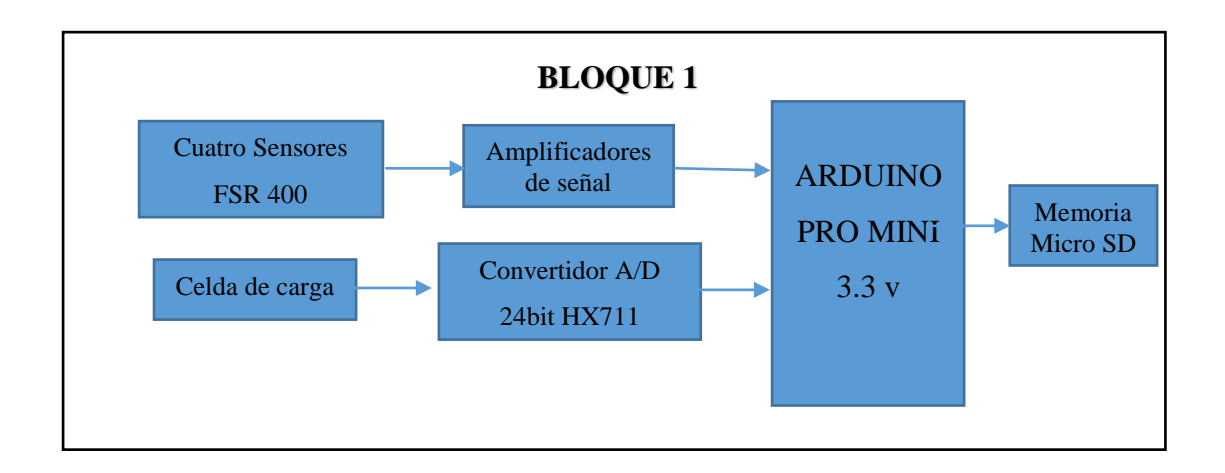

**Figura 2.2** *Bloque 1: Funcionamiento del dispositivo medidor de fuerza.*

En el segundo bloque, se encuentra el proceso de grabación de la marcha con las dos cámaras Kinect y la generación de archivos multimedia. Así mismo, su diagrama de bloques respectivo se presenta en la figura 2.3.

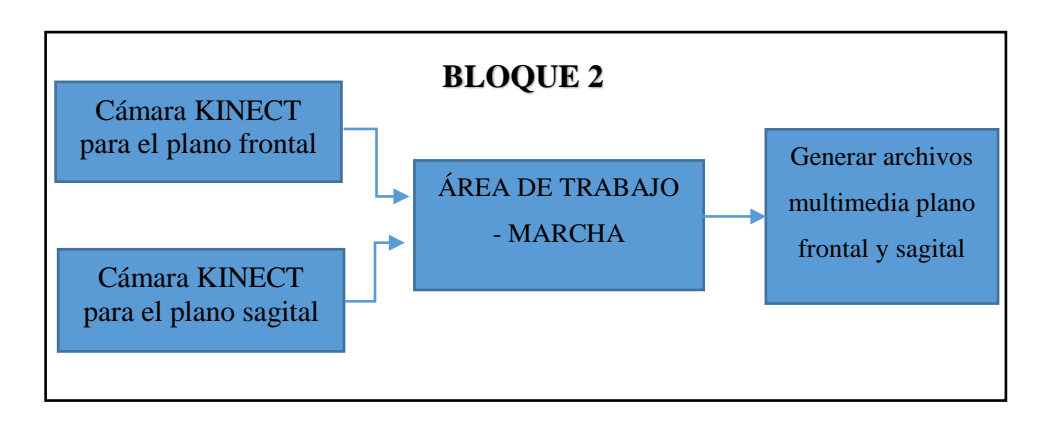

**Figura 2.3** *Bloque 2: Grabación de la marcha.*

 Finalmente, en el tercer bloque, los datos de fuerza y datos cinemáticos generados por Kinovea son analizados para lograr el objetivo principal. Su diagrama de bloques respectivo se presenta en la figura 2.4.

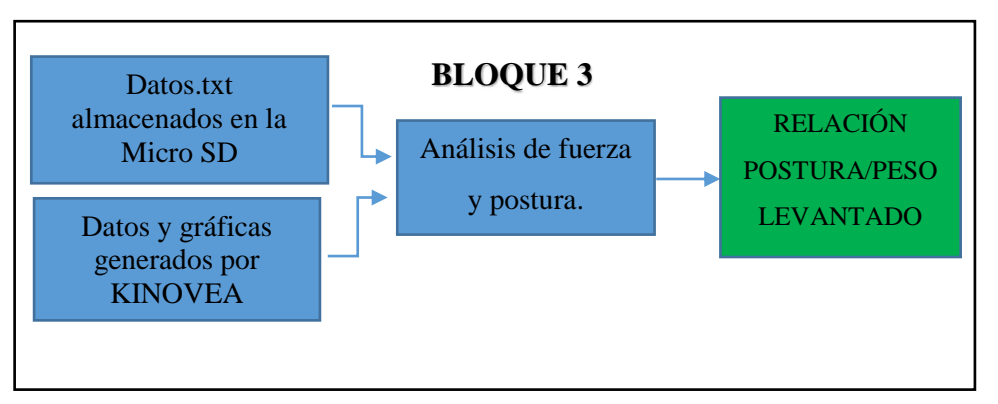

**Figura 2.4** *Bloque 3: Análisis final.*

Cabe mencionar que cada parte de los bloques y funcionamiento, se describirán con mayor d

#### <span id="page-27-0"></span>**2.2 DISEÑO Y CONSTRUCCIÓN DEL DISPOSITIVO DMF**

 Se observa en el bloque de la figura 2.2, que se utiliza principalmente el dispositivo DMF. Para mostrar cómo fue el desarrollo del dispositivo, se describirán los materiales y procesos que se utilizaron. Para la selección de componentes se tomó en cuenta la utilización de software libre para la programación, y también se tuvo que identificar los requerimientos de hardware para llevar a cabo el proyecto.

#### **Arduino Pro Mini 3.3V**

<span id="page-27-1"></span>Para la adquisición y procesamiento de señales de los cuatro sensores FSR 400, se utilizó un Arduino Pro Mini. Esta placa funciona a 3.3V o 5V dependiendo del modelo [22]. Cuenta con entradas analógicas y puertos digitales I/O suficientes para la utilización de sensores, módulo Micro SD y celda de carga. En la tabla 2.1 se detalla algunas de las características principales.

| <b>Microcontrolador</b>    | ATmega 328                    |  |
|----------------------------|-------------------------------|--|
| Voltaje de operación       | 3,3 V o 5V depende del modelo |  |
| <b>Pines digitales I/O</b> |                               |  |
| Pines analógicos           |                               |  |
| Velocidad de reloj         | 8 MHz (3,3 V) o 16 MHz (5V)   |  |

**Tabla 2.1** *Características principales Arduino Pro Mini [22].*

#### **Módulo Micro SD**

<span id="page-28-0"></span>Para almacenar los datos brindados por nuestro dispositivo, se utilizó una memoria Micro SD, ya que se puede adaptar a la mayoría de dispositivos electrónicos tales como los celulares, debido a su pequeño tamaño y gran capacidad de almacenamiento. Además, se empleó un módulo Adaptador de Tarjeta Micro SD de Arduino, este módulo puede alimentare con 3.3V o 5V según los pines de alimentación. En la tabla 2.2 se detalla algunas de las características principales.

**Tabla 2.2** *Características del módulo adaptador de tarjeta Micro SD para Arduino [23].*

| Voltaje de<br>operación       | 3,3 V o 5V            |  |
|-------------------------------|-----------------------|--|
| <b>Tarjetas</b><br>soportadas | Micro SD hasta 4GB    |  |
| Interfaz de<br>comunicación   | SPI Interfaz estándar |  |
| Interfaz de<br>control        | GND, MISO, MOSI, SCK  |  |

#### **Celda De Carga**

<span id="page-28-1"></span>Esta celda de carga puede convertir una fuerza en señal voltaje debido a sus galgas internas configuradas como puente de Wheatstone. Hay distintos tipos de celdas de carga, por ejemplo, de 5 kg, 20 kg y 50 kg, etc [24]. En este caso utilizamos una de 20 Kg.

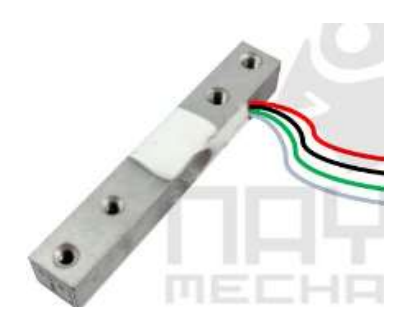

**Figura 2.5** *Celda de carga 20kg [24].*

#### **Transmisor HX711 De Celda De Carga**

<span id="page-29-0"></span>Este transmisor es el encargado de realizar la comunicación entre la celda de carga y el microcontrolador. Internamente lee los datos del puente de Wheatstone de la celda de carga mediante su conversor A/D de 24 bits. Este transmisor es usado en aplicaciones de industria médica, sistemas de medición y procesos industriales. El voltaje de operación es de 2.7 a 5.5V, ideal para nuestro caso [25]. En la figura 2.6 podemos ver el módulo transmisor completo el cual contiene el ADC HX711.

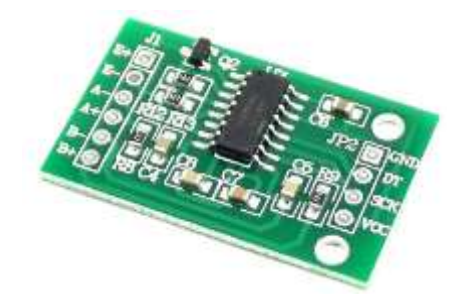

**Figura 2.6** *Modulo transmisor HX711 de celda de carga [25].*

#### **Circuito Integrado LM324**

<span id="page-29-1"></span>Para amplificar las señales de los sensores FSR 400, se utilizó amplificadores operacionales que se encuentran dentro del circuito integrado LM324 el cual está compuesto por 4 amplificadores. Este integrado puede trabajar con fuente simple de 3V hasta 32V y además es de bajo consumo de energía ideales para ser alimentados con baterías [26].

#### **Batería De Litio 3.7 V**

<span id="page-30-0"></span>La batería se escogió en base a las dimensiones, peso, voltaje y corriente de nuestro dispositivo, por ello, se seleccionó una batería de litio de 3.7 V a 500mAh la cual es recargable y su tamaño es de 22x53mm. Esta batería tiene un consumo de 1.85Wh.

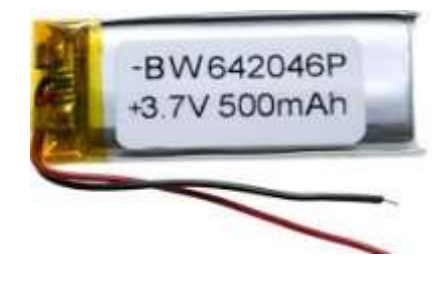

**Figura 2.7** *Batería de litio de 3.7 V.*

#### **Elementos Varios**

<span id="page-30-1"></span>A continuación, se presenta una tabla con la lista de los distintos elementos extra que se usaron para el desarrollo del dispositivo.

| <b>Tabla 2.5</b> Componentes electronicos varios. |                         |                                       |  |
|---------------------------------------------------|-------------------------|---------------------------------------|--|
| <b>Elemento</b>                                   |                         | Descripción                           |  |
|                                                   | 1 Switch ON/OFF         | Encendido y apagado del dispositivo   |  |
|                                                   | 1 pulsante              | Iniciar el funcionamiento             |  |
|                                                   | 2 led (verde y rojo)    | Indicadores de encendido y            |  |
|                                                   |                         | funcionamiento                        |  |
|                                                   | 4 resistencias 10 k ohm | Partidor de tensión para los sensores |  |
|                                                   | $\frac{1}{4}$ vatio     | <b>FSR</b>                            |  |
|                                                   | Cables flexibles        | Conexiones de los componentes         |  |

**Tabla 2.3** *Componentes electrónicos varios.*

### <span id="page-31-0"></span>**2.3. DISEÑO Y CONSTRUCCIÓN DEL PCB**

A continuación, se muestra el esquema de conexión de los elementos de hardware expuestos en la sección 2.2.

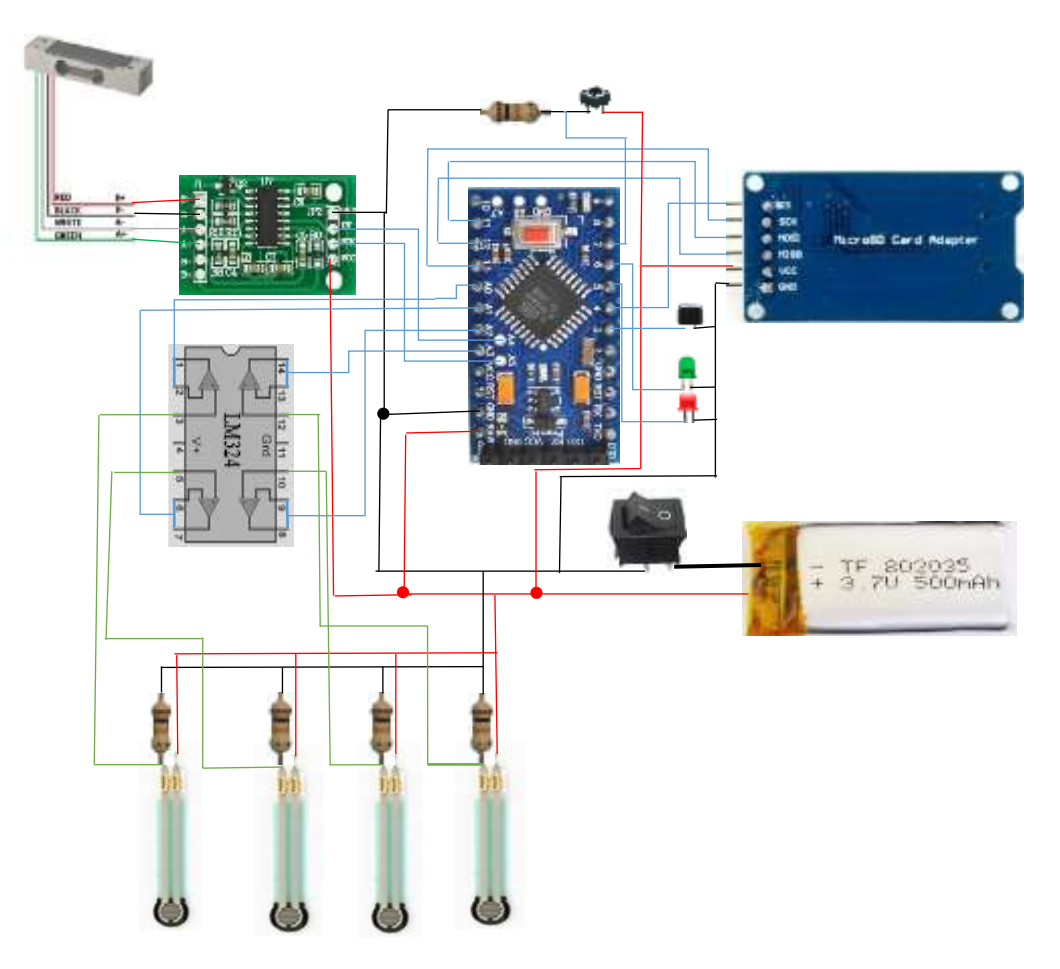

**Figura 2.8** *Esquema de conexión de los módulos, componentes y Arduino.*

#### **DISEÑO DEL CIRCUITO IMPRESO**

<span id="page-31-1"></span>Para el diseño del circuito, en primer lugar, se deben trazar las pistas y pads que conectan los componentes, guiándose obviamente en el circuito esquemático que se muestra a continuación:

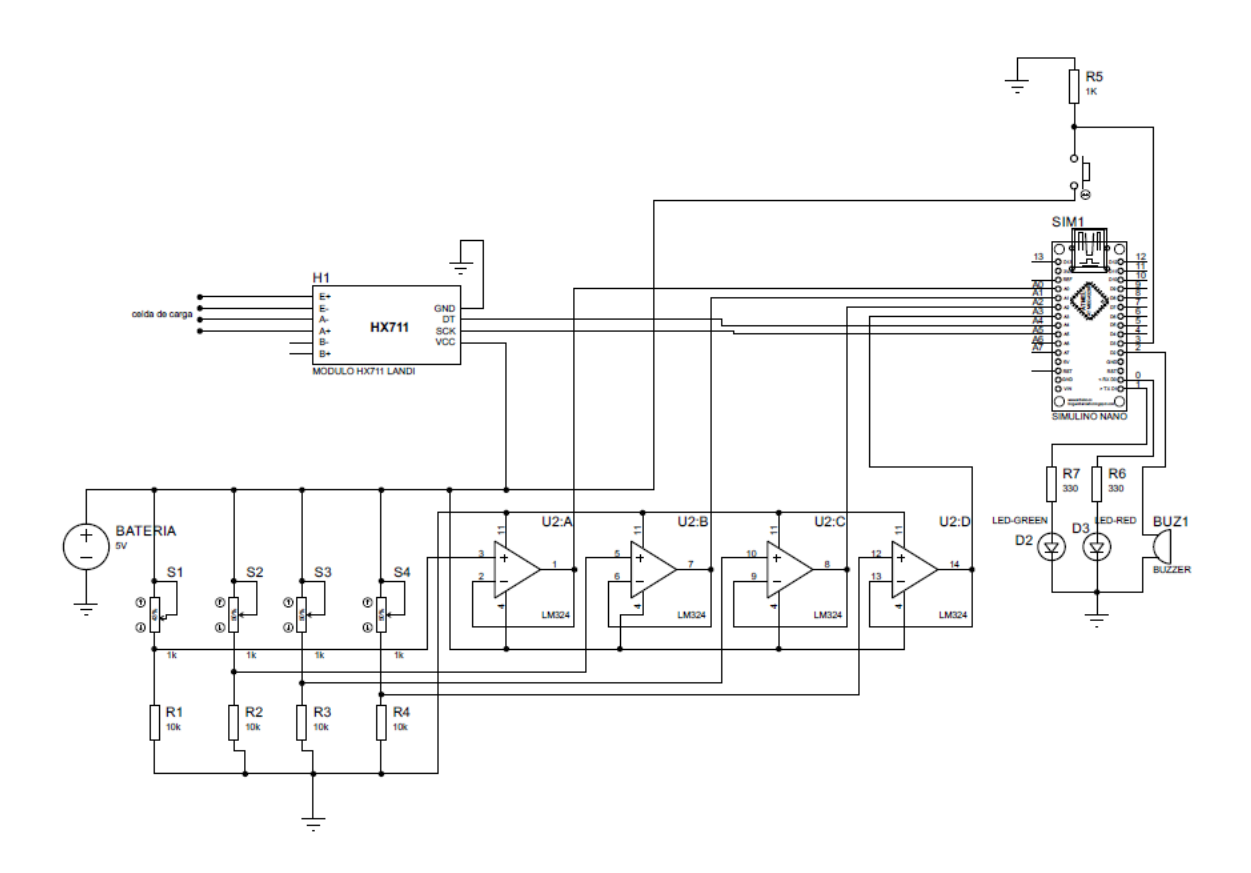

**Figura 2.9** *Circuito Esquemático del Sistema*

Con la ayuda del software libre EAGLE 7.0 se llevó a cabo la fabricación de la tarjeta electrónica. A continuación, se muestra el resultado obtenido.

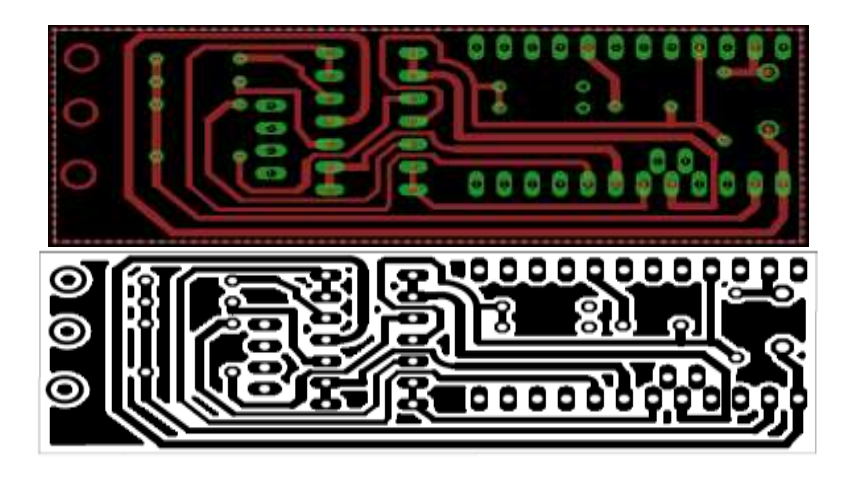

**Figura 2.10** *Diseño PCB realizado en EAGLE 7.0*

### <span id="page-33-0"></span>**2.4. DISEÑO Y CONSTRUCCIÓN DE LA CARCASA DEL DISPOSITIVO DMF**

Para el modelado 3D de la carcasa, se utilizó el software Inventor Profesional 2017, tal como se puede apreciar en la figura 2.11. Las dimensiones de la carcasa se pueden ver a detalle en el apéndice A.

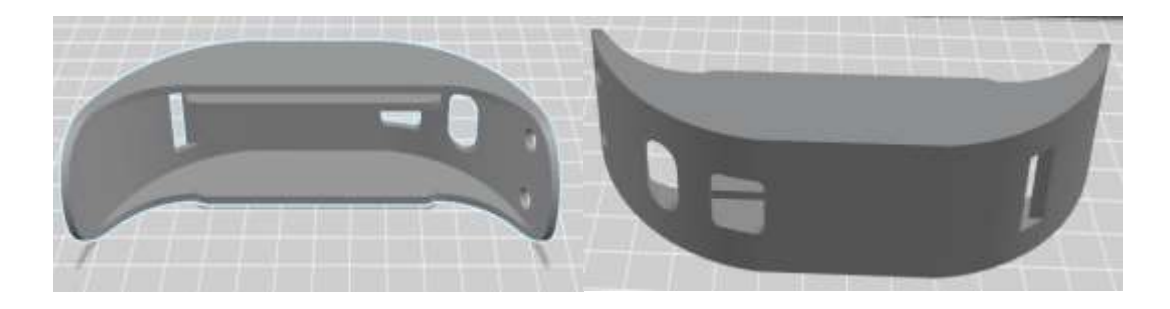

**Figura 2.11** *Diseño 3D de la carcasa del dispositivo DMF modelado en Inventor.*

Una vez realizado el modelado, la impresión 3D y fabricación del PCB, se procedió a ensamblar todos los componentes dentro de la carcasa y se obtuvo el dispositivo final. Ver figura 2.12.

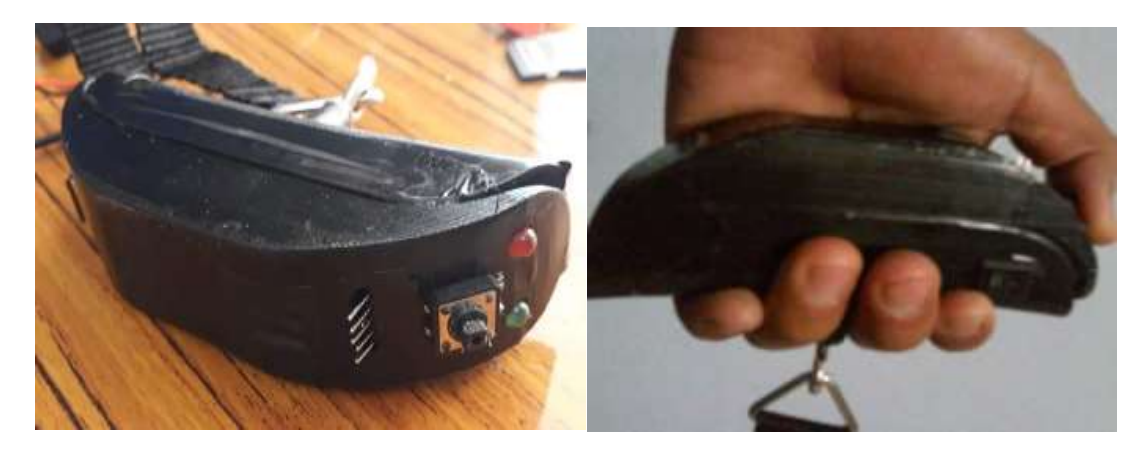

**Figura 2.12** *Dispositivo DMF finalmente ensamblado.*

#### <span id="page-33-1"></span>**2.5. FUNCIONAMIENTO DEL DISPOSITIVO DMF**

En primer lugar, se debe insertar la tarjeta Micro SD en la ranura correspondiente, luego encender el dispositivo por medio del switch ON/OFF ubicado al costado y esperar 5 segundos para que inicialice el programa. Una vez que haya inicializado, se encenderá un led rojo, en ese momento ya se puede colgar un peso. Ver figura 2.13.

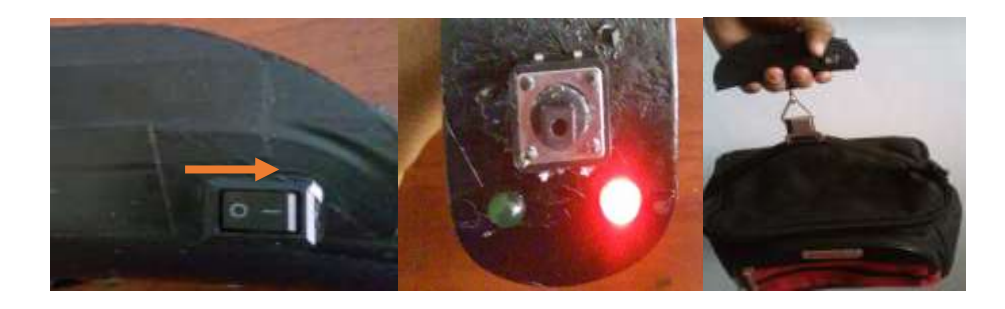

**Figura 2.13** *Encendido, inicialización y colgado del peso.*

La celda de carga detectará el peso colocado a través del puente de Wheatstone que generará una diferencia de potencial y la enviará al convertidor A/D HX711 y este a su vez enviará valores digitales al Arduino Pro Mini. El Arduino, internamente, realiza la conversión de voltaje a kilogramos por medio de un programa previamente cargado (Ver apéndice B.2). Cuando ya se tiene el valor de peso colocado, el dispositivo espera que los cuatro dedos (índice, medio, anular y menique) estén correctamente colocados sobre los sensores FSR para poder iniciar la toma de datos, tal como se puede ver en la figura 2.14 a).

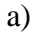

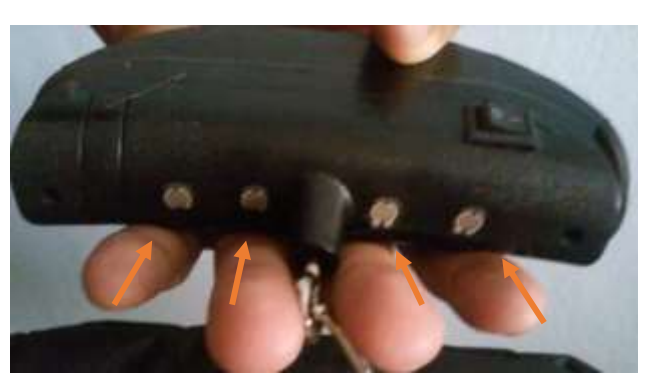

b)

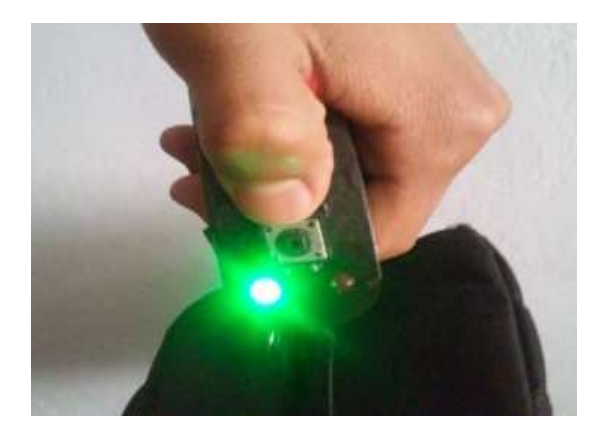

**Figura 2.14** a) *Correcta colocación de los dedos sobre los sensores. b) Dispositivo DMF listo para empezar*

En el momento en que los dedos se encuentren correctamente colocados sobre los sensores, se apagará el led rojo y se encenderá el led verde, indicando que está listo para la toma de datos. Ver figura 2.14 b). Luego, sin retirar los cuatro dedos de los sensores, con el pulgar se presiona el pulsante una sola vez (hasta que se apague el led verde), es entonces cuando iniciará el registro de la variación de voltaje que se produce en los cuatro sensores y a su vez realizará la distribución de peso que se genera en cada dedo.

El proceso de conversión de voltaje a kilogramos se lo realiza de la siguiente manera:

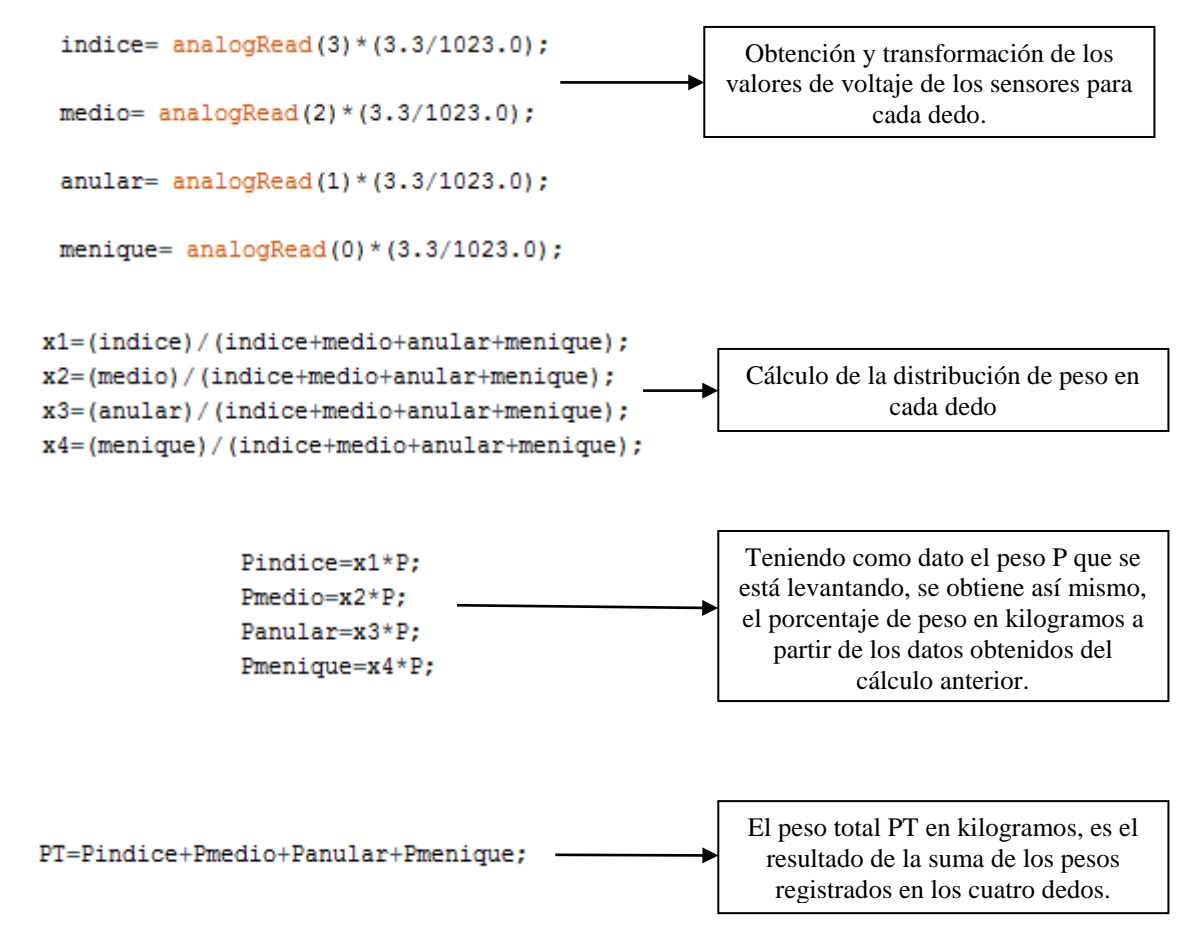

Cuando se escuchen dos pitidos del buzzer, el dispositivo DMF ha finalizado el registro de 100 datos de cada dedo en la tarjeta Micro SD, dando así por finalizada la toma de datos. La programación del registro de datos se encuentra dentro del apéndice B.2. Si se desea seguir tomando más datos, o añadir nuevos pesos, se tiene que ubicar nuevamente los dedos sobre los sensores y presionar el pulsante nuevamente para repetir el proceso.
A continuación, en la figura 2.15, se muestran los datos guardados en la tarjeta Micro SD. Cabe mencionar que se debe retirar la Micro SD del dispositivo DMF e insertarla en la computadora. Al abrir la memoria encontraremos un archivo en formato TXT, tal como se muestra a continuación:

| m                           |                            |  |         |     | DATOS: Bloc de notas |  |  | $\times$      |      |
|-----------------------------|----------------------------|--|---------|-----|----------------------|--|--|---------------|------|
| Archivo                     | Edición                    |  | Formato | Ver | Ayuda                |  |  |               |      |
| Prueba <sub>1</sub>         |                            |  |         |     |                      |  |  |               | ∼    |
|                             | 1.95 1.31 1.85             |  | 11.88   |     |                      |  |  |               |      |
|                             | $1.97$   $1.28$   $1.86$   |  | lii.90  |     |                      |  |  |               |      |
|                             | 1.98 1.27 1.85             |  | 11.90   |     |                      |  |  |               |      |
|                             | 1.99 1.23 1.85             |  | III.92  |     |                      |  |  |               |      |
|                             | $1.99$ 1.23 1.85 1.93      |  |         |     |                      |  |  |               |      |
|                             | $2.00$ $1.21$ $1.84$       |  | 11.94   |     |                      |  |  |               |      |
|                             | $2.02$   1.19  1.83        |  | 11.96   |     |                      |  |  |               |      |
|                             | 2.02 1.21 1.82 1.95        |  |         |     |                      |  |  |               |      |
|                             | 2.02 1.20 1.82             |  | 11.96   |     |                      |  |  |               |      |
|                             | $2.03$ 1.16 1.81           |  | 11.99   |     |                      |  |  |               |      |
|                             | $2.04$   1.16  1.81        |  | lil.99  |     |                      |  |  |               |      |
|                             | $2.02$ 1.15 1.84           |  | 11.98   |     |                      |  |  |               |      |
|                             | 2.02 1.12 1.87             |  | 11.98   |     |                      |  |  |               |      |
|                             | $2.01$    1.14    1.86     |  | III.98  |     |                      |  |  |               |      |
|                             | $2.01$    1.15    1.86     |  | 11.98   |     |                      |  |  |               |      |
|                             | 2.011.161.87               |  | III.96  |     |                      |  |  |               |      |
|                             | $2.00$   1.16   1.87       |  | 11.96   |     |                      |  |  |               |      |
|                             | 1.99 1.19 1.86             |  | III.96  |     |                      |  |  |               |      |
|                             | $1.99$    $1.19$    $1.85$ |  | 11.97   |     |                      |  |  |               |      |
|                             |                            |  |         |     |                      |  |  | $\Rightarrow$ | $-1$ |
|                             |                            |  |         |     |                      |  |  |               |      |
| Indice Anular Medio Meñique |                            |  |         |     |                      |  |  |               |      |
|                             |                            |  |         |     |                      |  |  |               |      |

**Figura 2.15** *Visualización del archivo txt con los datos guardados en la Micro SD.*

Se puede observar cuatro columnas con los valores en kilogramos correspondientes a cada dedo (índice, medio, anular, meñique). El resultado de la suma de los cuatro valores da como resultado el valor del peso total que ha sido colgado en el dispositivo DMF en el momento de esa medición.

## **2.6. GRABACIÓN DE PLANOS FRONTAL Y SAGITAL**

#### **ESCENARIO PARA PRUEBAS**

Las pruebas fueron realizadas con algunos adultos mayores voluntarios del "Centro de Atención del Adulto Mayor" de la ciudad de Cuenca. Así mismo, los directivos de dicha institución permitieron usar un espacio dentro de sus instalaciones en lo que respecta a la toma de datos multimedia.

A partir de una posición inicial ya determinada, se tuvo que trazar una línea de 4.6 metros sobre la superficie del suelo para indicar el trayecto que deben caminar los participantes voluntarios del experimento. También se tuvo que generar una iluminación óptima del área de trabajo, para que los videos a ser analizados sean óptimos y de alta calidad.

Luego de varias pruebas de colocación y altura de cámaras, se logró definir las respectivas ubicaciones que logren enfocar correctamente la marcha en los planos frontal y sagital.

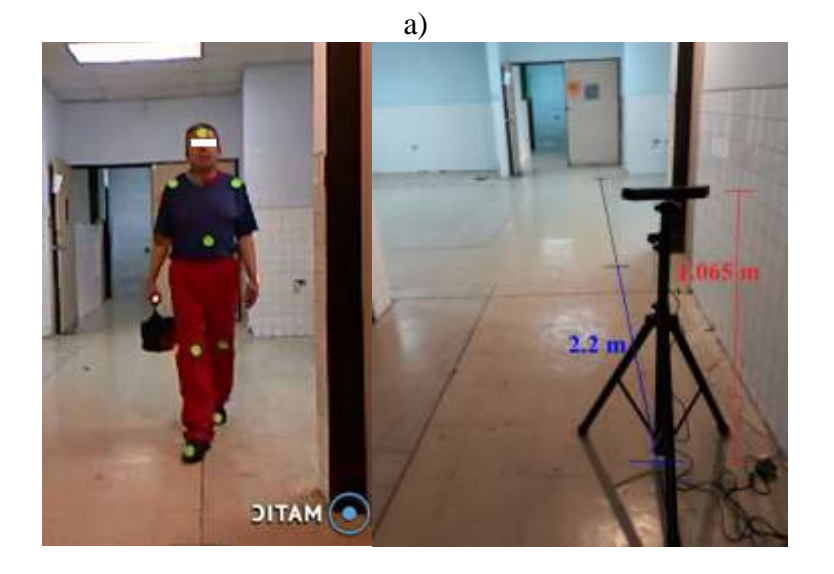

b)

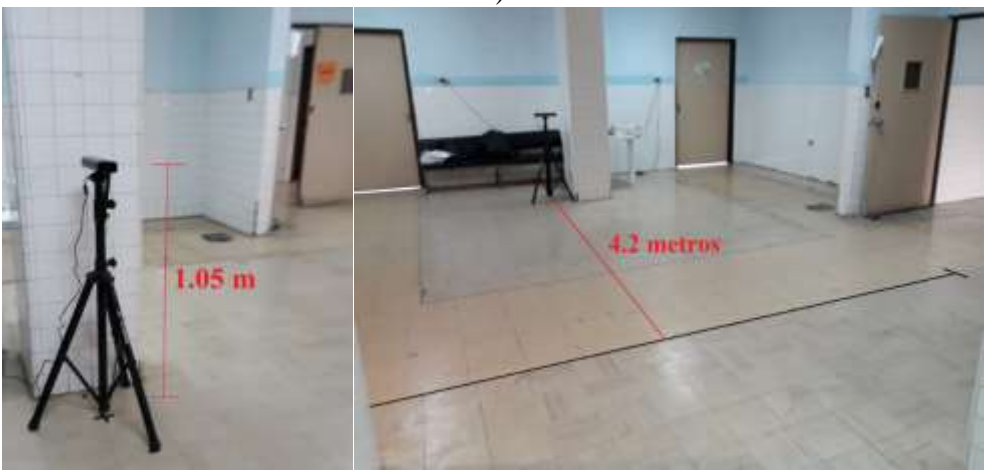

c)

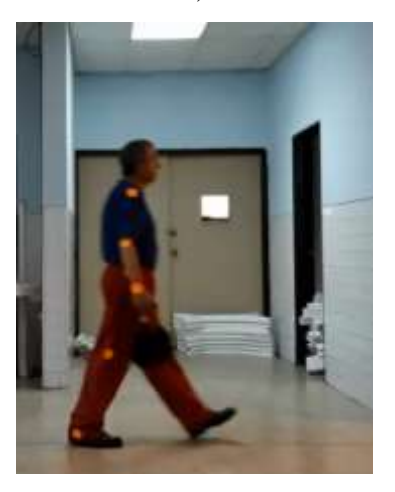

**Figura 2.16** *a) Ubicación de la cámara de plano frontal en el área de trabajo y captura de video en el plano frontal para voluntario 1. Nótese los marcadores color verde para plano frontal. b) Ubicación de la cámara de plano sagital en el área de trabajo. c) captura de video en el plano sagital para voluntario 1. Nótese los marcadores color naranja para plano sagital.*

Tal como se muestra en la figura 2.16 a), la cámara Kinect para plano frontal se encuentra colocada a una altura de 1.065 metros, y a una distancia de 2.2 metros a partir del punto final de la línea trazada. Así mismo, en la figura 2.16 b), se muestra que la cámara Kinect para plano sagital se ubica a una altura de 1.05 metros, y a una distancia de 4.2 metros paralelo al punto medio de la línea trazada. Una vez adecuado el área de grabación, las cámaras correctamente ubicadas, se procede a iniciar con el protocolo de toma de datos y con la recopilación de los archivos multimedia que nos servirán para el posterior análisis. Los archivos de video tienen un formato *mp4.*

El número de personas escogidas para esta prueba fue de diez: cinco hombres y cinco mujeres. La institución nos brindó la oportunidad de trabajar con estos diez adultos mayores voluntarios, no sin antes, conocer su edad y peso. Tal como se muestra en la siguiente tabla.

| # Voluntario | Género               | Edad | <b>Peso</b>     |
|--------------|----------------------|------|-----------------|
|              | Masculino            | 65   | 73.6 kg         |
| 2            | Femenino             | 69   | 68.5 kg         |
| 3            | Femenino             | 78   | 64.3 kg         |
| 4            | Femenino             | 64   | $59 \text{ kg}$ |
| 5            | Masculino            | 65   | $70.3$ kg       |
| 6            | Femenino             | 63   | 82.3 kg         |
| 7            | Masculino            | 66   | $57$ kg         |
| 8            | Masculino            | 74   | 72.6 kg         |
| 9            | Femenino             | 64   | 52.9 kg         |
| 10           | Masculino            | 69   | $75 \text{ kg}$ |
|              | <b>Promedio Edad</b> | 67.7 |                 |

**Tabla 2.4** *Lista de personas voluntarias que participaron en el experimento.*

#### **PROTOCOLO DE TOMA DE DATOS**

Es necesario realizar un protocolo detallado que indique los pasos a seguir para obtener un buen resultado en cuanto a la obtención de los datos.

1) Colocar los marcadores sobre la persona. Color verde para el plano frontal. Color naranja para el plano sagital.

- Ubicación y cantidad de marcadores en el plano frontal:
	- Frente 1
	- Abdomen 1
	- Hombros 2
	- Rodillas 2
	- Zapatos 2
- Ubicación y cantidad de marcadores en el plano sagital:

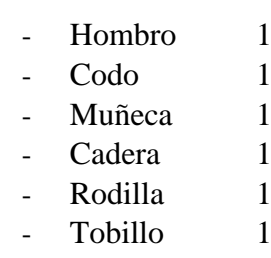

- 2) Ubicar a la persona en la posición inicial, al comienzo de la línea trazada.
- 3) Agarrar el dispositivo de toma de datos DMF.
- 4) Insertar la tarjeta Micro SD en la ranura correspondiente.
- 5) Encender el dispositivo DMF y esperar 5 segundos para su inicialización.
- 6) Ubicar los dedos (índice, medio, anular, meñique) correctamente sobre los sensores y no retirarlos hasta el final de la medición. Nota: El led verde indicará la correcta posición de los dedos sobre los sensores.
- 7) Colgar el respectivo peso en el dispositivo DMF. Los pesos son de 2Kg, 6Kg y 10 Kg.
- 8) Tomar una posición relajada.
- 9) Si es que el led verde se encuentra encendido, presionar el pulsante. Caso contrario repetir el paso 6.
- 10) Caminar 8 pasos, siguiendo la trayectoria de la línea trazada, hasta llegar a la posición final.
- 11) Retirar los dedos de los sensores 2 segundos después de haber sonado la alarma. Nota: En caso de realizar la medición con un solo peso, saltar al paso 13.
- 12) Ubicarse nuevamente en la posición inicial y repetir el proceso desde el paso 6 hasta el paso 11. Nota: Cambiar el peso colocado en el dispositivo DMF.
- 13) Retirar el dispositivo DMF.
- 14) Apagar el dispositivo DMF.
- 15) Extraer la tarjeta Micro SD.

# **CAPÍTULO 3: PROCESAMIENTO Y ANÁLISIS DE RESULTADOS**

El siguiente capítulo presenta el procesamiento de los datos adquiridos mediante el dispositivo DMF y los videos grabados en los planos frontal y sagital. Se comienza con el análisis de los videos grabados, por medio del software *Kinovea,* lo que permitirá examinar con más detalle el movimiento del voluntario. Luego, con la ayuda de *Matlab*, los datos obtenidos del dispositivo DMF se presentarán visualmente por medio de gráficas, para conjuntamente con los datos generados de *Kinovea*, presentar las comparaciones y análisis, tanto individualmente de voluntarios como general.

# **3.1 ANÁLISIS KINOVEA EN EL PLANO SAGITAL**

El programa *Kinovea* permite realizar el análisis de movimiento en un video. Por cada voluntario se analizan 8 videos distribuidos de la siguiente manera: cuatro en el plano frontal (caminata normal, caminata peso 2kg, caminata peso 6kg, caminata peso 10kg) y cuatro en el plano sagital (caminata normal, caminata peso 2kg, caminata peso 6kg, caminata peso 10kg). Dando un total de 80 videos para analizar.

Desde el software *Kinovea*, se procede a abrir el archivo de video de la marcha en el plano sagital de un voluntario, posteriormente se identifican los marcadores para realizar el seguimiento y generación de datos cinemáticos en las respectivas partes del cuerpo donde previamente se colocaron marcadores de color naranja, esto es: cadera, rodilla, tobillo y codo, tal como se muestra a continuación:

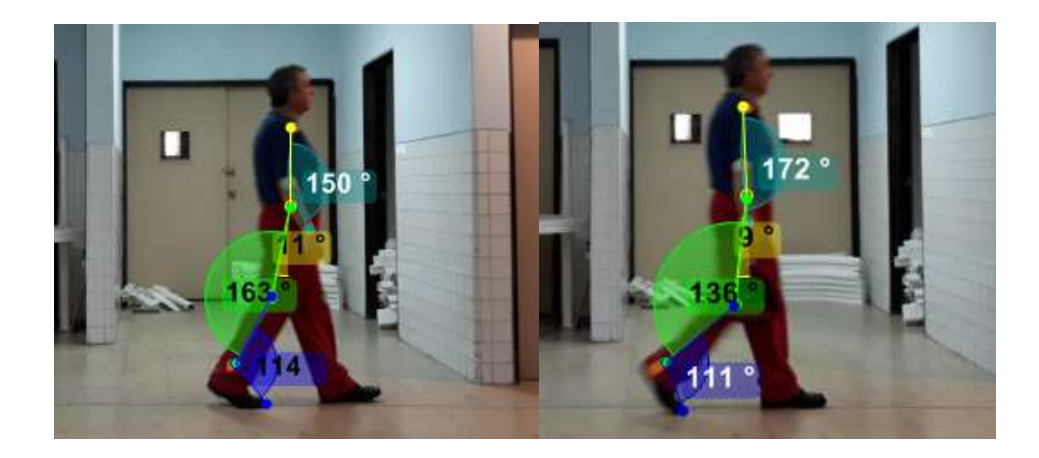

**Figura 3.1** *Captura de video en Kinovea en plano sagital de voluntario 1.*

Tal como se observa en la figura 3.1, las mediciones de la cadera, rodilla, tobillo, codo se diferencian por distintos colores y se finaliza con la exportación de los datos de variación de ángulos como archivos en formato *txt* a Matlab para su respectivo análisis por medio de gráficas. Cabe recalcar que el análisis se lo hizo en 3 ciclos de marcha. En el documento se presentarán las gráficas correspondientes a un solo voluntario, en este caso el voluntario 1.

## **3.2 ANÁLISIS EN MATLAB DEL PLANO SAGITAL DE VOLUNTARIO 1**

A continuación, se presentarán las diferentes gráficas que se obtuvieron del análisis por medio de *Kinovea*, en las cuales se pueden apreciar y comparar, los movimientos de la cadera, rodilla, tobillo, codo, durante 3 ciclos de marcha, y con diferentes pesos levantados en la mano:

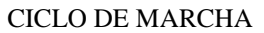

26

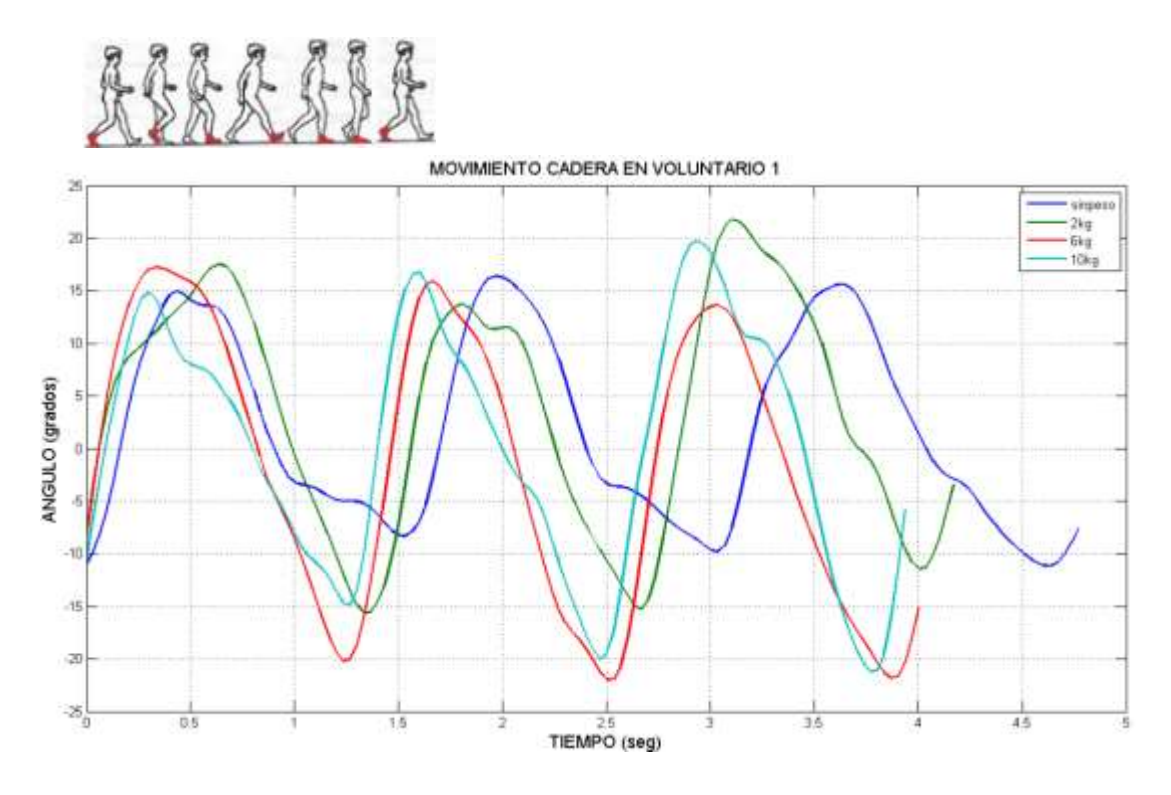

**Figura 3.2** *Movimiento de cadera en voluntario 1 durante 3 ciclos de marcha*

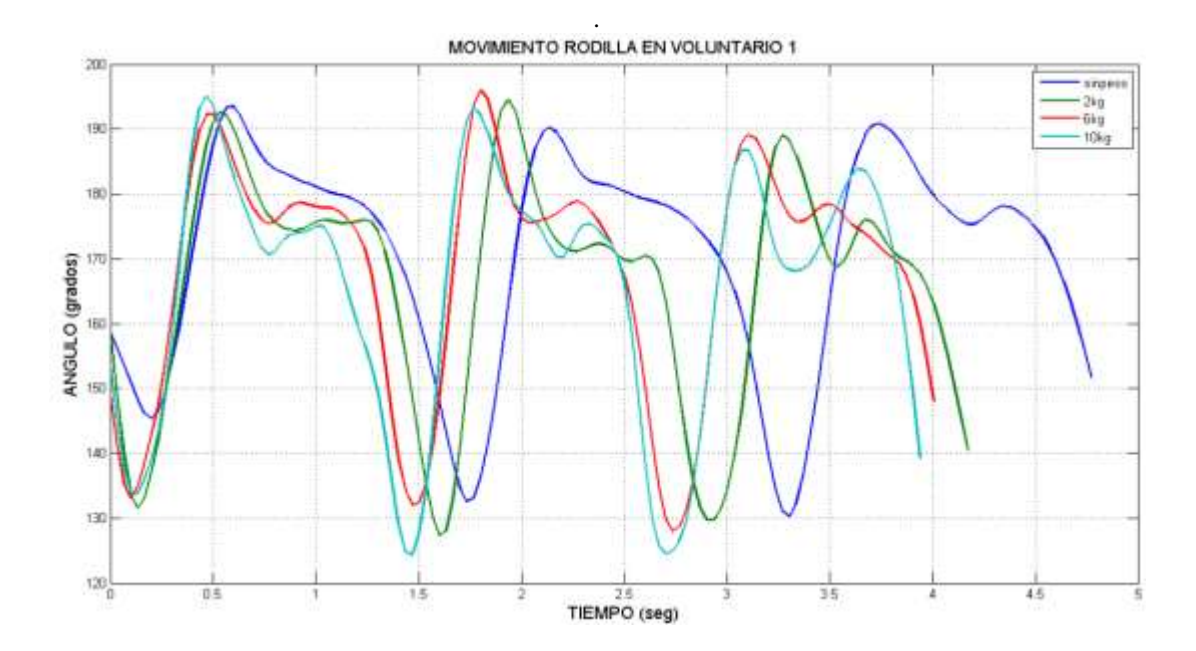

**Figura 3.3** *Movimiento de rodilla en voluntario 1 durante 3 ciclos de marcha*

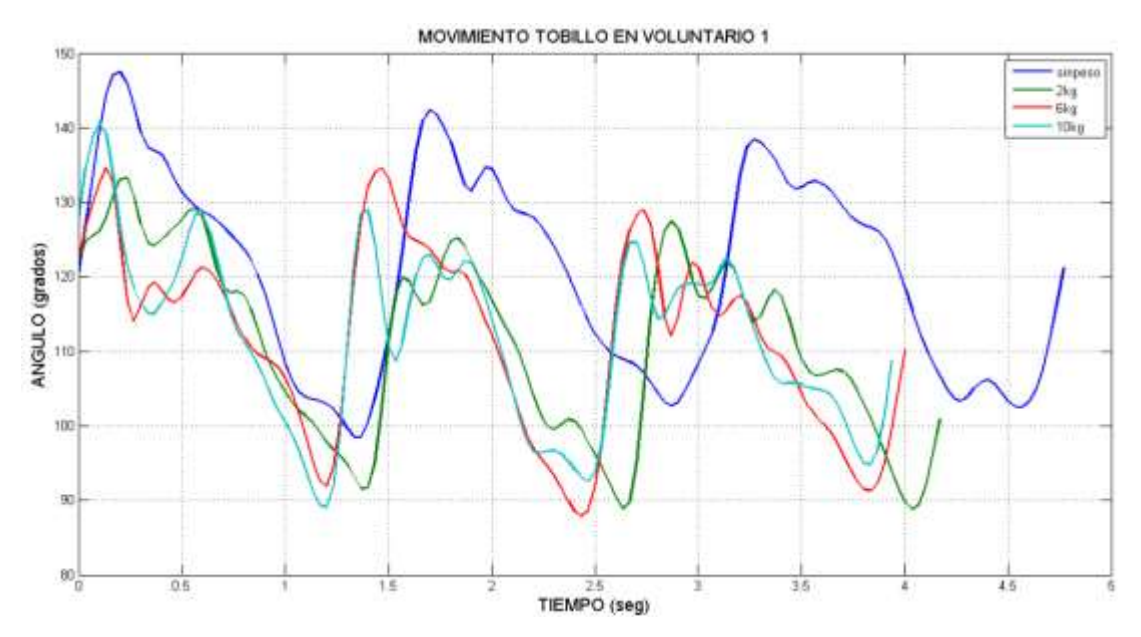

**Figura 3.4** *Movimiento de tobillo en voluntario 1 durante 3 ciclos de marcha*

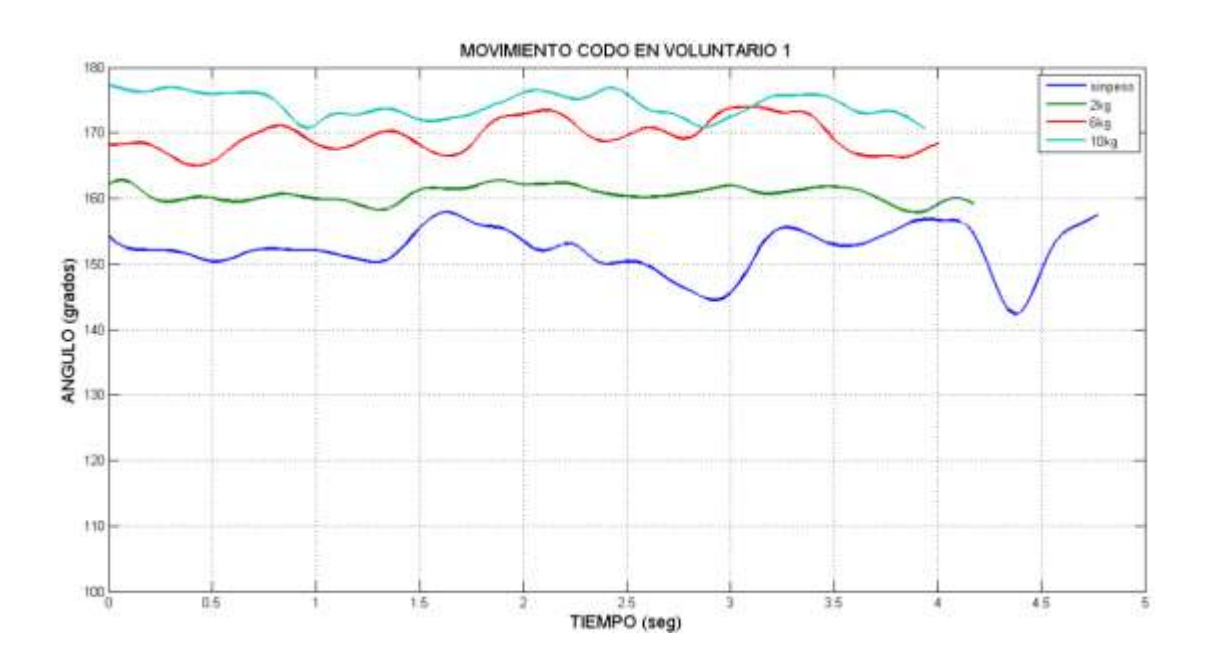

**Figura 3.5** *Movimiento de codo en voluntario 1 durante 3 ciclos de marcha*

En las cuatro imágenes anteriores, se nota claramente que existe un patrón o una tendencia en los diferentes movimientos del cuerpo en el voluntario 1, por lo tanto, se puede decir que para cada movimiento existe una curva característica. Así mismo, se puede notar que existen diferencias en los movimientos del voluntario cuando lleva un peso de 2kg, 6kg y 10kg, todo esto tomando como referencia a las curvas de movimiento cuando la persona camina sin carga en su mano, como, por ejemplo:

- La duración de los 3 ciclos de marcha no es la misma, con respecto a la duración de los 3 ciclos de marcha de la caminata normal sin peso.
- Existen cambios de amplitud de las curvas, con respecto a la amplitud de las curvas de marcha normal sin llevar peso.

# **3.3 ANÁLISIS DE DATOS OBTENIDOS DEL DISPOSITIVO DMF**

Los datos de distribución de peso en los dedos del voluntario 1 son cargados a Matlab para ser graficados y analizados. Las gráficas se muestran a continuación:

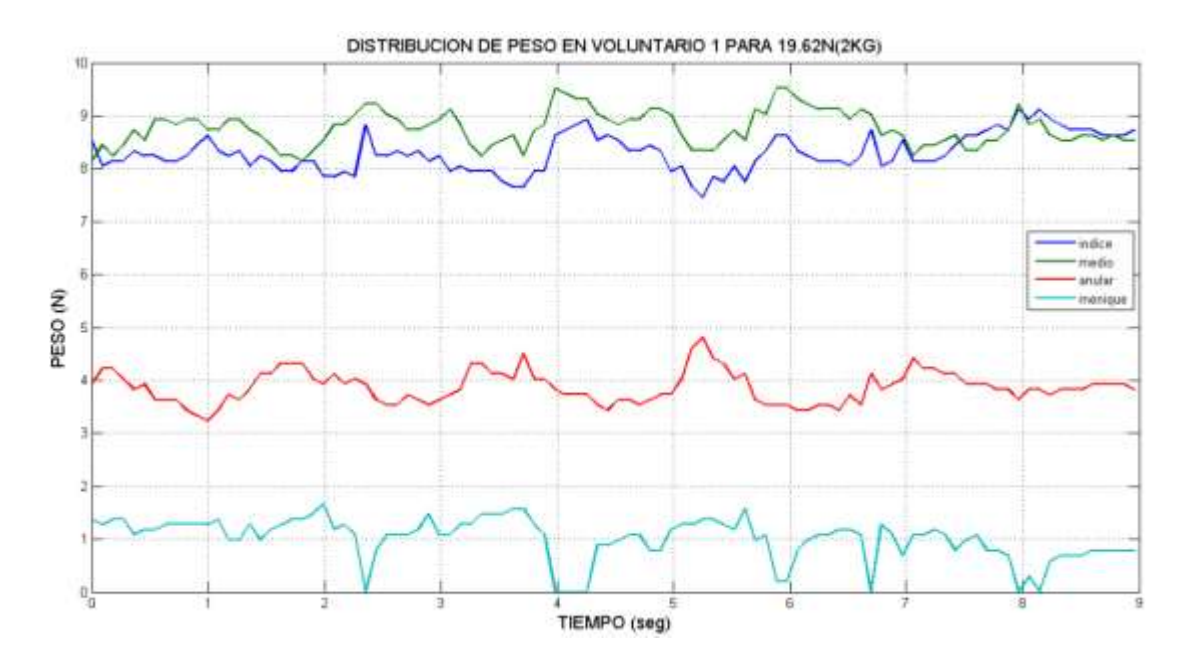

**Figura 3.6** *Distribución de peso generado en los dedos de voluntario 1 cuando se levanta 2kg.*

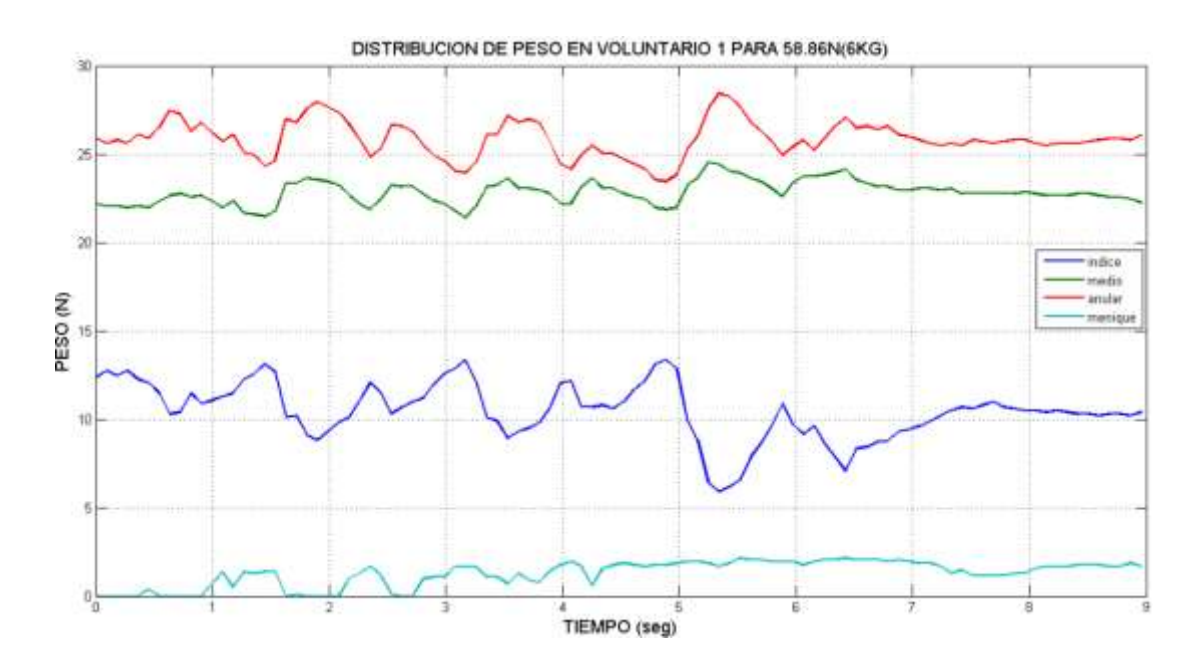

**Figura 3.7** *Distribución de peso generado en los dedos de voluntario 1 cuando se levanta 6kg.*

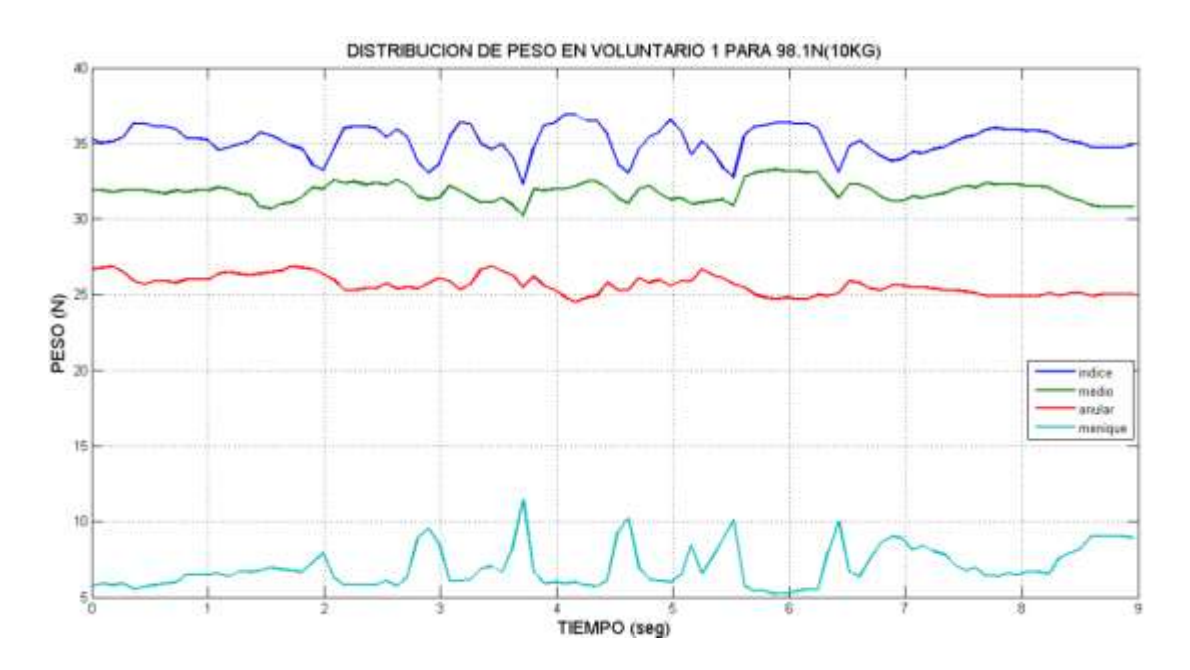

**Figura 3.8** *Distribución de peso generado en los dedos de voluntario 1 cuando se levanta 10kg.*

En las tres figuras anteriores, se muestra el comportamiento de la presión generada en los dedos índice, medio, anular y meñique del voluntario 1. Se puede notar que existen variaciones u oscilaciones que se producen conforme avanza la caminata, estas variaciones son más visibles o notorias, cuando la persona levanta la carga de 10kg, permitiendo visualizar que se produce una mayor presión en los dedos al levantar cargas pesadas conforme avanza el ciclo de marcha.

### **3.4 SIGNIFICANCIA ESTADÍSTICA DE DATOS EN VOLUNTARIO 1**

Una vez expuesto gráficamente los datos de movimientos del voluntario, se calculará mediante Matlab, el valor *p* de significancia estadística para conocer la relación entre dos variables, en este caso, estas variables son:

- El movimiento de cadera, rodilla, tobillo y codo cuando la caminata es sin llevar carga.
- El movimiento de cadera, rodilla, tobillo y codo cuando la caminata es con 2kg, 6kg y 10kg.

A continuación, se presentarán las diferentes gráficas que serán utilizadas para realizar el cálculo del valor *p* de significancia estadística. Las cuatro ventanas representan a la cadera, rodilla, tobillo y codo del voluntario 1, dentro de las mencionadas ventanas se encuentran 3 gráficas con dos curvas en cada una.

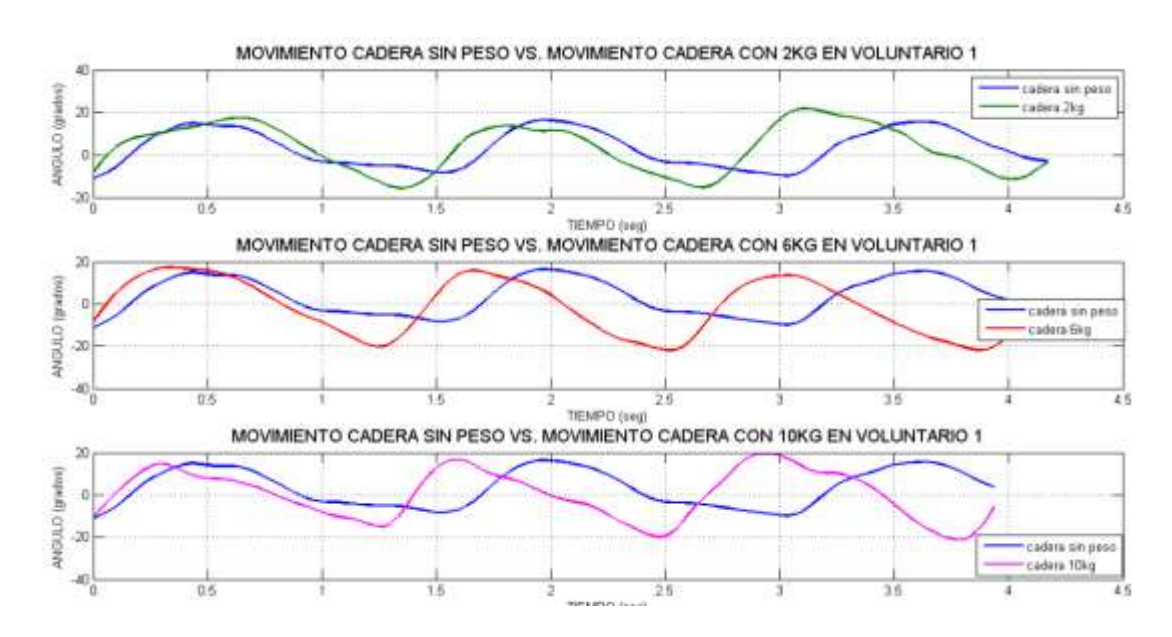

**Figura 3.9** *Curvas de movimiento en la cadera del voluntario 1.*

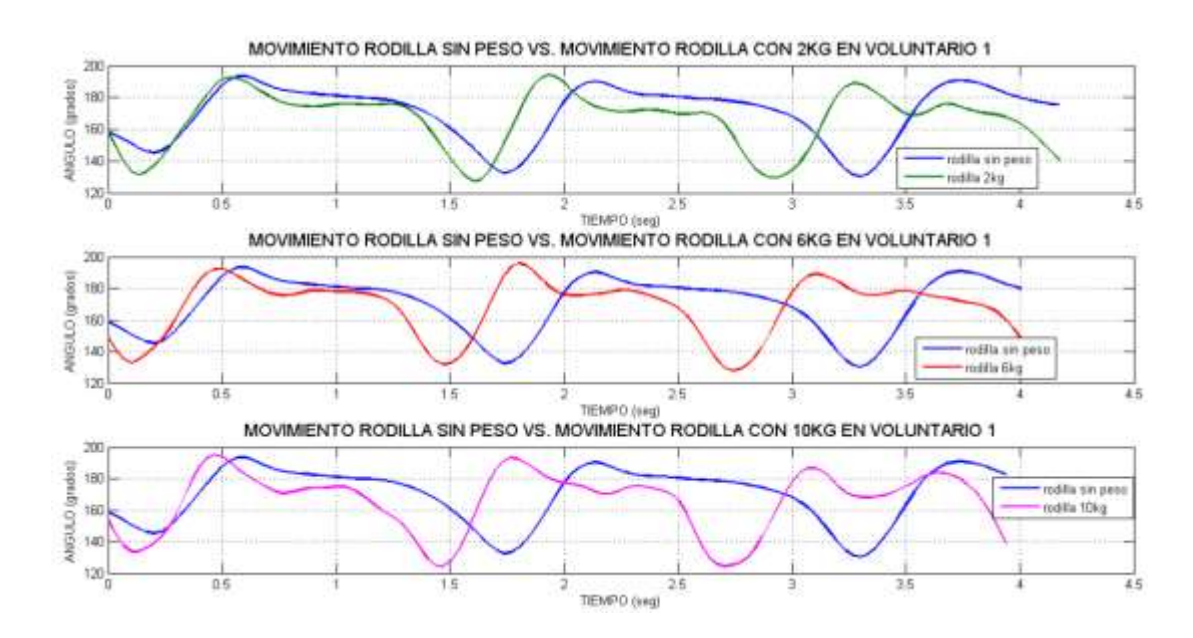

**Figura 3.10** *Curvas de movimiento en la rodilla del voluntario 1.*

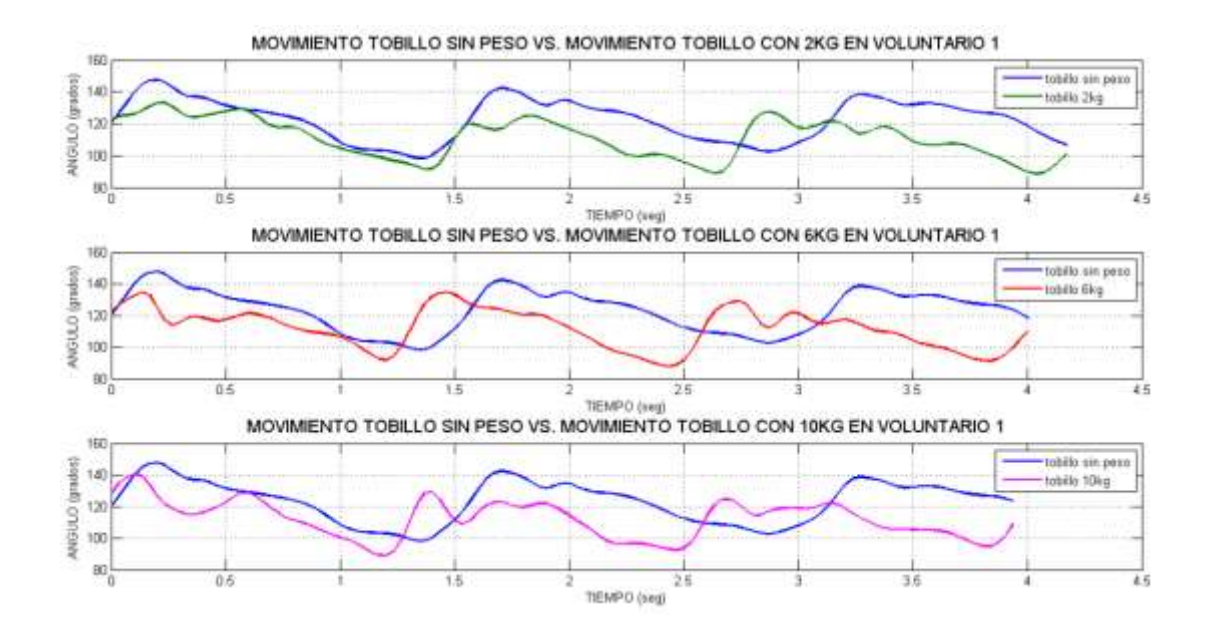

**Figura 3.11** *Curvas de movimiento en el tobillo del voluntario 1.*

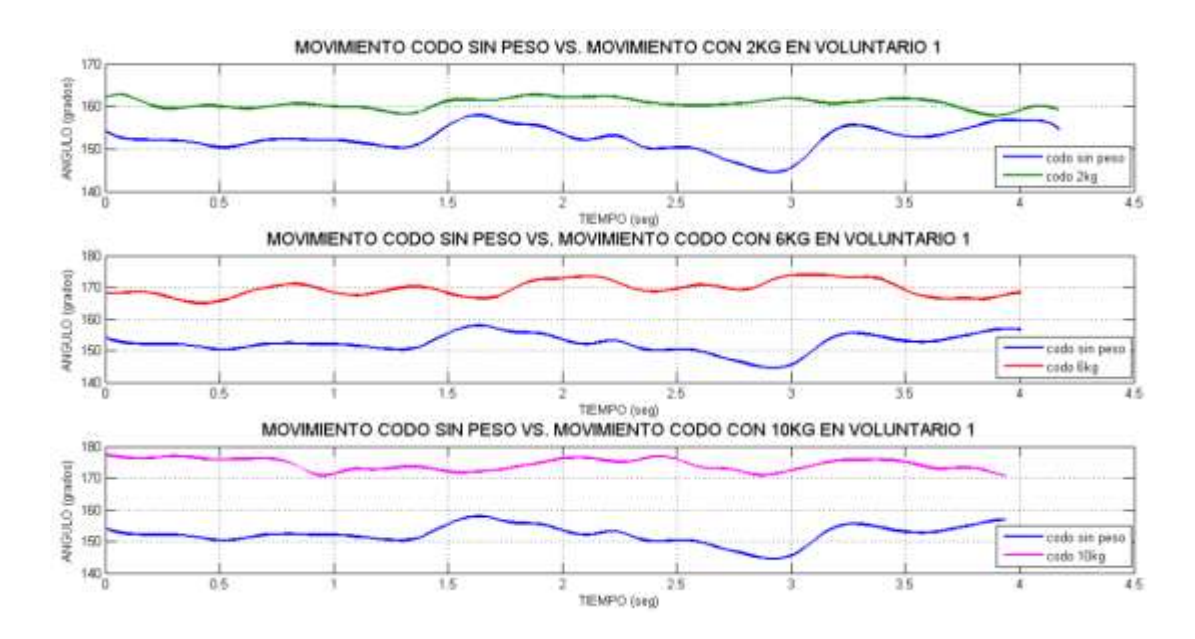

**Figura 3.12** *Curvas de movimiento en el codo del voluntario 1.*

Estos datos serán usados para hallar mediante Matlab, el valor *p* de significancia estadística. Cabe recordar que este valor *p* se usa en pruebas de hipótesis estadística, en donde se analizan dos hipótesis opuestas sobre un conjunto de datos: la hipótesis nula y la hipótesis alternativa. En este caso, la hipótesis nula es que las dos curvas de movimiento son parecidas estadísticamente. Mientras que la hipótesis alternativa es que las dos curvas de movimiento no son parecidas estadísticamente. Se utiliza el valor *p* para tomar la decisión de afirmar o rechazar las hipótesis. El valor umbral *p* de significancia estadística es por lo general de 0.05.

**Si el valor de** *p***<0.05, se declara significancia estadística y se rechaza la hipótesis nula, entonces se puede decir que estadísticamente dos señales, vectores o curvas son diferentes. Si p>0.05, no hay significancia estadística, entonces las señales se pueden considerar como parecidas estadísticamente.**

En la tabla 3.1, se observa los valores *p* de significancia estadística, entre las dos variables que se encuentran en las curvas de las figuras 3.9 a 3.12. Así mismo, se nota que se ha resaltado los valores de *p* menores a 0.05, indicando que estas curvas se diferencian estadísticamente. Más adelante, se presentarán los valores *p* para todos los voluntarios.

| <b>PESO</b><br><b>COLOCADO</b><br><b>DATOS</b><br><b>SIN PESO</b> | 2KG    | 6KG   | <b>10KG</b> |
|-------------------------------------------------------------------|--------|-------|-------------|
| <b>CADERA</b>                                                     |        | 0.476 | 0.12        |
| <b>RODILLA</b>                                                    | 0.0004 | 0.56  | 0.56        |
| <b>TOBILLO</b>                                                    | 0.11   | 0.23  | 0.005       |
| <b>CODO</b>                                                       | 0.95   | 0.019 | 0.3684      |

**Tabla 3.1** *Valores p de significancia estadística en voluntario 1.*

# **3.5 CORRELACIÓN DE DATOS EN VOLUNTARIO 1**

Ahora, se analizará la relación entre las siguientes variables:

- La curva del dedo en el que se ejerce la mayor presión, cuando la caminata es con 2kg, 6kg y 10kg.
- Movimiento de la cadera, rodilla, tobillo, codo, cuando la caminata es con 2kg, 6kg y 10kg.

Estas variables a comparar son señales diferentes: presión y variación angular, es por eso que, no podemos esperar que sean iguales y que el valor de p>0.05. Es por esta razón que, para esta comparación, no está bien utilizar nuevamente el valor *p*.

En esta comparación, la correlación sí nos ayuda a determinar si las señales tienen o no alguna relación en su comportamiento. A continuación, se presentan una serie de gráficas, en las cuales se presentan diferentes curvas en una sola gráfica. Por un lado, se tiene al movimiento de la cadera, rodilla, tobillo y codo, todas de color azul; y, por otro lado, se tiene a la distribución de peso en los dedos.

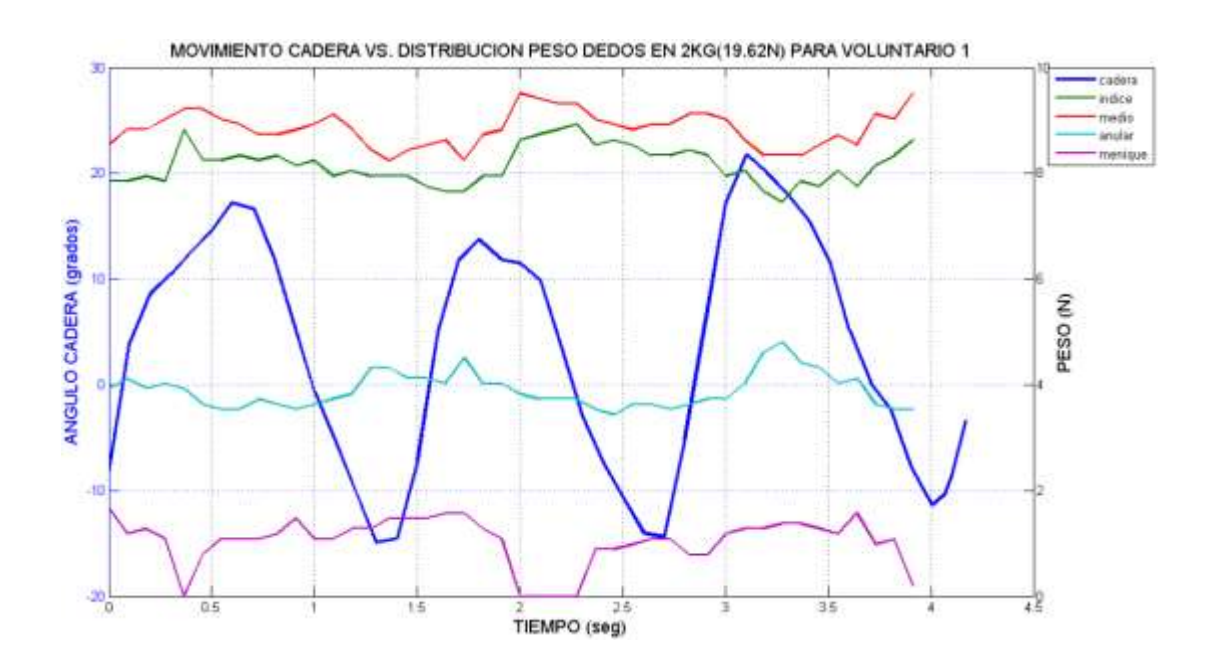

**Figura 3.13** *Curva de movimiento en la cadera, y distribución de peso en los dedos del voluntario 1, cuando se levanta un peso de 2kg.*

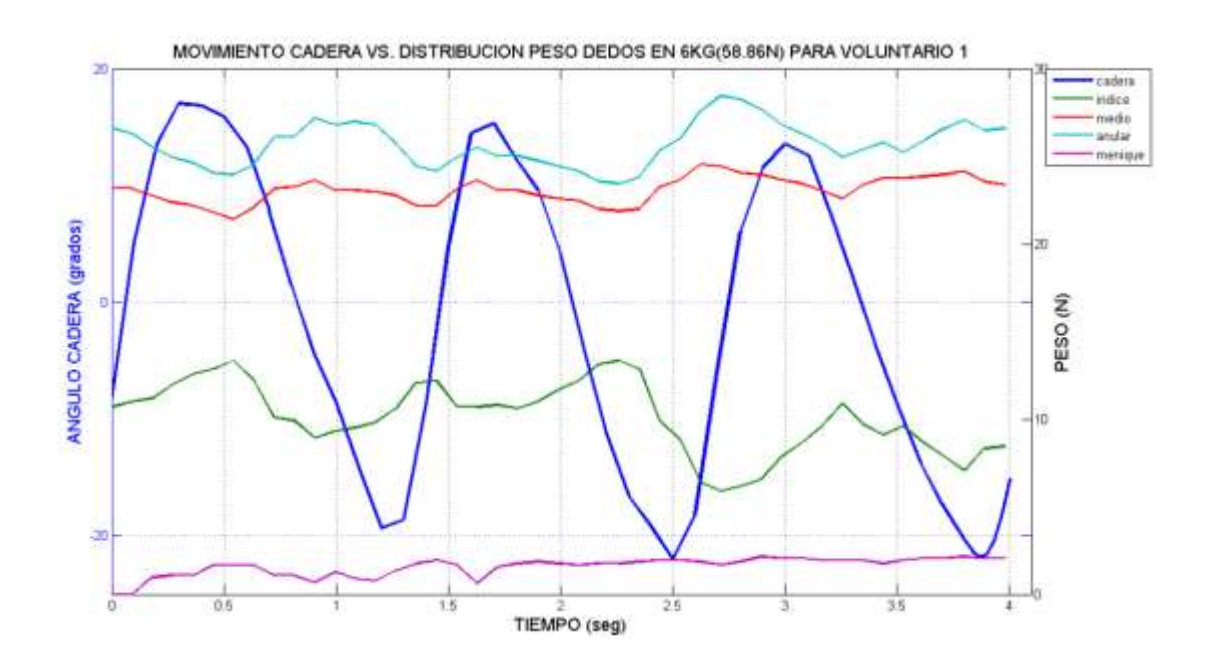

**Figura 3.14** *Curva de movimiento en la cadera, y distribución de peso en los dedos del voluntario 1, cuando se levanta un peso de 6kg.*

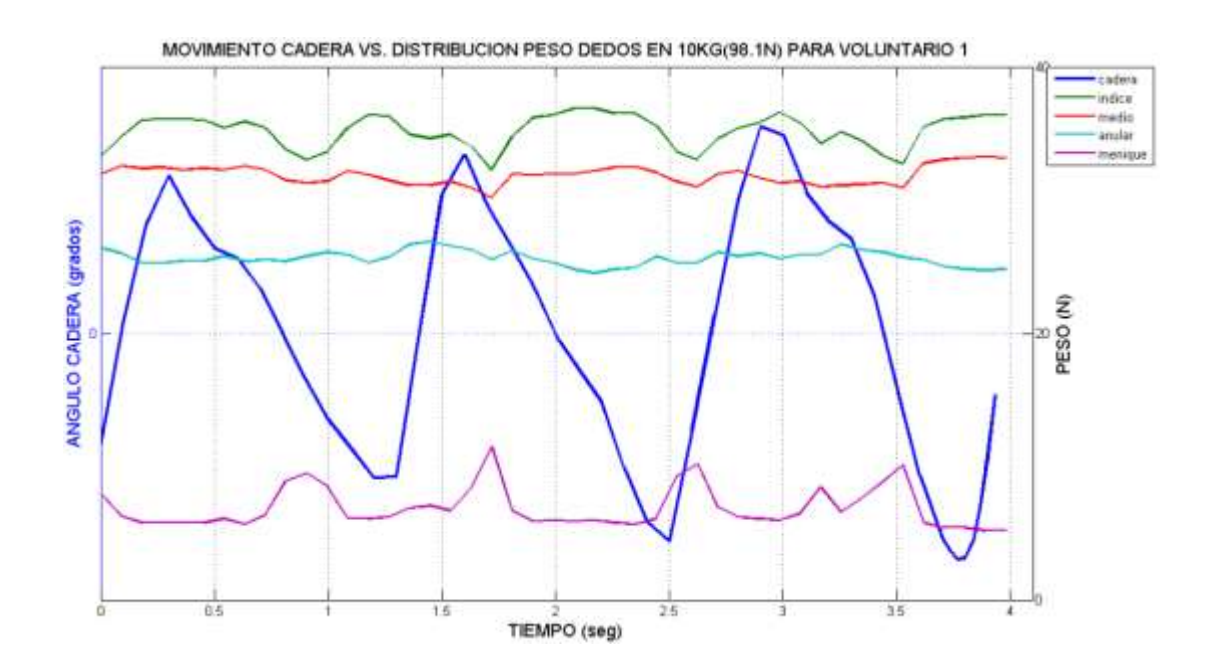

**Figura 3.15** *Curva de movimiento en la cadera, y distribución de peso en los dedos del voluntario 1, cuando se levanta un peso de 10kg.*

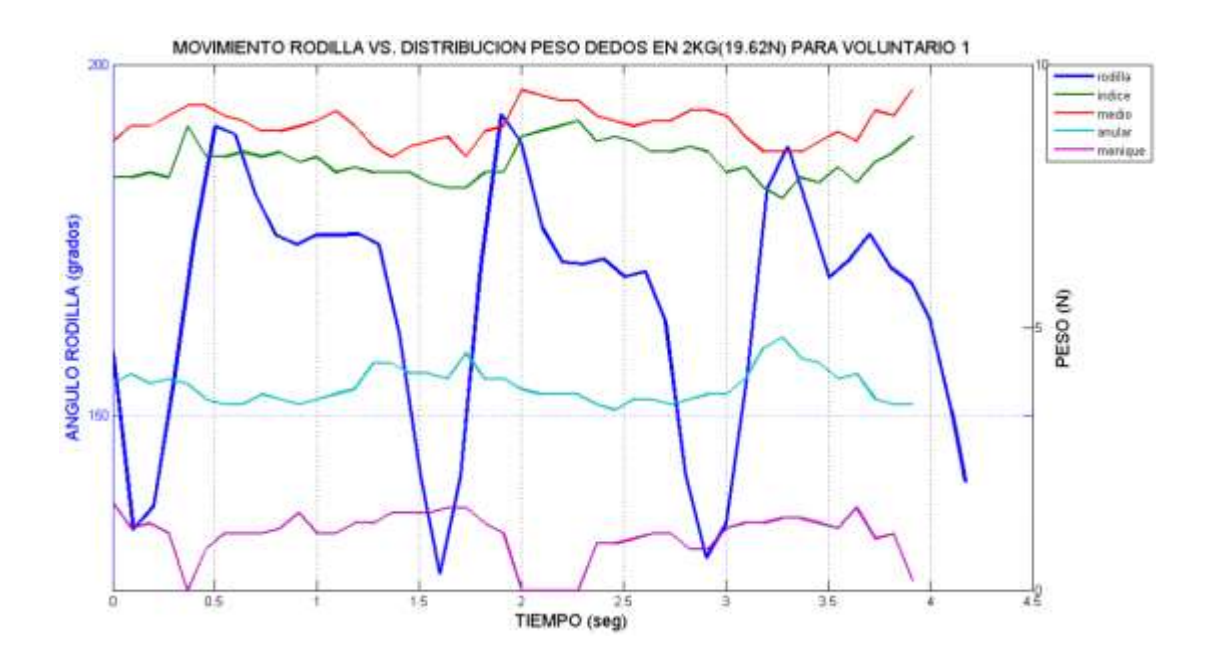

**Figura 3.16** *Curva de movimiento en la rodilla, y distribución de peso en los dedos del voluntario 1, cuando se levanta un peso de 2kg.*

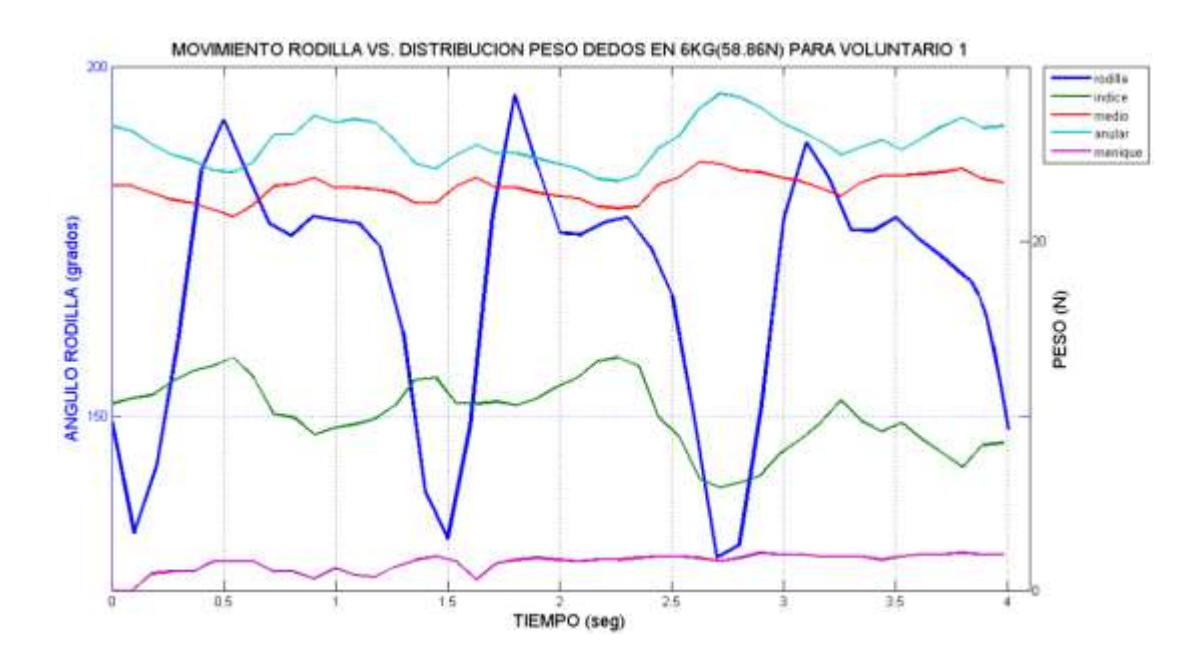

**Figura 3.17** *Curva de movimiento en la rodilla, y distribución de peso en los dedos del voluntario 1, cuando se levanta un peso de 6kg.*

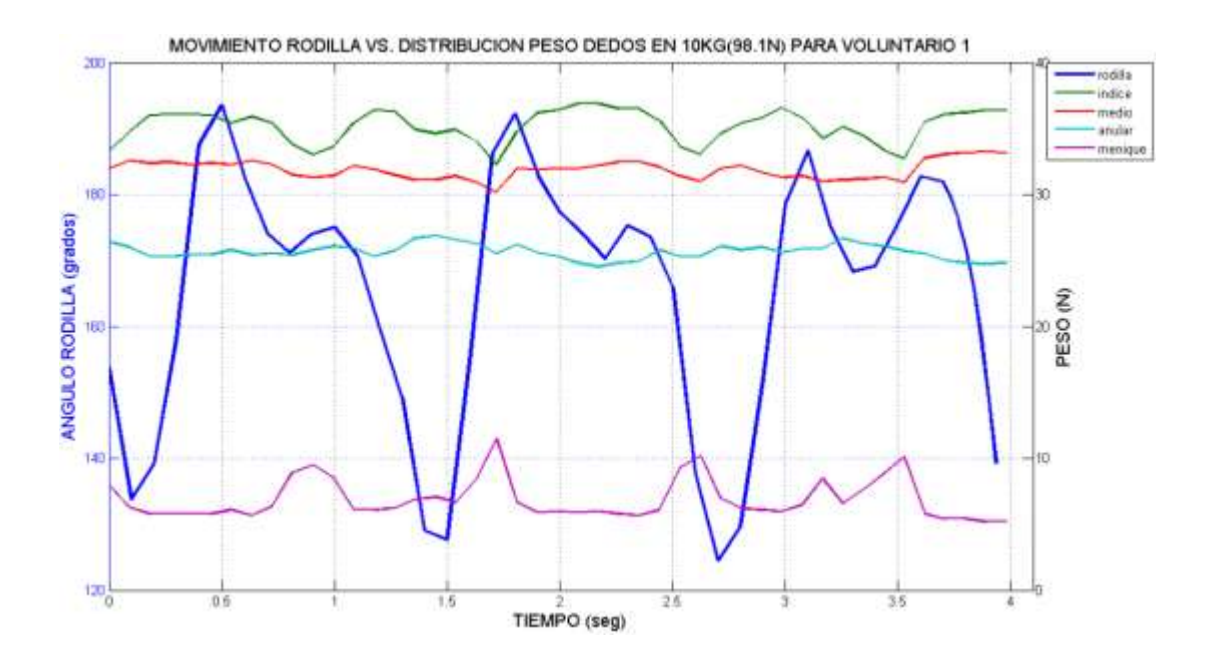

**Figura 3.18** *Curva de movimiento en la rodilla, y distribución de peso en los dedos del voluntario 1, cuando se levanta un peso de 10kg.*

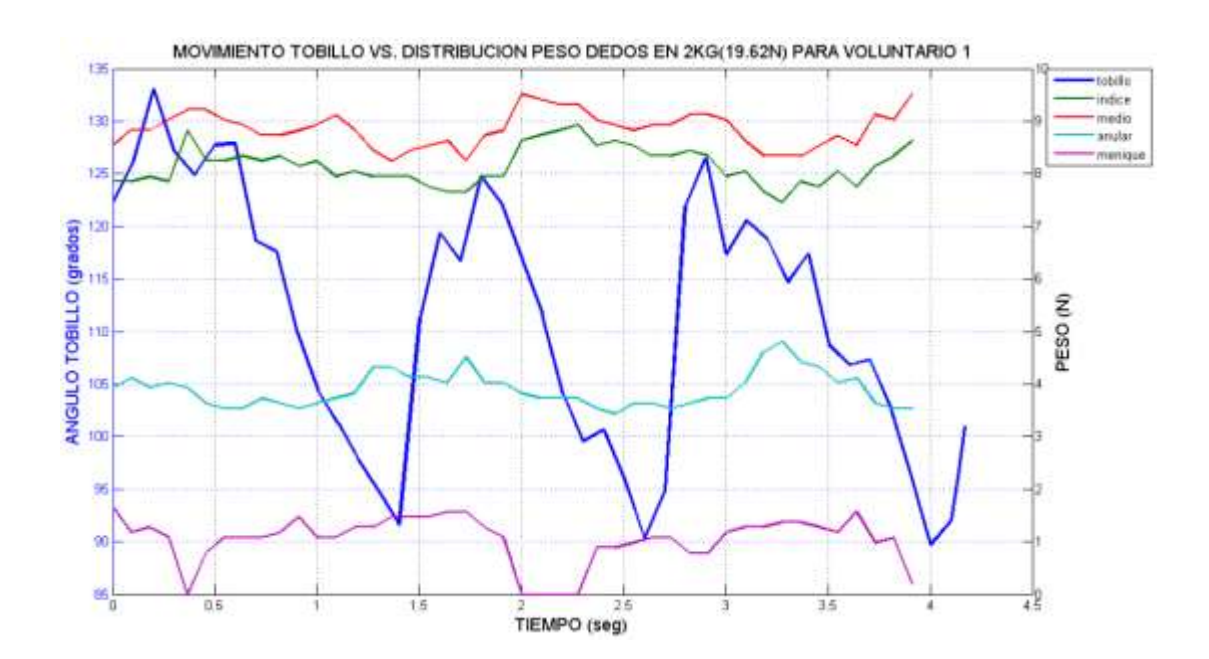

**Figura 3.19** *Curva de movimiento en el tobillo, y distribución de peso en los dedos del voluntario 1, cuando se levanta un peso de 2kg.*

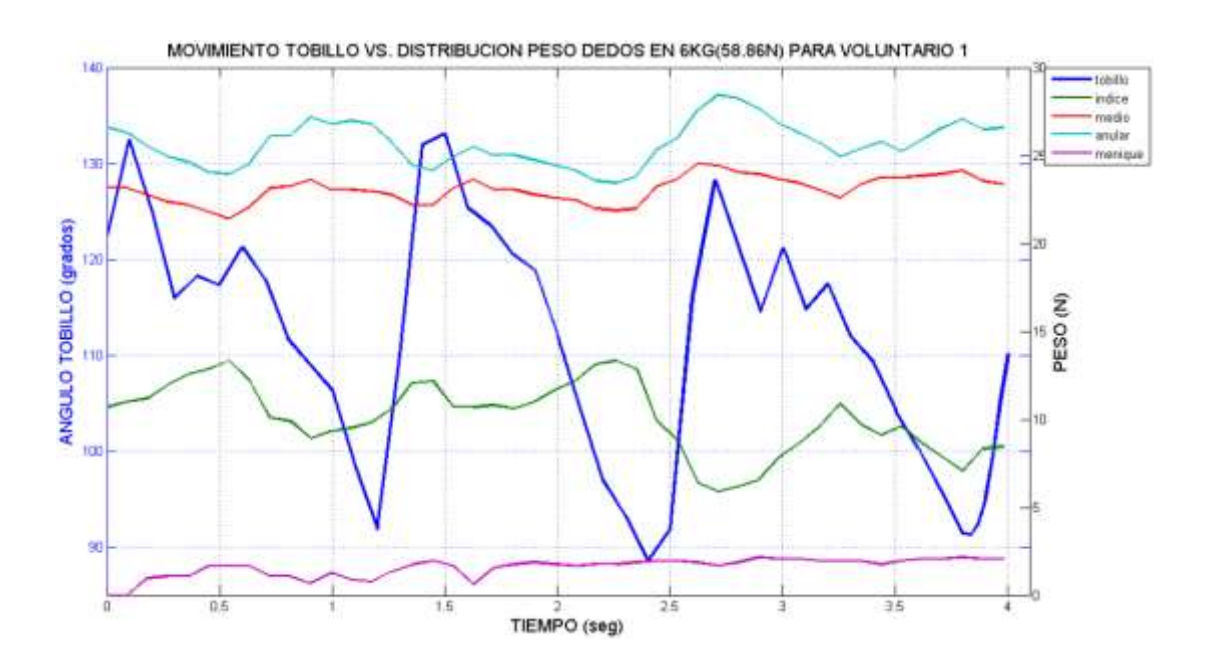

**Figura 3.20** *Curva de movimiento en el tobillo, y distribución de peso en los dedos del voluntario 1, cuando se levanta un peso de 6kg.*

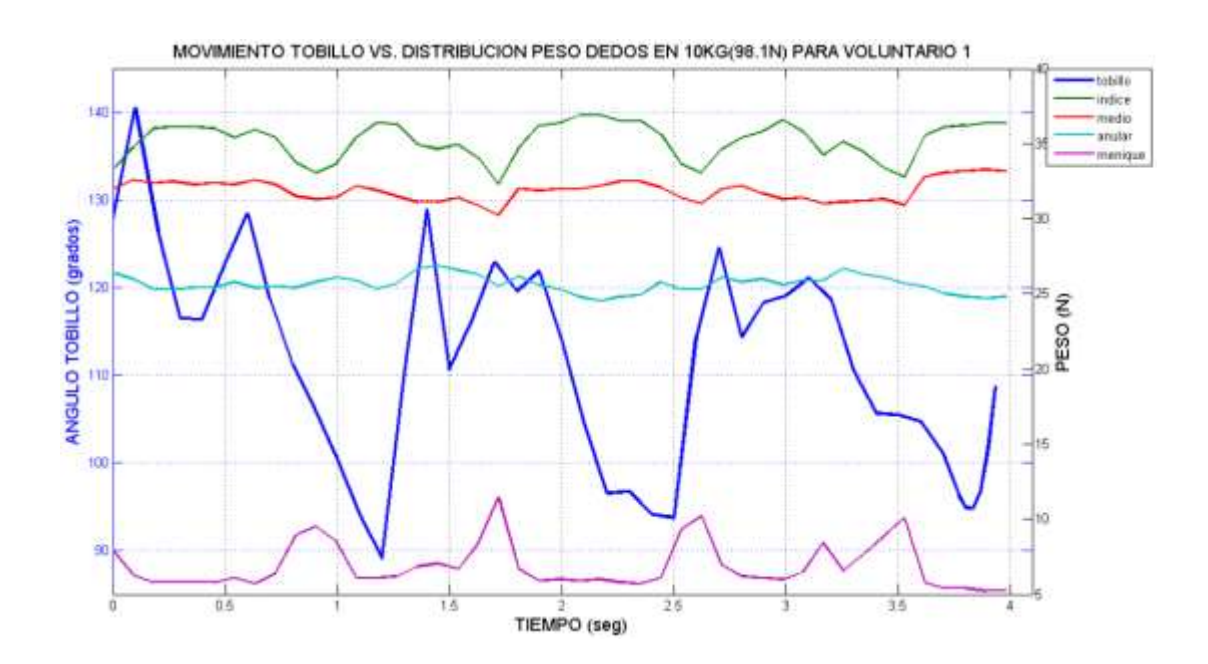

**Figura 3.21** *Curva de movimiento en el tobillo, y distribución de peso en los dedos del voluntario 1, cuando se levanta un peso de 10kg.*

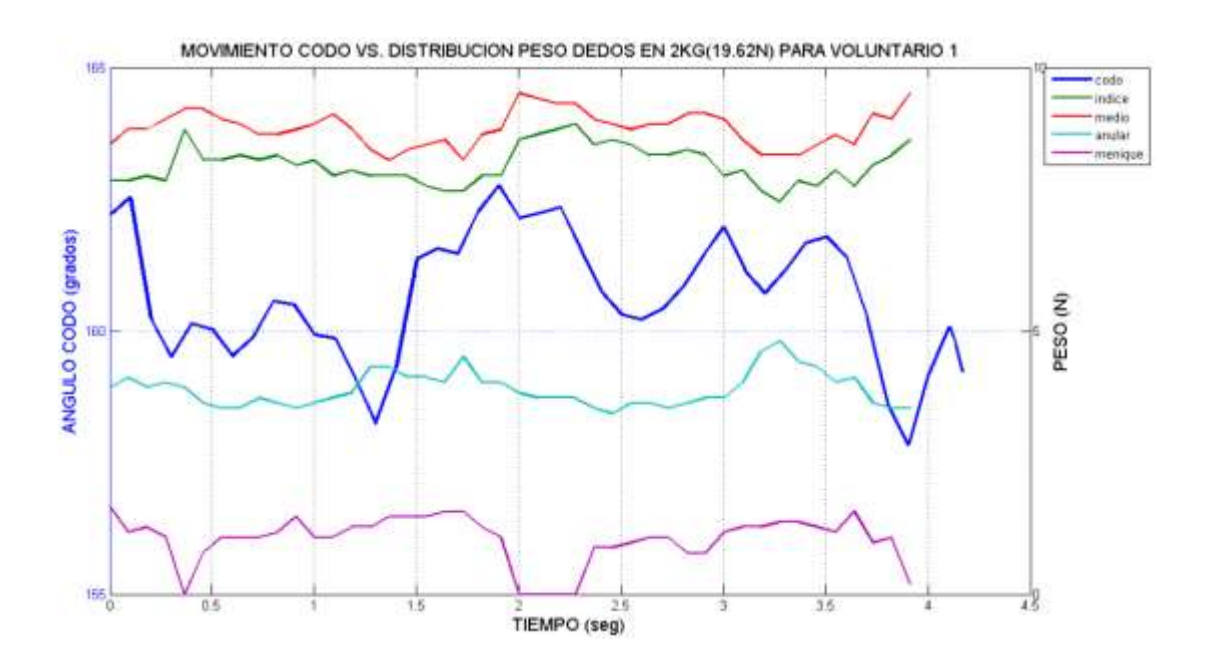

**Figura 3.22** *Curva de movimiento en el codo, y distribución de peso en los dedos del voluntario 1, cuando se levanta un peso de 2kg.*

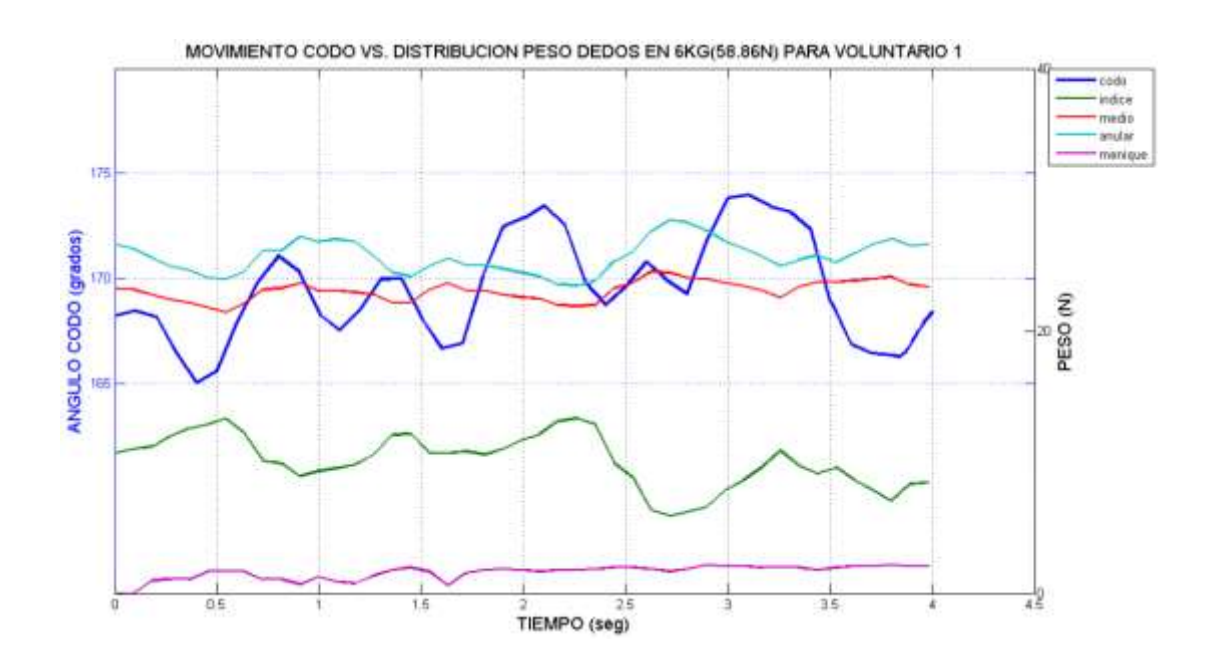

**Figura 3.23** *Curva de movimiento en el codo, y distribución de peso en los dedos del voluntario 1, cuando se levanta un peso de 6kg.*

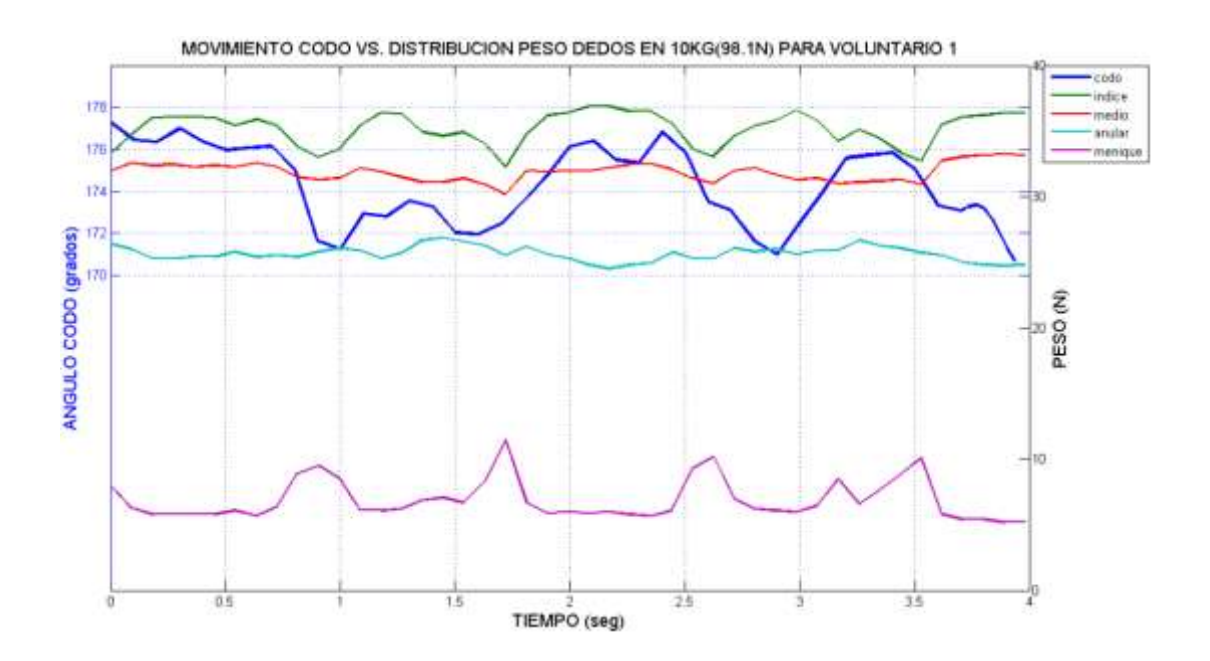

**Figura 3.24** *Curva de movimiento en el codo, y distribución de peso en los dedos del voluntario 1, cuando se levanta un peso de 10kg.*

En las figuras del 3.13 al 3.24, se puede notar como varía el movimiento de la cadera, rodilla, tobillo y codo, con respecto a la variación de peso en los dedos.

Podemos definir el grado de relación entre dos variables mediante el coeficiente de correlación *r.*

- Cuando  $r = 1$ ; hay una correlación positiva perfecta.
- Cuando  $0 < r < 1$ , hay una correlación positiva.
- Cuando  $r = 0$ , no hay correlación.
- Cuando  $-1 < r < 0$ , hay una correlación negativa.
- Cuando  $r = -1$ ; hay una correlación negativa perfecta.

Recordemos que el análisis de correlación, es entre la curva de movimiento de la persona vs la curva de mayor presión en los dedos.

En los valores de la tabla 3.2 calculados en Matlab, se observa que existen correlaciones positivas y negativas, pero en la mayor parte, los valores tienden a 0, por lo tanto, no existe relación entre las variables, y esto se lo puede comprobar en las figuras desde 3.13 al 3.24, en las cuales, en la mayoría de las curvas se nota a simple vista que no existe parentesco entre ellas.

Sin embargo, se observa como resaltado, que el movimiento del codo se relaciona con la variación de peso en el dedo de mayor presión, ya que estos valores son los mayores y que más próximos están de la unidad; dando a entender que los movimientos del codo se relacionan con la curva de mayor presión en los dedos, tal como se nota a simple vista en las figuras 3.23 y 3.24.

| <b>PESO</b><br><b>COLOCADO</b><br><b>Y DEDO</b><br><b>MOVIMIENTO</b> | 2KG<br><b>DEDO MEDIO</b> | 6KG<br><b>DEDO ANULAR</b> | <b>10KG</b><br><b>DEDO INDICE</b> |
|----------------------------------------------------------------------|--------------------------|---------------------------|-----------------------------------|
| <b>CADERA 2KG</b>                                                    | $-0.0066$                |                           |                                   |
| <b>CADERA 6KG</b>                                                    |                          | $-0.0073$                 |                                   |
| <b>CADERA 10KG</b>                                                   |                          |                           | $-0.0795$                         |

**Tabla 3.2** *Coeficientes de correlación r, entre curvas de movimiento vs curva de mayor presión en los dedos de voluntario 1.*

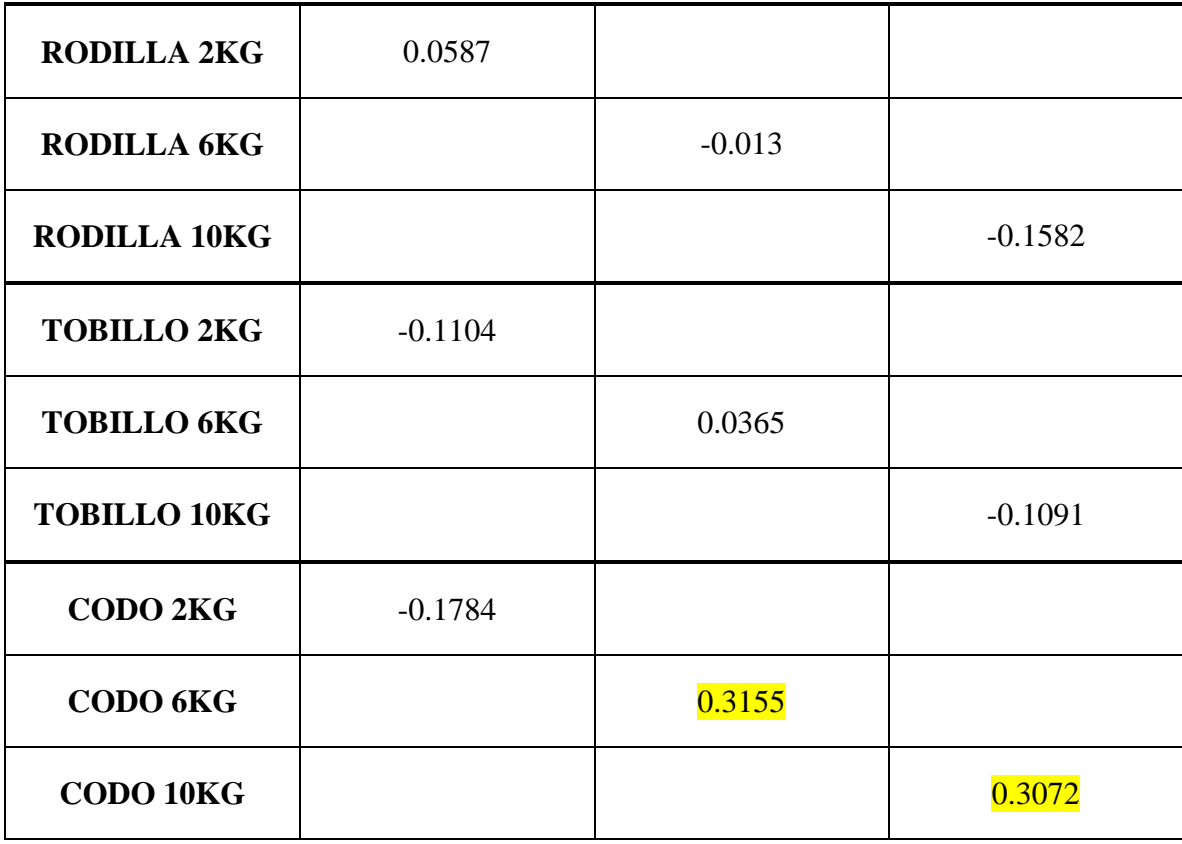

# **3.6 ANÁLISIS GENERAL EN PLANO SAGITAL**

Ahora se presentan los resultados de todos los voluntarios, ya que anteriormente se lo realizó solamente para el voluntario 1. Es por eso, que ahora se mostrarán diferentes tablas que contienen los datos más importantes que se logró obtener a partir de las gráficas realizadas en Matlab para todos los voluntarios.

#### **DATOS GENERALES DE VOLUNTARIOS**

A continuación, se presentan los datos generales más importantes de los 10 voluntarios, esto nos sirve para comparar datos según la edad y el peso levantado. En la tabla 3.3, se puede notar que al levantar 2kg, el dedo de mayor presión en la mayoría de los voluntarios es el dedo **anular**, seguido del medio y del meñique. También se observa que el voluntario 8 es la persona que tiene el valor máximo de presión en el dedo anular. Al levantar 6kg, se observa que el dedo de mayor presión en la mayoría de los voluntarios, es el dedo **anular**, seguido del medio y del meñique. También de observa que el mismo voluntario 8 es la persona que tiene el valor máximo de presión en el dedo anular. Al levantar 10kg, se observa que el dedo de mayor presión en la mayoría de los voluntarios, es el dedo **anular**, seguido del índice. También de observa que el voluntario 4 es la persona que tiene el valor máximo de presión en el dedo anular.

| <b>VOLUNTARIO</b> | <b>EDAD</b> | <b>PESO</b><br><b>LEVANTADO</b> | <b>DEDO DE</b><br><b>MAYOR</b><br><b>PRESIÓN</b> | <b>VALOR</b><br><b>MÁXIMO DE</b><br><b>PRESIÓN</b> |
|-------------------|-------------|---------------------------------|--------------------------------------------------|----------------------------------------------------|
|                   |             | 19.62 N (2kg)                   | Medio                                            | 9.52 <sub>N</sub>                                  |
| $\mathbf{1}$      | 65          | 58.86 N (6kg)                   | Anular                                           | 28.45 N                                            |
|                   |             | 98.1 N (10kg)                   | Índice                                           | 36.89 N                                            |
|                   |             | 19.62 N (2kg)                   | Medio                                            | 9.61 N                                             |
| $\overline{2}$    | 69          | 58.86 N (6kg)                   | Anular                                           | 25.11 N                                            |
|                   |             | 98.1 N (10kg)                   | Anular                                           | 36.3 N                                             |
|                   |             | 19.62 N (2kg)                   | Anular                                           | 12.26 N                                            |
| 3                 | 78          | 58.86 N (6kg)                   | Medio                                            | 23.84 N                                            |
|                   |             | 98.1 N (10kg)                   | Anular                                           | 31.69 N                                            |
|                   |             | 19.62 N (2kg)                   | Meñique                                          | 10 <sub>N</sub>                                    |
| $\overline{4}$    | 64          | 58.86 N (6kg)                   | Anular                                           | 25.02 N                                            |
|                   |             | 98.1 N (10kg)                   | Anular                                           | 47.48 N                                            |
|                   | 65          | 19.62 N (2kg)                   | Anular                                           | 10.69 N                                            |
| 5                 |             | 58.86 N (6kg)                   | Medio                                            | 27.17 N                                            |
|                   |             | 98.1 N (10kg)                   | Anular                                           | 40.22 N                                            |
|                   |             | 19.62 N (2kg)                   | Anular                                           | 12.26 N                                            |
| 6                 | 63          | 58.86 N (6kg)                   | Anular                                           | 32.08 N                                            |
|                   |             | 98.1 N (10kg)                   | Anular                                           | 36.79 N                                            |
|                   |             | 19.62 N (2kg)                   | Meñique                                          | 8.53 N                                             |
| 7                 | 66          | 58.86 N (6kg)                   | Anular                                           | 21.29 N                                            |
|                   |             | 98.1 N (10kg)                   | Anular                                           | 29.92 N                                            |
|                   | 74          | 19.62 N (2kg)                   | Anular                                           | 13.34 N                                            |
| 8                 |             | 58.86 N (6kg)                   | Anular                                           | 35.41 N                                            |
|                   |             | 98.1 N (10kg)                   | Anular                                           | 31 N                                               |
|                   |             | 19.62 N (2kg)                   | Anular                                           | 12.75 N                                            |
| 9                 | 64          | 58.86 N (6kg)                   | Meñique                                          | 22.17 N                                            |
|                   |             | 98.1 N (10kg)                   | Índice                                           | 47.28 N                                            |
|                   |             | 19.62 N (2kg)                   | Anular                                           | 10.5 <sub>N</sub>                                  |
| 10                | 69          | 58.86 N (6kg)                   | Anular                                           | 23.25 N                                            |
|                   |             | 98.1 N (10kg)                   | Anular                                           | 33.16 N                                            |

**Tabla 3.3** *Tabla de datos generales en voluntarios al levantar 2kg, 6kg y 10kg.*

# **DATOS DE SIGNIFICANCIA ESTADÍSTICA GENERALES**

El procedimiento para obtener los valores *p* de significancia estadística que se muestran a continuación, es el mismo que se usó anteriormente en el caso del voluntario 1, es decir, para establecer si las curvas de movimiento cuando se camina sin peso, se pueden o no considerar diferentes con las curvas de movimiento cuando se levanta 2kg, 6kg y 10kg.

Tal como se observa en la tabla 3.4, en la mayoría de voluntarios existen valores *p* menores a 0.05, indicando que los movimientos de la persona cuando camina con peso levantado, se diferencian estadísticamente, con los movimientos de la persona al caminar libremente sin ningún peso levantado.

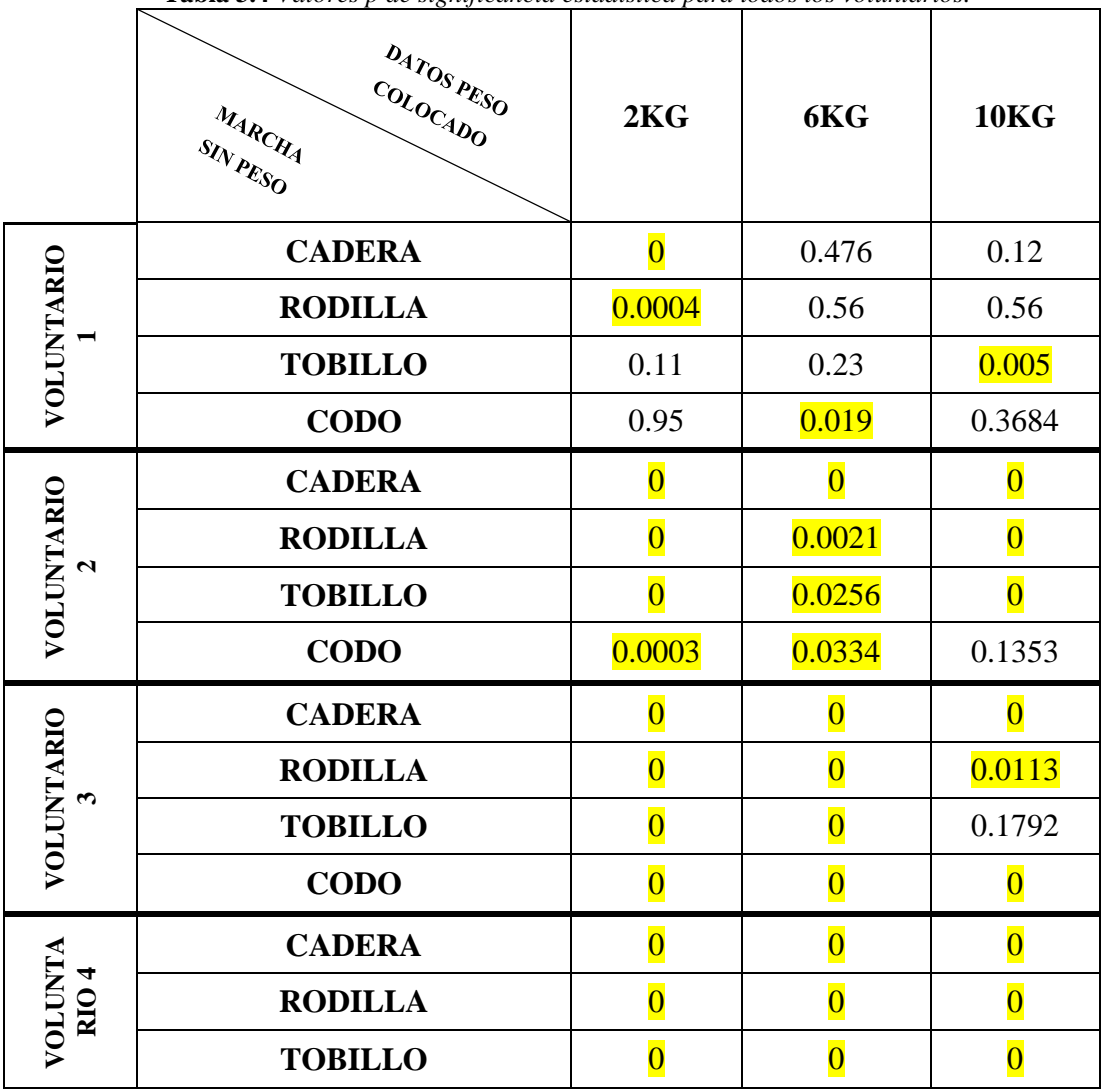

**Tabla 3.4** *Valores p de significancia estadística para todos los voluntarios.*

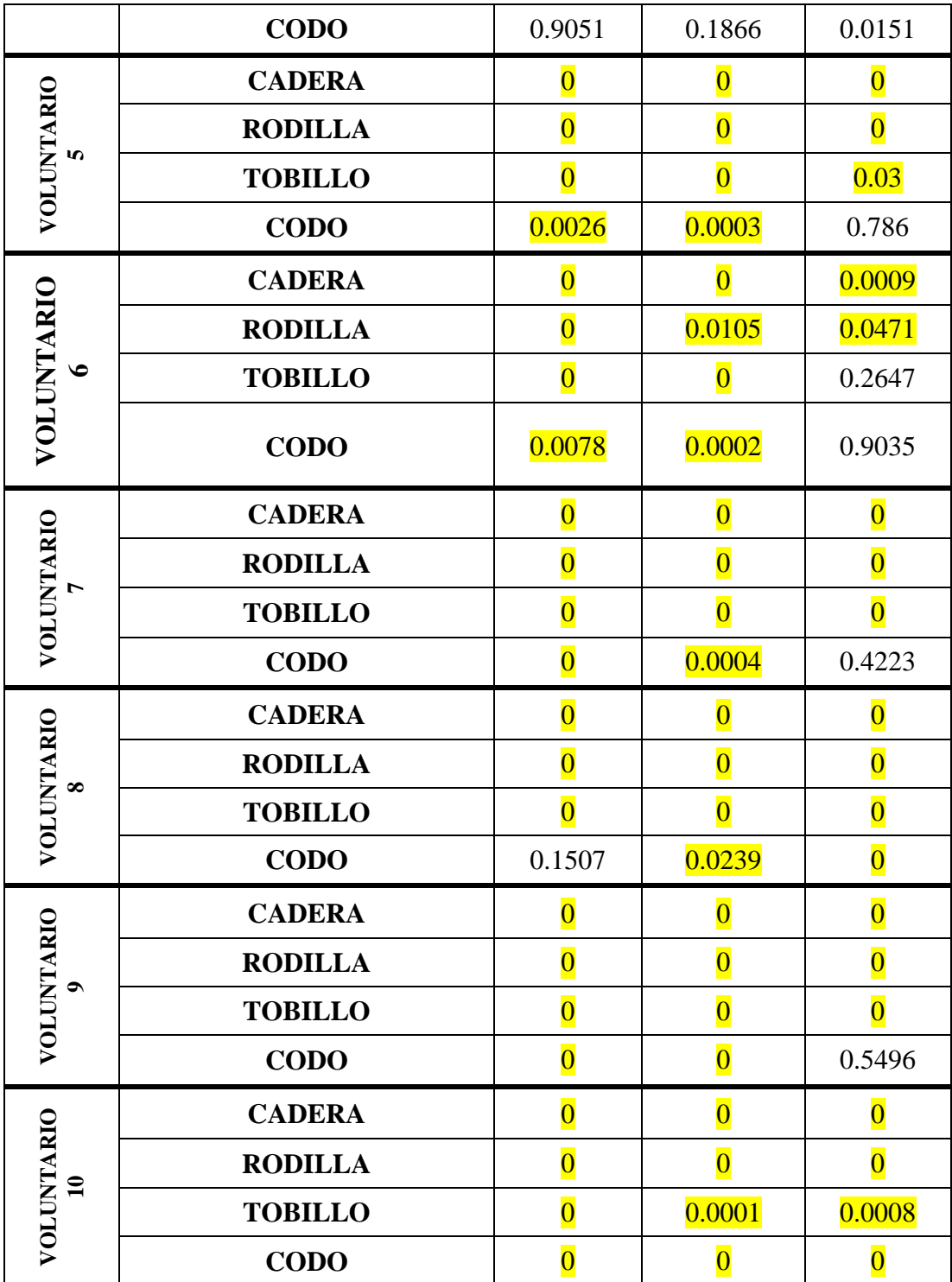

# **3.7 ANÁLISIS KINOVEA EN PLANO FRONTAL**

De la misma manera, como se hizo en el plano sagital; desde el software Kinovea, se procede a abrir el archivo de video de la marcha en el plano frontal de un voluntario, comenzando con la ubicación de marcadores de medición de ángulos en las respectivas partes del cuerpo donde previamente se colocaron marcadores de color verde, esto es: cabeza y hombro derecho, tal como se muestra a continuación:

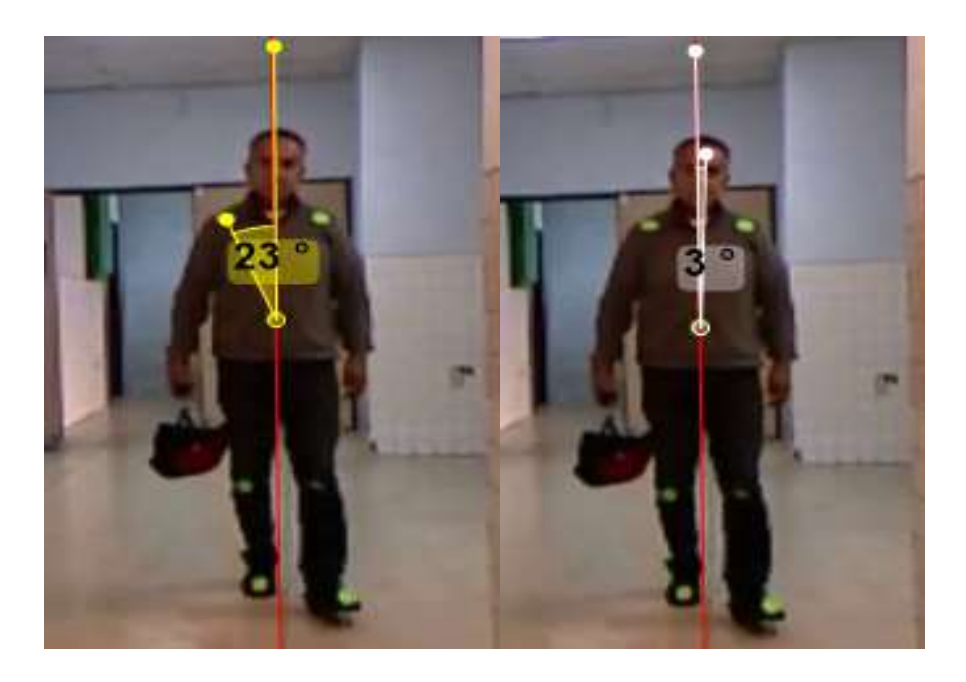

**Figura 3.25** *Captura de video en Kinovea en plano frontal de voluntario 5.*

Así mismo, en este documento, solo se presentarán las gráficas correspondientes a un solo voluntario, en este caso el voluntario 5.

## **3.8 ANÁLISIS EN MATLAB DEL PLANO FRONTAL DE VOLUNTARIO 5**

A continuación, se presentarán las diferentes gráficas que se obtuvo del análisis por medio de Kinovea, en las cuales se pueden apreciar y comparar, los movimientos de la **cabeza y hombro derecho**, durante 3 ciclos de marcha, y con diferentes pesos levantados en la mano, tal como se muestra a continuación:

CICLO DE MARCHA

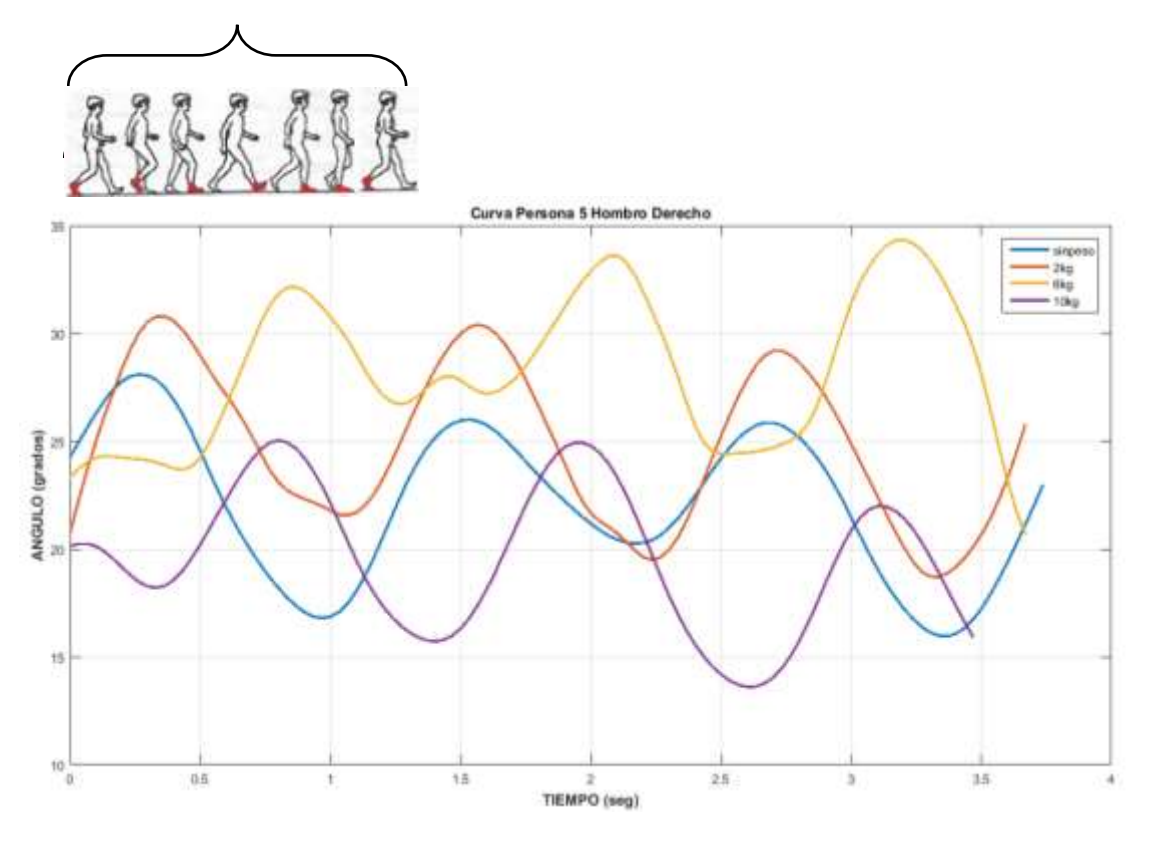

**Figura 3.26** *Movimiento de hombro derecho en voluntario 5 durante 3 ciclos de marcha*

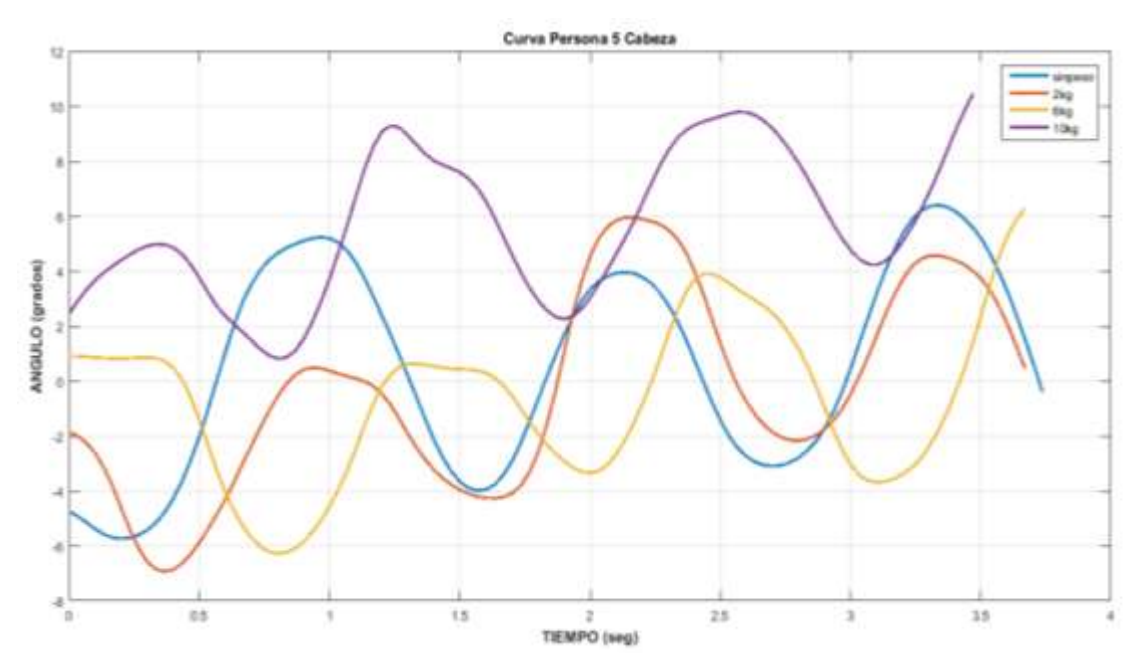

**Figura 3.27** *Movimiento de la cabeza de voluntario 5 durante 3 ciclos de marcha*

En las figuras 3.26 y 3.27, se nota claramente que existe un patrón o una tendencia en los diferentes movimientos del cuerpo, por lo tanto, se puede decir que existe una curva característica de movimiento de cabeza y hombro derecho. También se puede notar que el tiempo de duración de los 3 ciclos de marcha es diferente. Cabe mencionar que, para tomar la variación de los ángulos, tanto de cabeza como de hombro derecho, se trazó una línea recta paralela fija (línea de color rojo), durante toda la marcha como se puede ver en la figura 3.25.

## **3.9 ANÁLISIS DE DATOS DE HOMBRO DERECHO DEL VOLUNTARIO 5**

# **DIFERENCIA ENTRE ÁNGULO INICIAL Y FINAL**

En el siguiente análisis procedemos a graficar las líneas de tendencia de las curvas de movimiento: sin peso, 2kg, 6kg y 10kg. Luego se realiza una resta entre el ángulo inicial al principio de la marcha y el ángulo final al terminar los tres ciclos de marcha.

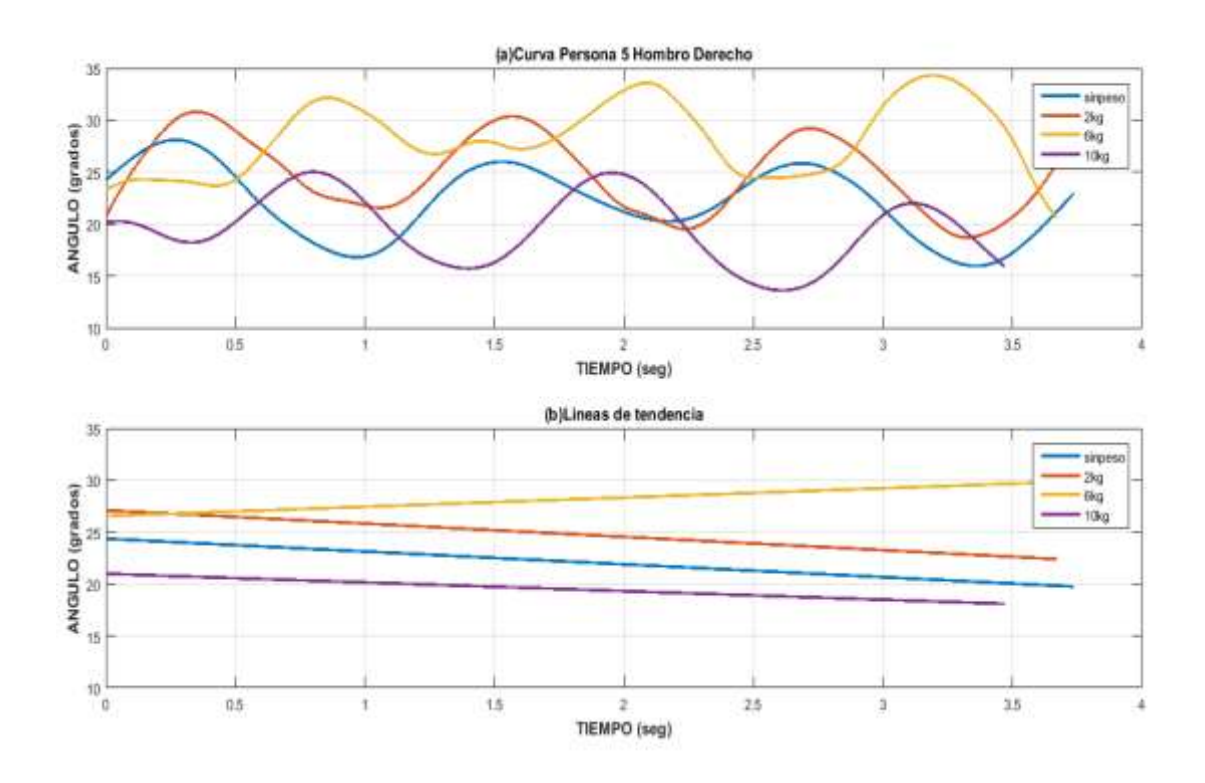

*Figura 3.28 (b) Líneas de tendencia de las curvas de: (a) sin peso, 2kg, 6kg y 10kg del voluntario 5.*

En la siguiente tabla registramos la diferencia entre el ángulo inicial y final, con y sin peso. Según la figura 3.28 (b), la diferencia entre el ángulo inicial y final, no se llega a notar mucho, pero en la tabla 3.5 se puede ver con valores numéricos, una variación con peso y sin peso. Para el voluntario 5, no existe un patrón de tendencia en los valores cuando aumenta el peso colocado en la mano. El signo negativo de algunos valores de la tabla 3.5, indica que el ángulo con el cual inicia la marcha es mayor con respecto al final.

*Tabla 3.5 Diferencia entre el ángulo inicial y final del hombro durante 3 ciclos de marcha en el* 

|                     | Sin peso        | 2kg          | 6 <sub>kg</sub> | 10 <sub>kg</sub> |
|---------------------|-----------------|--------------|-----------------|------------------|
| <b>Voluntario 5</b> | $-2.86^{\circ}$ | $5.05^\circ$ | $-2.64^{\circ}$ | $27^\circ$       |

*voluntario 5.*

## **3.10 ANÁLISIS DE DATOS DE LA CABEZA DEL VOLUNTARIO 5**

# **DIFERENCIA ENTRE ÁNGULO INICIAL Y FINAL**

De igual manera, graficaremos las líneas de tendencia para encontrar la diferencia entre el ángulo inicial y final del movimiento de la cabeza durante la marcha. En este caso, si el ángulo en la gráfica de la figura 3.29 es negativo, entonces indica que la cabeza se inclinó hacia el lado derecho, y si el ángulo es positivo significa que se inclinó hacia el lado izquierdo del voluntario; todo esto con respecto a la línea ubicada en el centro de la persona (línea de color rojo figura 3.25).

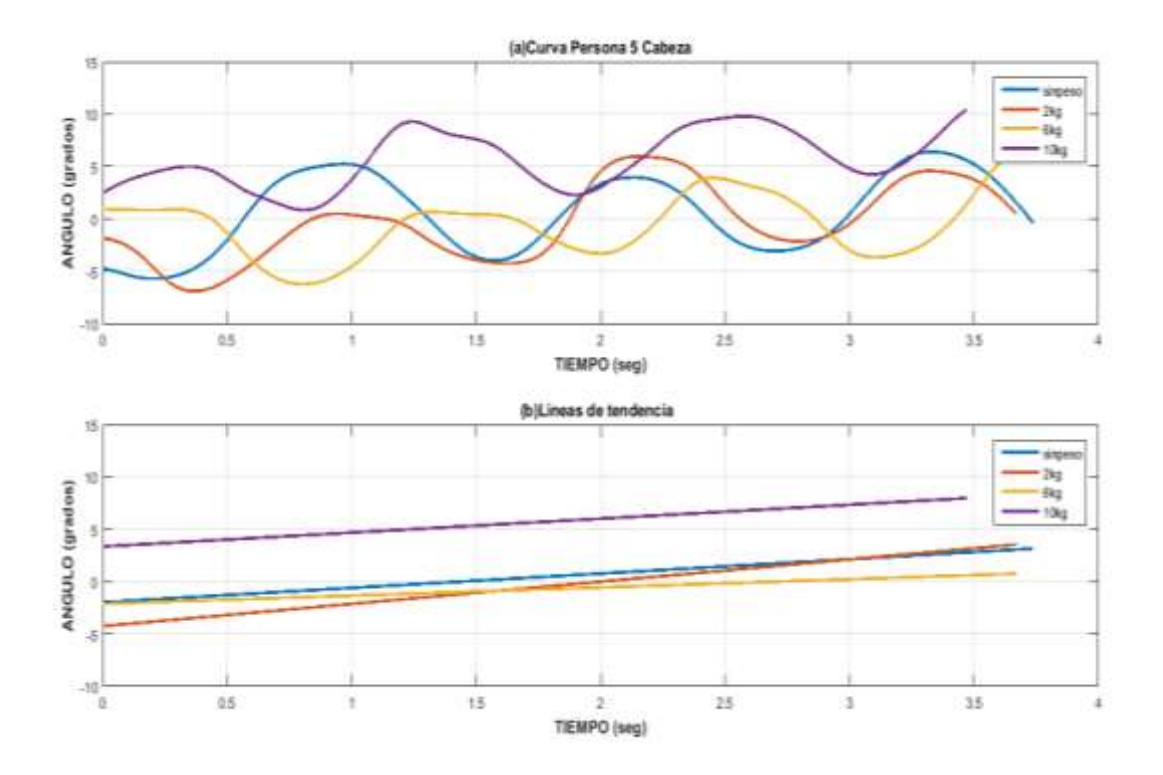

*Figura 3.29 (b) Líneas de tendencia de las curvas de: (a) sin peso, 2kg, 6kg y 10kg del voluntario 5.*

En la siguiente tabla registramos la diferencia entre el ángulo inicial y final con y sin peso. En la tabla 3.6, se puede ver que el valor del ángulo aumenta haciendo relación con los pesos de 2kg, 6kg y 10kg, no así para el movimiento sin peso. El signo negativo de algunos valores de la Tabla 3.6 indica que el ángulo con el cual inicia la marcha es mayor con respecto al final.

*Tabla 3.6 Diferencia entre el ángulo inicial y final de la cabeza durante 3 ciclos de marcha en el voluntari*

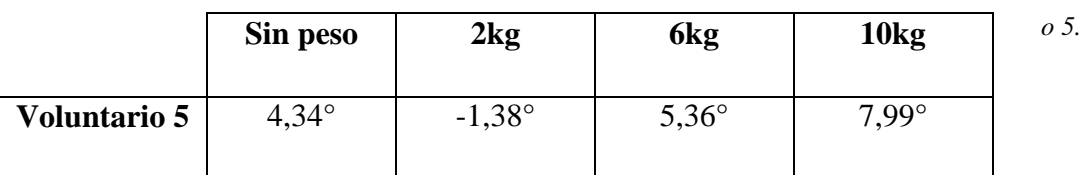

## **3.11 ANÁLISIS GENERAL EN PLANO FRONTAL**

A continuación, se presenta una tabla general de los 10 voluntarios. En la tabla 3.7, existen casos en los que los ángulos siguen un patrón, por ejemplo, en los voluntarios 2 y 9, el valor del ángulo aumenta cuando se incrementa el valor de los pesos de 2kg, 6kg y 10kg, sin tomar en cuenta el movimiento sin peso. En cambio, en los voluntarios 4, 7 y 8 el valor del ángulo disminuye cuando se aumenta de peso 2kg, 6kg y 10kg sin tomar en cuenta el movimiento sin peso. Para los otros voluntarios no existe un patrón de tendencia como los anteriores. El mayor ángulo es del voluntario 7 con un valor de 16.33° cuando cargo en su mano 2kg. En cambio, el ángulo mínimo tiene un valor de -0.46°, que corresponde al voluntario 1 cuando levanta 2kg.

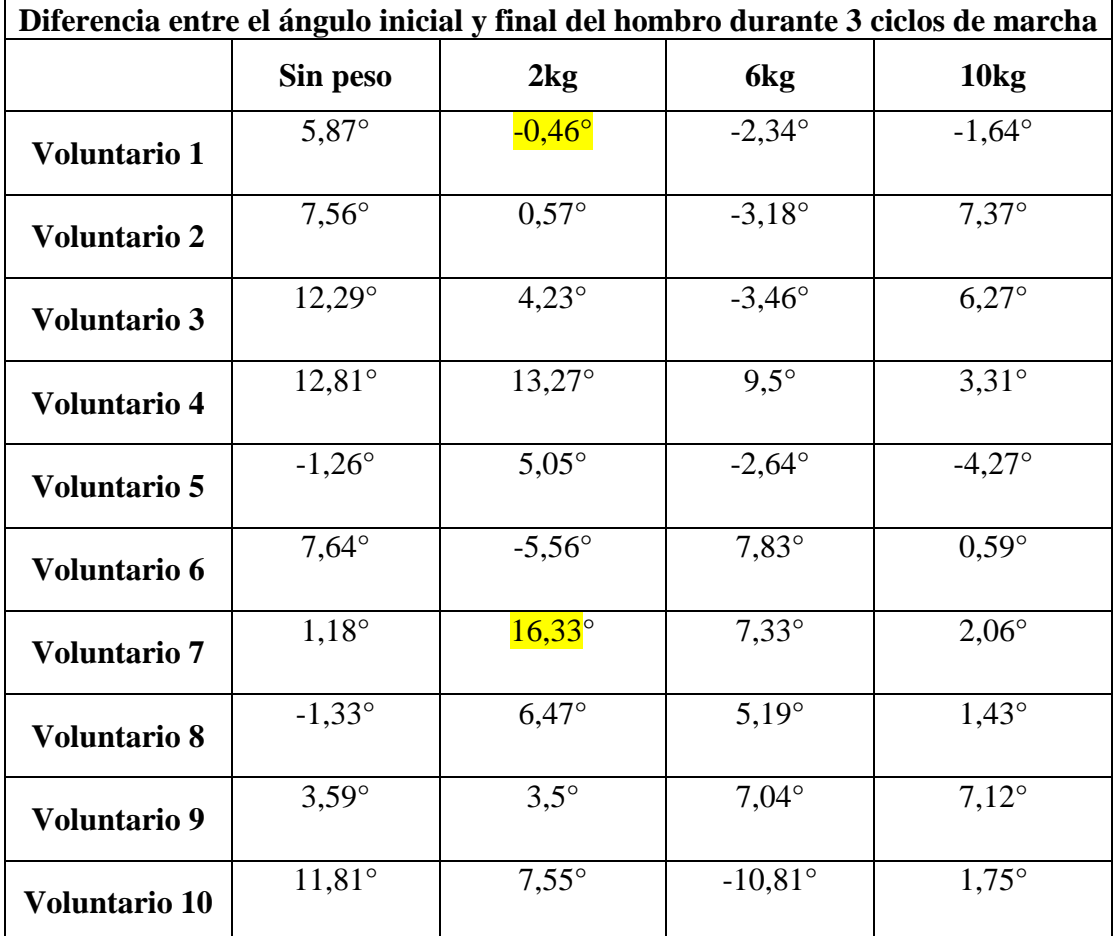

*Tabla 3.7 Tabla general de los 10 voluntarios del análisis de ángulo del hombro derecho.*

De la misma manera analizamos las tendencias seguidas, en la tabla 3.8, notando que solo en el voluntario 5, el valor del ángulo aumenta cuando se incrementa el valor de los pesos de 2kg, 6kg y 10kg, sin tomar en cuenta el movimiento sin peso. En cambio, en los voluntarios 3 y 7 el valor del ángulo disminuye cuando se aumenta de peso 2kg, 6kg y 10kg sin tomar en cuenta el movimiento sin peso. Para los demás voluntarios no existe un patrón de tendencia como los anteriores. El mayor ángulo es del voluntario 5 con un valor de 7.99° cuando cargó en su mano 10kg. En cambio, el ángulo mínimo tiene un valor de - 0.11°, que corresponde al voluntario 1 cuando levanta 2kg.

| Diferencia entre el ángulo inicial y final de la cabeza durante 3 ciclos de marcha |                 |                 |                 |                  |  |  |  |
|------------------------------------------------------------------------------------|-----------------|-----------------|-----------------|------------------|--|--|--|
|                                                                                    | Sin peso        | 2kg             | 6 <sub>kg</sub> | 10 <sub>kg</sub> |  |  |  |
| <b>Voluntario 1</b>                                                                | $-3,54^{\circ}$ | $-0,11^{\circ}$ | $4,46^\circ$    | $1,52^\circ$     |  |  |  |
| <b>Voluntario 2</b>                                                                | $-6,89^{\circ}$ | $1,36^\circ$    | $4,09^\circ$    | $0,22^\circ$     |  |  |  |
| <b>Voluntario 3</b>                                                                | $-4,65^{\circ}$ | $4,04^{\circ}$  | $3,74^{\circ}$  | $-0.73^{\circ}$  |  |  |  |
| <b>Voluntario 4</b>                                                                | $-7,92^{\circ}$ | $-4,28^{\circ}$ | $-5,33^{\circ}$ | $-1,65^{\circ}$  |  |  |  |
| <b>Voluntario 5</b>                                                                | $4,34^{\circ}$  | $-1,38^{\circ}$ | $5,36^\circ$    | $7,99^\circ$     |  |  |  |
| Voluntario 6                                                                       | $-4,45^{\circ}$ | $1,17^{\circ}$  | $-5,39^{\circ}$ | $-1,92^{\circ}$  |  |  |  |
| <b>Voluntario 7</b>                                                                | $0.7^\circ$     | $-6,31^{\circ}$ | $-5,45^{\circ}$ | $-1,21^{\circ}$  |  |  |  |
| <b>Voluntario 8</b>                                                                | $-1,17^{\circ}$ | $-5,19^{\circ}$ | $-8,58^{\circ}$ | $-1,04^{\circ}$  |  |  |  |
| <b>Voluntario 9</b>                                                                | $-2,51^{\circ}$ | $0,27^\circ$    | $-3,18^{\circ}$ | $-4,42^{\circ}$  |  |  |  |
| <b>Voluntario 10</b>                                                               | $-5,05^{\circ}$ | $-1,86^{\circ}$ | $0,43^\circ$    | $2,01^{\circ}$   |  |  |  |

*Tabla 3.8 Tabla general de los 10 voluntarios del análisis de ángulo de la cabeza*

# **CAPÍTULO 4: CONCLUSIONES Y RECOMENDACIONES**

Tras concluir nuestro estudio, se han sacado diferentes conclusiones y recomendaciones que pensamos conveniente podrían ser usadas para trabajos futuros con respecto al tema.

- El sustento teórico estudiado sobre la marcha humana ha proporcionado una base sólida para comprobar que cada persona tiene un patrón de caminata distinto.
- El dispositivo DMF está basado en la utilización de software y hardware libre, que permite capturar con precisión la distribución de fuerzas en los dedos índice, medio, anular y meñique al sujetar un peso de 2kg, 6kg y 10kg. Así mismo, el dispositivo es ergonómico, no invasivo, de fácil manejo y con un peso inferior a los 100 gramos, el cual es despreciable con respecto a los pesos mencionados anteriormente.
- La configuración inicial del dispositivo DMF, con el cual se obtuvieron las señales de variación en los dedos, debe ser el correcto, para posteriormente poder realizar un adecuado análisis en el dominio del tiempo.
- Se pudo usar correctamente el dispositivo con 10 voluntarios, 5 hombres y 5 mujeres, con edades entre los 63 y 78 años, consiguiendo la correcta toma de datos sin ningún tipo de error.
- Se recomienda que antes de realizar la toma de datos, se instruya al voluntario de la mejor manera posible, en cuanto a la postura, caminata y agarre del dispositivo DMF con su respectivo peso, todo esto con el fin de que los datos sean adquiridos de la mejor forma.
- El protocolo de toma de datos sugerido en este documento, es muy importante, debido a que, si no se siguen correctamente los pasos, puede llegar a alterar las señales que van a ser analizadas.
- Es muy importante la colocación de las cámaras para capturar los movimientos en los planos frontal y sagital, es por esto, que se tuvo que hacer pruebas

preliminares de colocación, posición y altura, con el fin de obtener un buen enfoque de todo el proceso de caminata de los voluntarios.

- Dentro del software Kinovea, es muy importante realizar el seguimiento de trayectoria fotograma por fotograma de forma manual, ya que el software, en la mayoría de las veces, coloca incorrectamente el punto de seguimiento, haciendo que los resultados de movimiento sean erróneos.
- Dentro de los planos sagital y frontal, es conocido que existen patrones de movimiento articulares para la cadera, rodilla, tobillo, codo, cabeza y hombro. Por medio de este proyecto se pudo comprobar efectivamente la existencia de los mencionados patrones de movimiento en este grupo voluntario de adultos mayores. La única diferencia entre estos patrones, está en la amplitud y duración de los mismos, debido al hecho de levantar diferentes pesos en la mano.
- En lo que respecta a la distribución de peso en los dedos, se puede notar que existen oscilaciones que se producen conforme avanza la caminata, estas variaciones son más notorias, cuando la persona levanta la carga de 10kg, dando a conocer que se produce una mayor presión en los dedos al levantar cargas más pesadas conforme avanza el ciclo de marcha.
- En base a los resultados de la tabla 3.2, se deduce que, en mayor parte, no existe relación entre la curva de movimientos en cadera, rodilla, tobillo de la persona y la curva de mayor presión en los dedos, indicando que el peso levantado en la mano, no influye en el movimiento de la persona al caminar en trayectoria recta.
- Los resultados de la tabla 3.3, indican que, en la mayoría de los voluntarios, el dedo que soporta la mayor presión en todos los casos (2kg, 6kg, 10kg), es el dedo anular, seguido del dedo medio, dedo índice y al final dedo meñique.
- Tal como se observa en la tabla 3.4, en la mayoría de voluntarios existen valores *p* de significancia estadística menores a 0.05, indicando que existe diferencia estadística entre los movimientos de las personas cuando caminan con peso levantado vs los movimientos de la persona al caminar libremente sin ningún peso levantado.
- Según los datos de la tabla 3.7, los valores con signo negativo deducen que mientras la persona camina, el ángulo del hombro derecho se va reduciendo, con respecto al ángulo con el cual inició el hombro de la persona en reposo. En cambio, el signo positivo indica lo contrario. Todo esto indica que mientras
mayor sea el valor de la diferencia, mayor será el movimiento del hombro durante la caminata.

- Según los datos de la tabla 3.7, se observa que no existe relación entre los movimientos del hombro derecho cuando se levanta peso, y los movimientos del hombro cuando se camina normalmente, ya que los valores en 2kg, 6kg, 10kg, son diferentes a los valores cuando se camina sin peso. Este análisis es igual para los valores de la Tabla 3.8.
- Analizando de forma general las gráficas de movimiento de la cabeza de todos los voluntarios, se observaron pendientes negativas, esto indica que la mayoría de las personas tienden a oscilar su cabeza hacia el lado en donde se encuentra la mano que sostiene el peso.
- Se nos hizo difícil realizar este estudio en lo que respecta a la consecución de resultados, debido a varios factores tales como: la forma, velocidad y posición de brazos y piernas durante la caminata. Aun así, se pudo llegar a obtener características importantes de cada uno de los voluntarios, las cuales son difíciles de notar sin realizar un profundo estudio.
- En conclusión, el estudio en el grupo de voluntarios fue muy efectivo, ya que nos mostró mucha cantidad de información para analizar, teniendo en cuenta que cada persona es distinta, por lo tanto, los resultados para cada persona son únicos y se podrían decir irrepetibles.
- Para futuros trabajos, se recomienda realizar pruebas en más personas adultas mayores con el fin de obtener mayor cantidad de parámetros adicionales, además se recomienda usar sensores de fuerza más robustos, porque los usados en este proyecto fueron frágiles y llegaron a romperse.
- También se recomienda el uso de cámaras de mejor resolución, acompañados de un buen espacio de grabación y aplicar técnicas avanzadas de captura de movimiento.

## **REFERENCIAS BIBLIOGRÁFICAS**

- [1] Fernández Travieso Julio César, "Enfermedades Musculo-Esqueléticas En Los Ancianos: Una Breve Revisión". Volumen 46 (2015). [En línea]. [Fecha de consulta: 09/05/2018].
- [2] Vernaza-Pinzón, P., & Sierra-Torres, C. H. Dolor músculo-esquelético y su asociación con factores de riesgo ergonómicos, en trabajadores administrativos. Rev salud pública, 7(3), 317-26. (2005).
- [3] Piedrahita, H. Evidencias epidemiológicas entre factores de riesgo en el trabajo y los desórdenes músculo-esqueléticos. Revista MAPFRE Medicina, 15(3), 212-221. (2004).
- [4] García, A. M., Gadea, R., Sevilla, M. J., Genís, S., & Ronda, E. Ergonomía participativa: empoderamiento de los trabajadores para la prevención de trastornos musculoesqueléticos. Revista española de salud pública, 83(4), 509- 518. (2009).
- [5] Luttmann, A., Jäger, M., Griefahn, B., Caffier, G., Liebers, F., & World Health Organization. Prevención de trastornos músculo esqueléticos en el lugar de trabajo. (2004).
- [6] Hasegawa, Y., Hoshino, T., & Tsukahara, A. Wearable assistive device for physical load reduction of caregiver-adaptive to caregiver's motion during transferring support. In World Automation Congress (WAC), 2016 (pp. 1-6). IEEE. (2016, July).
- [7] Bricot, Bernat. "Postura normal y posturas patológicas " [en línea]. Revista IPP. Núm. 2 (2008). . [Fecha de consulta: 23/01/2018]. ISSN 1988-8198.
- [8] José Luis Moreno de la Fuente. "Patología Interrelacionada Alteraciones postulares del aparato locomotor – Parte  $#1$ ". Ortokab, Equilibrio de Fuerzas en Movimiento. [En línea]. [Fecha de consulta: 03/02/18]
- [9] Daza Lesmes Javier, Ft. (2007). Evaluación clínico funcional del movimiento corporal humano. Panamericana.
- [10] Redacción Ecuavisa. "Cuántas Personas Longevas Hay En El Mundo, Latinoaméricana Y Ecuador". [En línea]. [Fecha de consulta: 23/01/2018].
- [11] Baquerizo Freile J. "Situación De La Tercera Edad En El Ecuador". Ministerio de Bienestar Social. [En línea]. [Fecha de consulta: 23/01/2018].
- [12] Interlink Electronics. "Force Sensing Resistor, Integration Guide And Evaluation Parts Catalog. 400 Series Evaluation Parts with Suggested Electrical Interfaces"
- [13] A. Martín Nogueras, J L. Calvo Arenillas, J. Orejuela Rodríguez, F J. Barbero Iglesias, C. Sánchez Sánchez. "Fases de la Marcha Humana" (1999)
- [14] Montoya Díaz, M., Palucci Marziale, M. H., do Carmo Cruz Robazzi, M. L., & Taubert de Freitas, F. C. Lesiones osteomusculares en trabajadores de un hospital mexicano y la ocurrencia del ausentismo. Ciencia y enfermería, 16(2), 35-46. (2010).
- [15] Gómez, B. "Manual de prevención de riesgos laborales". MARGE BOOKS. (2017).
- [16] "Cargar el peso de un solo lado, un atentado contra la columna", Vitonica.com, 2018. [En línea]. [Fecha de consulta: 29- enero- 2018].
- [17] MacKinnon, C. D., & Winter, D. A. "Control of whole body balance in the frontal plane during human walking". Journal of biomechanics, 26(6), 633-644. (1993).
- [18] "Análisis de la marcha normal y patológica". Luisbernal.es, 2018. [En línea]. [Fecha de consulta: 03- Feb- 2018].
- [19] "Tutorial Kinovea". Formadores.org, 2018. [En línea]. [Fecha de consulta: 03- Feb- 2018].
- [20] "Kinovea Preguntas más frecuentes", Kinovea.org, 2018. [En línea]. [Fecha de consulta: 08- Feb- 2018].
- [21] "Planos del cuerpo humano", Pedro Chourio, 2018. [En línea]. [Fecha de consulta: 08- Feb- 2018].
- [22] Arduino, "Arduino Board Pro Mini", [En línea]. [Fecha de consulta: 16 Jul-2018].
- [23] Arduino, "Arduino MicroSd Card Adapter", [En línea]. [Fecha de consulta: 16-Jul - 2018].
- [24] ELECTRICAL ENGINEERING, "Configuration of load cell on digital scaling", [En línea]. [Fecha de consulta: 16- Jul- 2018].
- [25] Naylamp Mechatronics, "Tutorial transmisor de celda de carga HX711, Balanza Digital". [En línea]. [Fecha de consulta: 20- Jul - 2018].

[26] EcuRed, "Circuito integrado LM324". [En línea]. [Fecha de consulta: 20- Jul -2018].

# **APÉNDICES**

**APÉNDICE A: DIMENSIONES DEL LA CARCASA DEL DISPOSITIVO Y PCB**

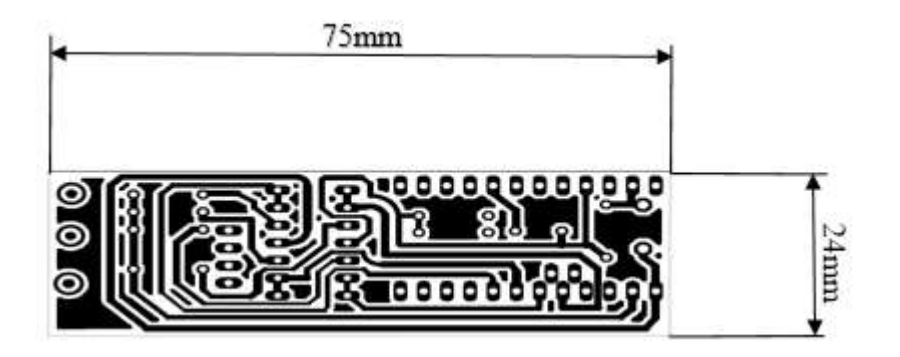

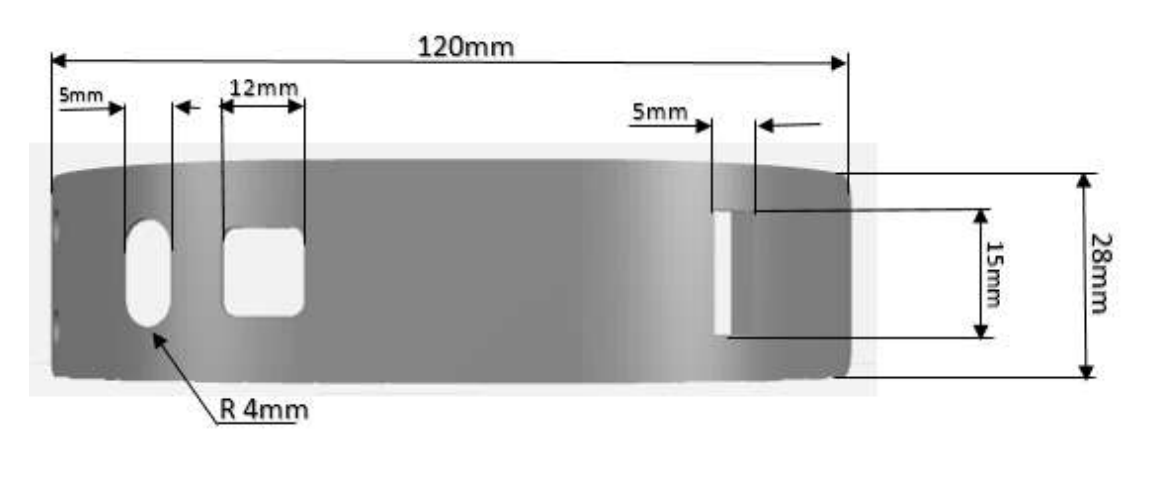

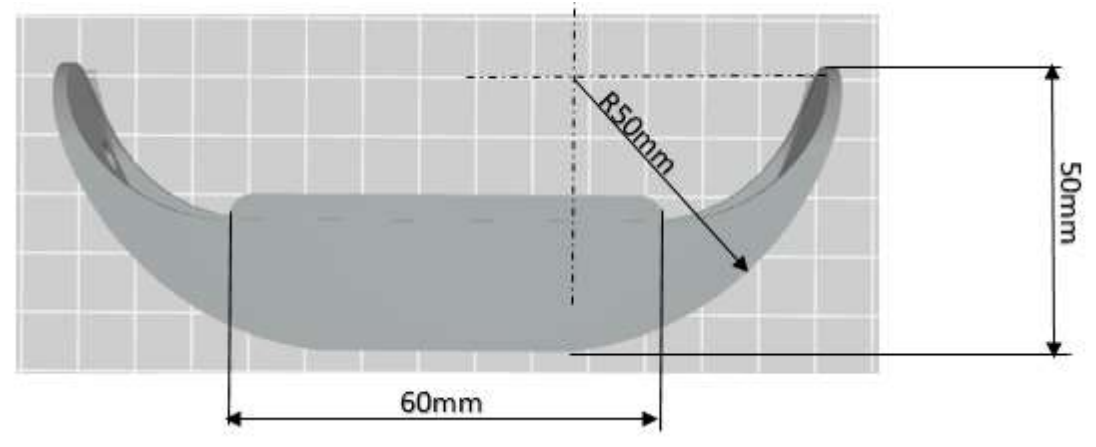

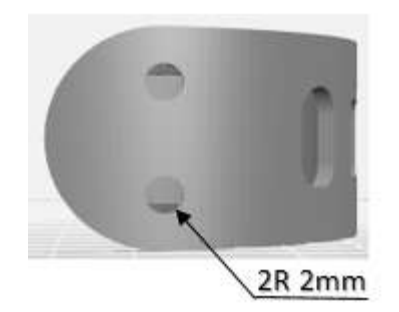

## **APÉNDICE B: PROGRAMACIÓN DEL DISPOSITIVO DMF**

### **B.1 Calibración De La Celda De Carga**

```
#include "HX711.h"
#define DOUT A5
#define CLK A4
HX711 balanza (DOUT, CLK);
void setup() {
  Serial.begin(9600);
  Serial.print ("Lectura del valor del ADC: ");
  Serial.println(balanza.read());
  Serial.println("No ponga ningun objeto sobre la balanza");
  Serial.println("Destarando...");
  balanza.set scale(); //La escala por defecto es 1
  balanza.tare(20); //El peso actual es considerado Tara.
  Serial.println("Coloque un peso conocido:");
\mathcal{F}void loop() { }Serial.print("Valor de lectura: ");
  Serial.println(balanza.get_value(10),0);
  delay(500);\, }
```
#### **B.2 Programa Final Del Dispositivo**

```
#include <SD.h>
#include "HX711.h"
#define DOUT A4
#define CLK A5
float x1, x2, x3, x4;const int ledverde = 6:
const int ledrojo=5;
const int buzzer=3;
const int pul = 7;
int estado = 0;
int anterior=0;
int encender =0;
float PT:
float P=0;
int a=0:
float x=0;
float peso=0;
//float suma=0;
float indice=0; float medio=0; float anular=0; float menique=0;
float Pindice, Pmedio, Panular, Pmenique;
HX711 balanza (DOUT, CLK);
File myFile;
void setup()
T.
   pinMode(ledverde, OUTPUT);
   pinMode(ledrojo, OUTPUT);
    pinMode(buzzer, OUTPUT);
  pinMode(pul, INPUT);
  Serial.begin(9600);
  // INICIA CELDA
  Serial.print ("Lectura del valor del ADC: ");
  Serial.println(balanza.read());
  Serial.println("No ponga ningun objeto sobre la balanza");
  Serial.println("Destarando...");
  Serial.println("...");
  balanza.set scale(38909); // Establecemos la escala
  balanza.tare(20); //El peso actual es considerado Tara.
  Serial.println("Listo para pesar");
  //inicia SD
  Serial.print("Iniciando SD ...");
  if (!SD.begin(4)) {
    Serial.println("No se pudo inicializar");
    digitalWrite(buzzer, HIGH);
  delay (500) ;
  digitalWrite(buzzer, LOW);
  delay (500);
    return;
  \mathcal{E}
```

```
Serial.println("inicializacion exitosa");
\mathbf{I}//empieza
void loop()
\mathcal{L}if (analogRead(2))>0 as analogRead(1)>0) {
delay(700);
  digitalWrite(ledverde, HIGH);
  digitalWrite(ledrojo, LOW);
  estado = digitalRead(pul);
  if (estado == HIGH) // Si el estado interno del pulsador pasa de "LOW" a "HIGH".
     \mathcal{F}x1=0;x2=0;x3=0;x4=0;Pindice=0;
 Pmedio=0;
 Panular=0;
 Pmenique=0;
 P=0:
 PT=0:
       digitalWrite(ledverde, LOW);
          suma=0:
float
      a++:
  myFile = SD.open("datos.txt", FILE_WRITE);//abrimos el archivo
  myFile.print("Prueba");
          myFile.println(a);
           P=balanza.get units (20).3:
for (int i=0;i<100; i++){
        indice = analogRead(3) * (3.3/1023.0);medio= analogRead(2) * (3.3/1023.0);
        anular = analogRead(1) * (3.3/1023.0);menique= analogRead(0) * (3.3/1023.0);
x1=(indice)/(indice+medio+anular+menique);
x2=(medio)/(indice+medio+anular+menique);
x3=(anular)/(indice+medio+anular+menique);
x4 = (menique) / (indice + medio + anular + menique);Pindice=x1*P;
Pmedio=x2*P;Panular=x3*P;
Pmenique=x4*P;
PT=Pindice+Pmedio+Panular+Pmenique;
```

```
myFile.print(Pindice);
myFile.print("");
myFile.print(Pmedio);
myFile.print("");
myFile.print(Panular);
myFile.print("");
myFile.println(Pmenique);
delay(130);\mathbf{R}myFile.print(P);
 myFile.println(" Peso total");
myFile.close(); //cerramos el archivo
        digitalWrite(buzzer, HIGH); // poner el Pin en HIGH
  delay(100);// esperar un segundo
  digitalWrite(buzzer, LOW); // poner el Pin en LOW
  delay(100);digitalWrite(buzzer, HIGH); // poner el Pin en HIGH
  delay(100);// esperar un segundo
  digitalWrite(buzzer, LOW); // poner el Pin en LOW
 Serial.print("guardado");
  Serial.println("");
 \mathbf{1}elseestado==LOW;
  \mathbf{R}\mathbf{L}else {
  digitalWrite(ledrojo, HIGH);
    digitalWrite(ledverde, LOW);
  \mathbf{I}\mathbf{1}
```